Министерство образования и науки Республики Адыгея

Центр непрерывного повышения профессионального мастерства педагогических работников ГБУ ДПО РА «Адыгейский республиканский институт повышения квалификации»

# МАРАФОН ТОЧКИ РОСТА 2023

## МЕТОДИЧЕСКИЙ СБОРНИК

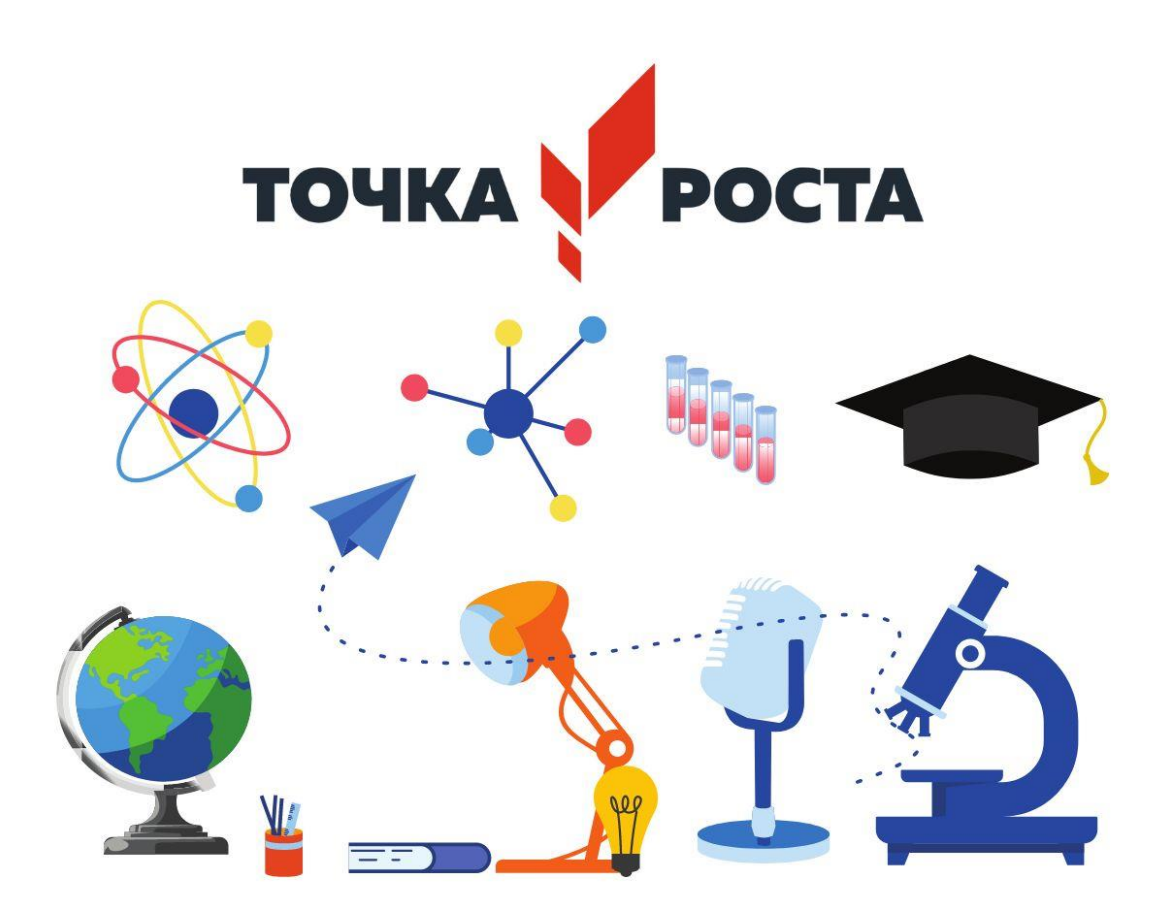

Министерство образования и науки Республики Адыгея

Центр непрерывного повышения профессионального мастерства педагогических работников ГБУ ДПО РА «Адыгейский республиканский институт повышения квалификации»

## **МАРАФОН ТОЧКИ РОСТА 2023**

## **МЕТОДИЧЕСКИЙ СБОРНИК**

Рекомендовано к изданию экспертным советом Центра непрерывного повышения профессионального мастерства педагогических работников ГБУ ДПО РА «Адыгейский республиканский институт повышения квалификации»

Печатается по решению экспертного совета Центра непрерывного повышения профессионального мастерства педагогических работников ГБУ ДПО РА «Адыгейский республиканский институт повышения квалификации»

*Р е ц е н з е н т ы:*

Хапачева Сара Муратовна, кандидат педагогических наук, доцент кафедры педагогики и педагогических дисциплин, заместитель декана факультета педагогики и психологии ФГБОУ ВО «Адыгейский государственный университет»;

Апиш Фатима Нурбиевна, кандидат педагогических наук, доцент кафедры педагогики и педагогических технологий ФГБОУ ВО «Адыгейский государственный университет»;

Бгуашева Зара Каплановна, кандидат педагогических наук, доцент кафедры педагогики и педагогических технологий ФГБОУ ВО «Адыгейский государственный университет»;

Герцова Елена Николаевна, преподаватель русского языка и литературы ГБПОУ РА «Адыгейский педагогический колледж имени Х. Андрухаева»;

Тхагова Фатима Рамазановна, кандидат педагогических наук, доцент, директор ГБУ ДПО РА «Адыгейский республиканский институт повышения квалификации»;

Кесебежева Людмила Анатольевна, директор Центра непрерывного повышения профессионального мастерства педагогических работников ГБУ ДПО РА «Адыгейский республиканский институт повышения квалификации».

*Ответственный составитель* Казаков О.А., методист Центра непрерывного повышения профессионального мастерства педагогических работников ГБУ ДПО РА «Адыгейский республиканский институт повышения квалификации»

#### **Методический сборник «Марафон Точки роста 2023»**

Цель сборника систематизация и распространение лучших педагогических практик, повышение профессионального уровня педагогов, вовлечение в национальную систему учительского роста. Сборник предназначен для педагогических работников, интересующихся проблемами образования, с целью совершенствования профессионального мастерства, повышения педагогической компетентности, изучения и применения лучших педагогических практик.

Авторы несут персональную ответственность за содержание представленного материала.

#### **Содержание**

*Батмен С.А.* Компьютерная графика

*Богус А.З***.** Выпиливание лобзиком

*Бондаренко И.А.* Химические свойства соляная кислоты

*Васильева В.В.* Учебно-методический комплект. Основы анатомии и здорового образа жизни

*Вихор Д.А.* Кислотность почвы – как важнейшая характеристика

*Гучетль Р.А.* Лего-конструирование в школьной образовательной организации

*Евтых М.М.* Основы медицинской знаний и оказание первой помощи

*Евтых М.М.* Основы первой помощи при переломах и кровотечениях

*Ермак С.Ю.* Разделение смесей

*Кияница Н.П.* Определение рН среды (с использованием модульной системы экспериментов на базе цифровых технологий РАSKO)

*Малхасян И.Л.* Техника сбора, высушивания и монтировки гербария

*Мутовкина Н.А.* Определение кислотности продуктов питания (фруктов) *Нехай Т.М.* Сила трения

*Почипова Н.Ф.* Особенности работы по созданию проекта «Охрана водоёмов левобережья р. Лабы»

*Пшиканоков А.Т.* Приготовление микропрепаратов клеток растительных тканей и изучение их под микроскопом

*Сташ Ф.Э.* Создание интерактивной открытки ко Дню Победы в Scratch

Тарасенко Т.С. Электрическая цепь, ее составные части. Сборка электрических цепей *Тастиева Е.В.* Создание фантазийной карты острова сокровищ в программе Inkarnate *Уджуху С.Ш.* Фото-пейзаж

#### **КОМПЬЮТЕРНАЯ ГРАФИКА**

#### *Батмен С.А., учитель информатики МБОУ «СШ №24№ а Шенджий МО «Тахтамукайский район»*

#### Цели урока:

#### *Обучающая:*

- ознакомление учащихся с историей компьютерной графики
- сформировать у учащихся представления о компьютерной графике,
- научить различать виды компьютерной графики.
- рассмотрение областей применения компьютерной графики

#### *Развивающая:*

 развитие познавательных интересов, навыков индивидуальной и коллективной деятельности,

• развитие ориентации во времени, аналитического мышления, творческих способностей учащихся.

развитие навыков и умений работы с графикой;

#### *Воспитательная*

 воспитание информационной культуры учащихся, внимательности, аккуратности, дисциплинированности, усидчивости.

**Тип урока:** Урок-объяснение нового материала и первичного закрепления знаний.

**Технология урока:** Технология развития ИКТ.

Форма работы: Фронтальная, индивидуальная, самостоятельная.

#### **Оборудование:**

- $\bullet$   $\Pi$ K;
- мультимедийный проектор и экран,
- рабочие тетради,
- ЦОР (мультимедийные презентации, видеоролик).

#### **План урока.**

- 1. Организационный момент.
- 2. Подготовка к активному усвоению нового материала.
- 3. Изучение нового материал:
	- История компьютерной графики
	- Представления о компьютерной графике: растровой, векторной
- 4. Первичный контроль усвоения изученного материала..
- 5. Области применения компьютерной графики
- 6. Итог урока.
- 7. Рефлексия.
- 8. Задание на дом

#### **Ход урока.**

#### **1. Организационный момент.**

*Учитель приветствует учеников, проверяет их готовность к уроку.* 

На уроке мы познакомимся с новой темой, с областями применения, а также проверим качество усвоения вами темы с помощью сравнительной характеристики в таблице.

#### **2. Подготовка к активному усвоению нового материала.**

Появившийся на свет младенец не умеет ни ходить, ни говорить. Но с самого рождения ему дана удивительная способность видеть мир своими глазами. И получив в руки карандаш, он неумело, но настойчиво пытается что-то нарисовать. Это и есть средство самовыражения маленького человечка.

Помните ли вы свои первые детские книжки? Они были очень красочными, со множеством картинок. Разве может быть интересной детская книжка без картинок?!

Сегодня в ваших учебниках тоже много картинок. Они помогают вам усвоить даже самый трудный материал.

Как вы знаете, наука информатика изучает несколько разделов. Сегодня на уроке мы познакомимся с одним из самых красивых и перспективных разделов информатики. До сих пор я не сообщила вам тему сегодняшнего урока. Сейчас вы просмотрите видеоролик, после чего выполните свое первое задание: сформулировать тему урока.

#### **3. Изучение нового материала.**

*Цель нашего урока* – познакомиться с понятием компьютерной графики, узнать области применения компьютерной графики, а также научиться определять вид графики. Узнать историю компьютерной графики,

Компьютерная графика – это настоящее и будущее всех информационных технологий.

#### **История компьютерной графики**

На заре своего развития компьютеры не обладали значительными художественными возможностями, на ЭВМ работали специально обученные люди – программисты, которые писали программы для решения научных и производственных задач.

В то время на печать можно было выводить только символы, иначе говоря, результатами выполнения программ были только числа на бумаге. А для того, чтобы лучше понять полученные результаты, человек брал бумагу, карандаш, линейку и чертил графики, диаграммы, чертежи. Впервые представление данных в графическом виде было реализовано в середине 50-х годов ХХ века для больших ЭВМ, которые применялись в научных и военных исследованиях.

В графическом виде информация становилась более наглядной и понятной. Но уже тогда люди пытались использовать компьютер в качестве художественного инструмента.

Появились рисунки в режиме символьной печати. На бумажных листах с помощью символов (звездочек, крестиков, букв) получались рисунки, напоминающие мозаику. С помощью символьной печати программисты умудрялись даже получать художественные изображения. В то время стены многих вычислительных центров украшали распечатки портретов Эйнштейна, репродукции Джоконды и другая машинная живопись.

Затем появились специальные устройства - графопостроители (плоттеры) для вычерчивания чертежей и графиков чернильным пером на бумаге.

В середине 1960-х гг. появились разработки в промышленных приложениях компьютерной графики. Так, под руководством Т. Мофетта и Н. Тейлора фирма Itek разработала цифровую электронную чертёжную машину

Затем появились специальные устройства для графического вывода на бумагу графопостроители (другое название - плоттеры). С помощью такого устройства на лист бумаги чернильным пером наносятся графические изображения: графики, диаграммы, технические чертежи и прочее. Для управления работой графопостроителей стали создавать специальное программное обеспечение.

Настоящая революция в компьютерной графике произошла с появлением графических дисплеев. На экране графического дисплея стало возможным получать рисунки, чертежи в таком же виде, как на бумаге с помощью карандашей, красок, чертежных инструментов. В 1968 году группой под руководством Н. Н. Константинова была создана компьютерная математическая модель движения кошки. Машина БЭСМ-4, выполняя написанную программу решения дифференциальных уравнений, рисовала мультфильм «Кошечка», который для своего времени являлся прорывом.

Рисунок из памяти компьютера может быть выведен не только на экран, но и на бумагу с помощью принтера. Существуют принтеры цветной печати, дающие качество рисунков на уровне фотография

*На современном этапе развития вычислительных средств графика – это одно из популярных и перспективных направлений в развитии информационных технологий.*

*Классификация компьютерной графики.*

#### **Двухмерная графика (2D)**

#### **Трёхмерная графика (3D)**

В зависимости от способа формирования изображений компьютерную графику подразделяют:

#### **Растровая графика.**

#### **Векторная графика**

У каждого из вас на столе опорный конспект с таблицей, которую вы должны заполнить в течение урока. Эта таблица позволит вам определять сходства и различия видов графики.

#### *Растровое изображение*

Всем вы в детстве играли в мозаику. Растровое изображение, подобно мозаике, состоит из мелких деталей: пикселей. И чем меньше размер этих деталей, тем четче изображение. Соответственно, чтобы увеличить изображение или его отдельную часть, необходимо увеличить размер пикселя. От этого изображение становится ступенчатым.

Название данного типа изображения происходит от слова «растр» - сетка. Именно по такой сетке строится изображение в растровой графике.

Компьютер хранит параметры каждой точки изображения (её цвет, координаты). Причём каждая точка представляется определенным количеством бит (в зависимости от глубины цвета). При открытии файла программа прорисовывает такую картину как мозаику – как последовательность точек массива. Растровые файлы имеют сравнительно большой размер, т.к. компьютер хранит параметры всех точек изображения. Поэтому размер файла зависит от параметров точек и их количества:

– от глубины цвета точек,

– от размера изображения (в большем размере вмещается больше точек),

– от разрешения изображения (при большем разрешении на единицу площади изображения приходится больше точек).

Близкими аналогами являются живопись, фотография

**Программы для работы с растровой графикой:**

Paint, Adobe Photo Shop

#### **Применение:**

для обработки изображений, требующей высокой точности передачи оттенков цветов и плавного перетекания полутонов. Например, для: ретуширования, реставрирования фотографий; создания и обработки фотомонтажа, коллажей; применения к изображениям различных спецэффектов; после сканирования изображения получаются в растровом виде

#### *Векторное изображение*

А как вы думаете, от какого слова произошло название векторной графики? Правильно. От слова «вектор». Из математики вам известно, что вектор – это направленный отрезок.Основным логическим элементом векторной графики является геометрические фигуры (так **называемые примитивы — прямоугольник, окружность, эллипс, линия), составные фигуры или фигуры,** виде математических формул и числовых параметров

Именно по такому принципу строится изображение в векторной графике, базовым элементом которой является линия, а преобразование изображения происходит по математическим формулам. Поэтому увеличение векторного изображения происходит без потери качества.

Линия – элементарный *объект* векторной графики. Как и любой объект, линия обладает свойствами: формой (прямая, кривая), толщиной, цветом, начертанием (сплошная, пунктирная). Замкнутые линии приобретают свойство *заполнения.* Охватываемое ими пространство может быть заполнено другими объектами *(текстуры, карты)* или выбранным цветом.

Векторное изображение масштабируется без потери качества: масштабирование изображения происходит при помощи математических операций: параметры примитивов просто умножаются на коэффициент масштабирования.

Изображение может быть преобразовано в любой размер (от логотипа на визитной карточке до стенда на улице) и при этом его качество не изменится.

Близкими аналогами являются слайды мультфильмов, представление математических функций на графике.

#### **Программы для работы с векторной графикой:**

Corel Draw, AutoCAD

#### **Применение:**

для создания вывесок, этикеток, логотипов, эмблем и пр. символьных изображений;

для построения чертежей, диаграмм, графиков, схем;

 для рисованных изображений с четкими контурами, не обладающих большим спектром оттенков цветов;

для моделирования объектов изображения;

Сравнить растровую и векторную графику: базовый элемент, масштабирование.

#### **4.Первичный контроль усвоения изученного материала..**

Сравнить растровую и векторную графику

Физкультминутка

Учащимся необходимо определить, к какому типу графики относится то или иное изображение.

#### **4.Области применения компьютерной графики**

Работа с компьютерной графикой - одно из самых популярных направлений использования ПК, причем занимаются этой работой не только профессиональные художники и дизайнеры. Во всех отраслях науки, техники, медицины, в коммерческой и управленческой деятельности используются построенные с помощью компьютера схемы, графики, диаграммы, предназначенные для наглядного отображения разнообразной информации

#### **Научная графика.**

Это направление появилось самым первым. Его назначение – визуализация (т.е. наглядное изображение) объектов научных исследований, графическая обработка результатов расчётов, проведение вычислительных экспериментов с наглядным представлением их результатов.

#### **Деловая графика.**

Эта область компьютерной графики предназначена для создания иллюстраций, часто используемых в работе различных учреждений. Плановые показатели, отчётная документация, статистические сводки – вот объекты, для которых с помощью деловой графики создаются иллюстративные материалы.

#### **Конструкторская графика.**

Она применяется в работе инженеров-конструкторов, изобретателей новой техники. Средствами компьютерной графики можно получать плоские изображения (проекции, сечения) и пространственные, трёхмерные изображения.

#### **Иллюстративная графика.**

Программные средства иллюстративной графики позволяют человеку использовать компьютер для произвольного рисования, черчения подобно тому, как он это делает на бумаге с помощью карандашей, кисточек, красок, циркулей, линеек и других инструментов. Простейшие программные средства иллюстративной графики называются *графическими редакторами*.

- Так как в учебнике у вас нет определения, что такое графический редактор, давайте его запишем.

#### **Художественная и рекламная графика.**

Это новая отрасль, ставшая уже популярной во многом благодаря телевидению. С помощью компьютера создаются рекламные ролики, мультфильмы, компьютерные игры, видеоуроки, видеопрезентации и многое другое.

Графические пакеты для этих целей требуют больших ресурсов компьютера по быстродействию и памяти.

Отличительной особенностью этого класса графических пакетов является возможность создания реалистических (очень близких к естественным) изображений, а также «движущихся картинок».

#### **Компьютерная анимация.**

Получение движущихся изображений на мониторе компьютера называется *компьютерной анимацией.* Слово «анимация» означает «оживление».

Полученные рисунки, выводимые последовательно на экран с определённой частотой, создают иллюзию движения.

#### **5.Итог урока.**

Узнали, что такое компьютерная графика, виды компьютерной графики и сферы ее применения, а также научились классифицировать графические изображения.

#### • **Я знаю, что такое:**

– Растровая графика;

– Пиксель;

– Векторная графика;

– Графический редактор.

#### **Я знаю где применяется компьютерная графика..**

Оценки за урок.

**6. Рефлексия.**

#### **8. Задание на дом.§18,21 Изучит конспект**

#### **Список использованной литературы**

1. Авдеева С. Цифровые ресурсы в учебном процессе: Народное образование. – М: 2008.

2. Методическая копилка учителя информатики. - [Электронный ресурс] – http:metodkopilka/

3. Российский общеобразовательный портал по разработке цифровых образовательных ресурсов нового поколения - [Электронный ресурс] – http: edu.of/zaoch/default.asp?ob\_no=8845

4. Сайт «Сеть творческих учителей» - [Электронный ресурс] – http: school collection.edu/

5. Цифровые образовательные ресурсы в школе: вопросы педагогического проектирования : сб. учеб.-метод. материалов для педагогических вузов М-во образования и науки Рос. Федерации, Нац. фонд подгот. кадров, Проект Информатизация системы образования / Отв. за подгот.: Д.Ш. Матрос и др. – М.: Университетская книга, 2008.

6. [Федеральный центр информационно-образовательных ресурсов](http://fcior.edu.ru/) - [Электронный ресурс] – <http://fcior.edu.ru/>

#### **ВЫПИЛИВАНИЕ ЛОБЗИКОМ**

*Богус А.З., учитель технологии МБОУ «СОШ№2» а. Ассоколай МО «Теучежский район»*

#### **Цель урока**:

Ознакомить учащихся со способами наладки и регулировки лобзика. Способствовать формированию умений по выпиливанию лобзиком. Развивать техническое мышление и знания по обработке древесины.

Воспитывать бережливость в расходовании материалов, аккуратность и точность при выполнении работы.

**Тип урока:** комбинированный

**Задачи урока**:

обучения – сформировать понятие о различных технологиях обработки материалов;

развития – развитие коллективизма, умения систематизировать и обобщать учебный материал;

воспитания – воспитать чувство ответственности, коллективизма и творческой активности;

**Методы обучения:** беседа ,рассказ, демонстрация наглядных пособий, работа с учебником и рабочей тетрадью ,выполнение самостоятельной работы ,контроль знаний

**Формы обучения:** коллективная (групповая ,индивидуальная)

**Дидактические средства обучения**: учебник, рабочая тетрадь, наглядные пособия, электронные ресурсы и справочная литература

**Инструменты:** линейка, карандаш, лобзик, заготовки фанеры, выпиловочный столик, надфиль, наждачная бумага.

**Основные понятия и термины:** лобзик, металлическая рамка, зажимы, рукоятка, пилки, выпиловочный столик, надфиль, фанера, шаблон.

**Планируемые результаты обучения.**

Личностные:

Устанавливает связи между учением и будущей профессиональной деятельностью.

Стремится к приобретению новых знаний и умений.

Мотивирован на высокий результат учебных достижений.

Формирование бережливости при выполнении трудовых приемов.

Регулятивные

Определение последовательности промежуточных задач с учетом конечного результата.

Составление плана и последовательности действий.

Познавательные

Выбор наиболее оптимальных средств и способов решения задачи для создания своего изделия.

Выполняет самостоятельно изделие.

Логически мыслит.

Устанавливает связь между операциями

Коммуникативные

Умение вести учебное сотрудничество на уроке с учителем, одноклассниками в группе и коллективе.

Слушать, понимать речь других и давать обратную связь и высказывать свою точку зрения.

Умение договариваться, находить общее решение.

Умение аргументировать свое предложение, убеждать и уступать.

#### **Технологическая карта урока**

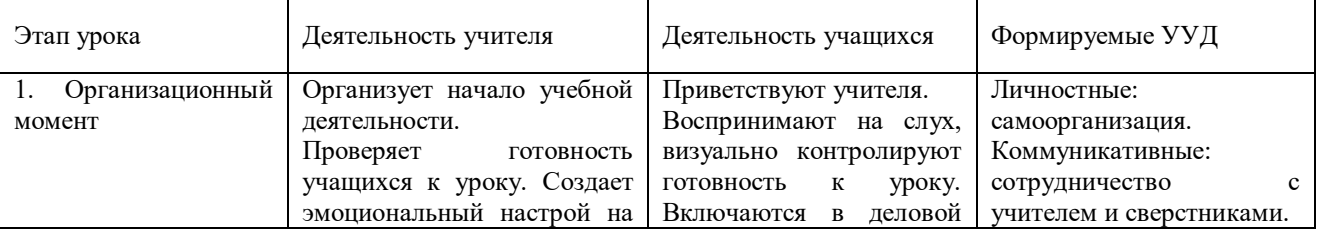

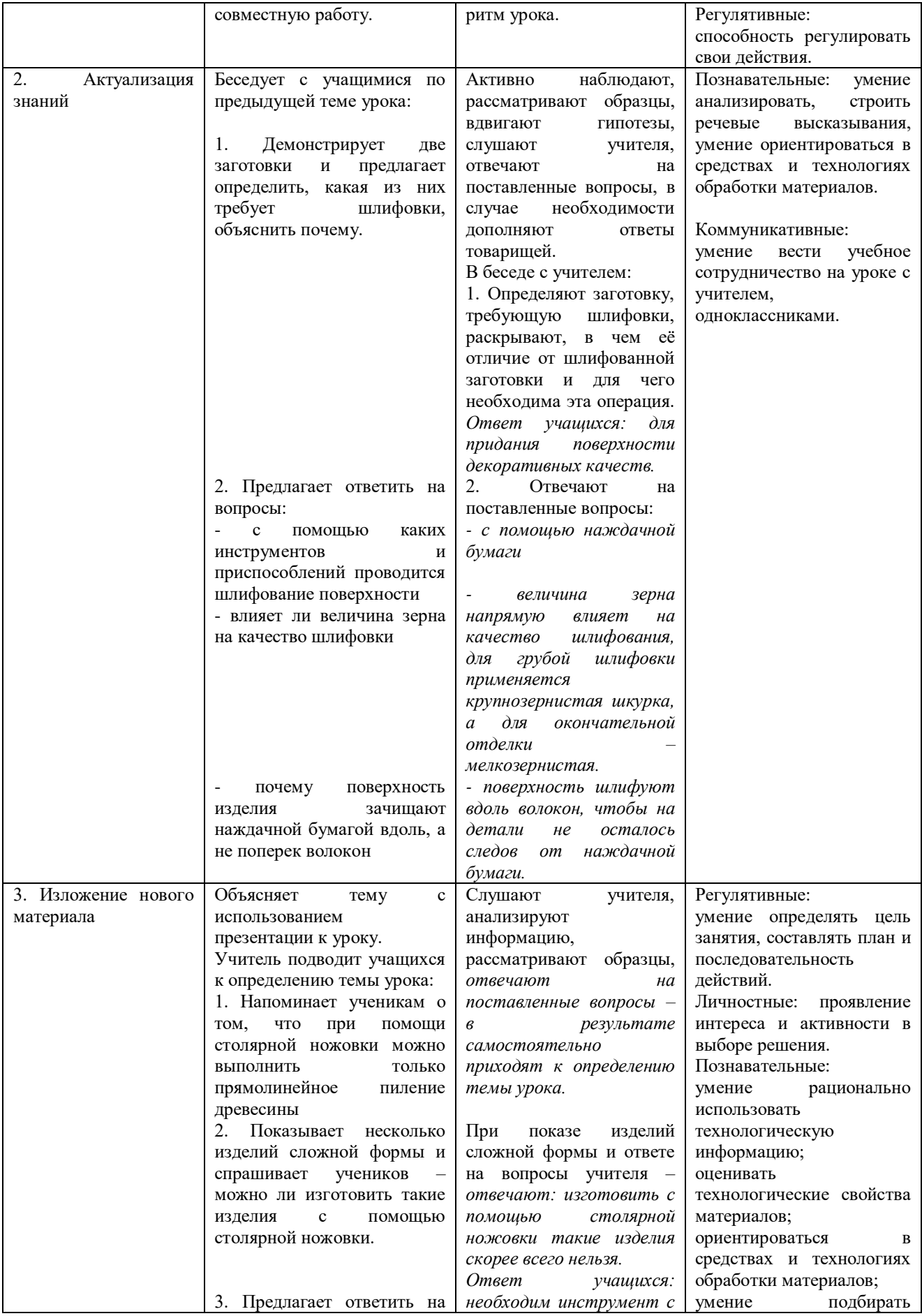

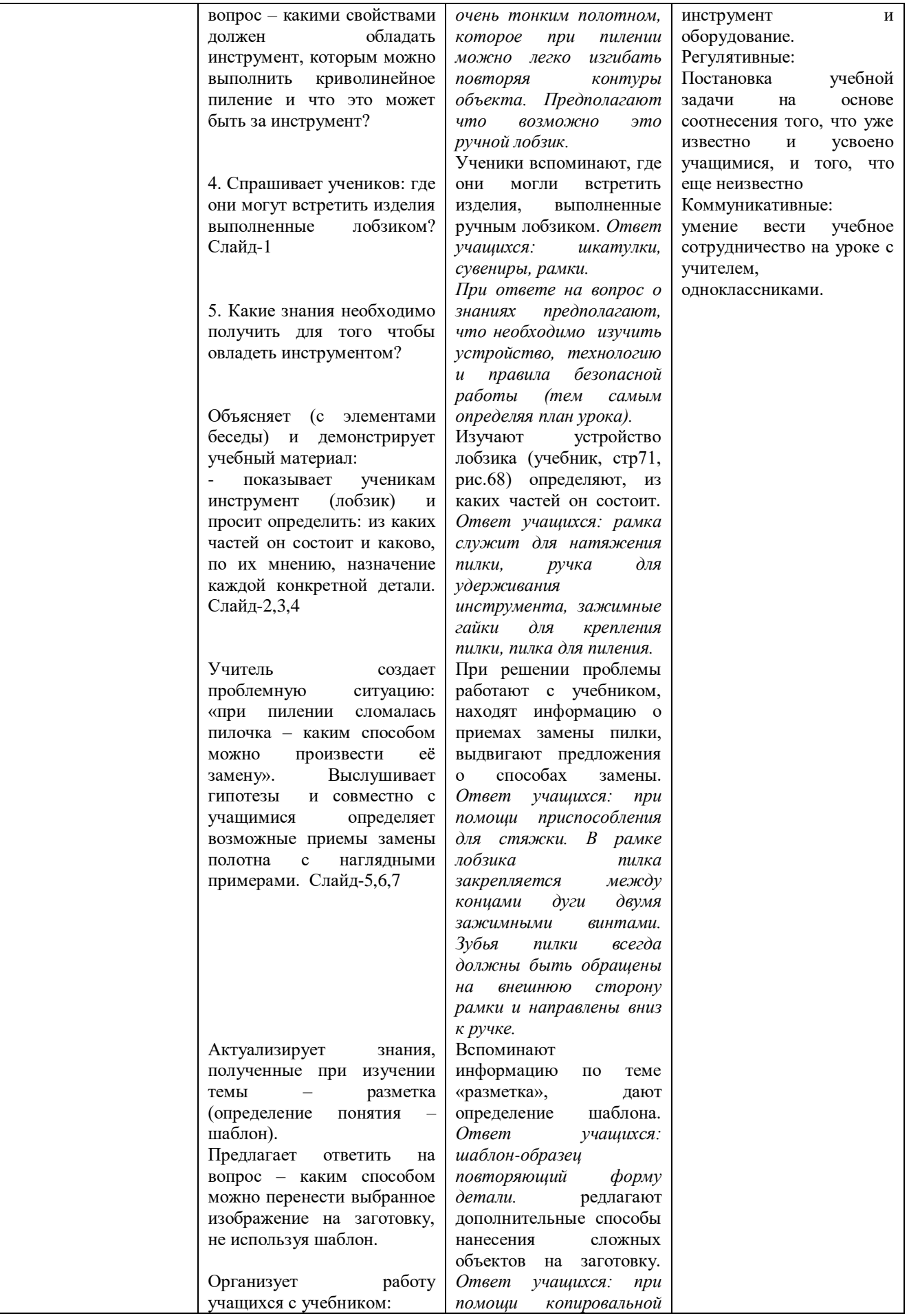

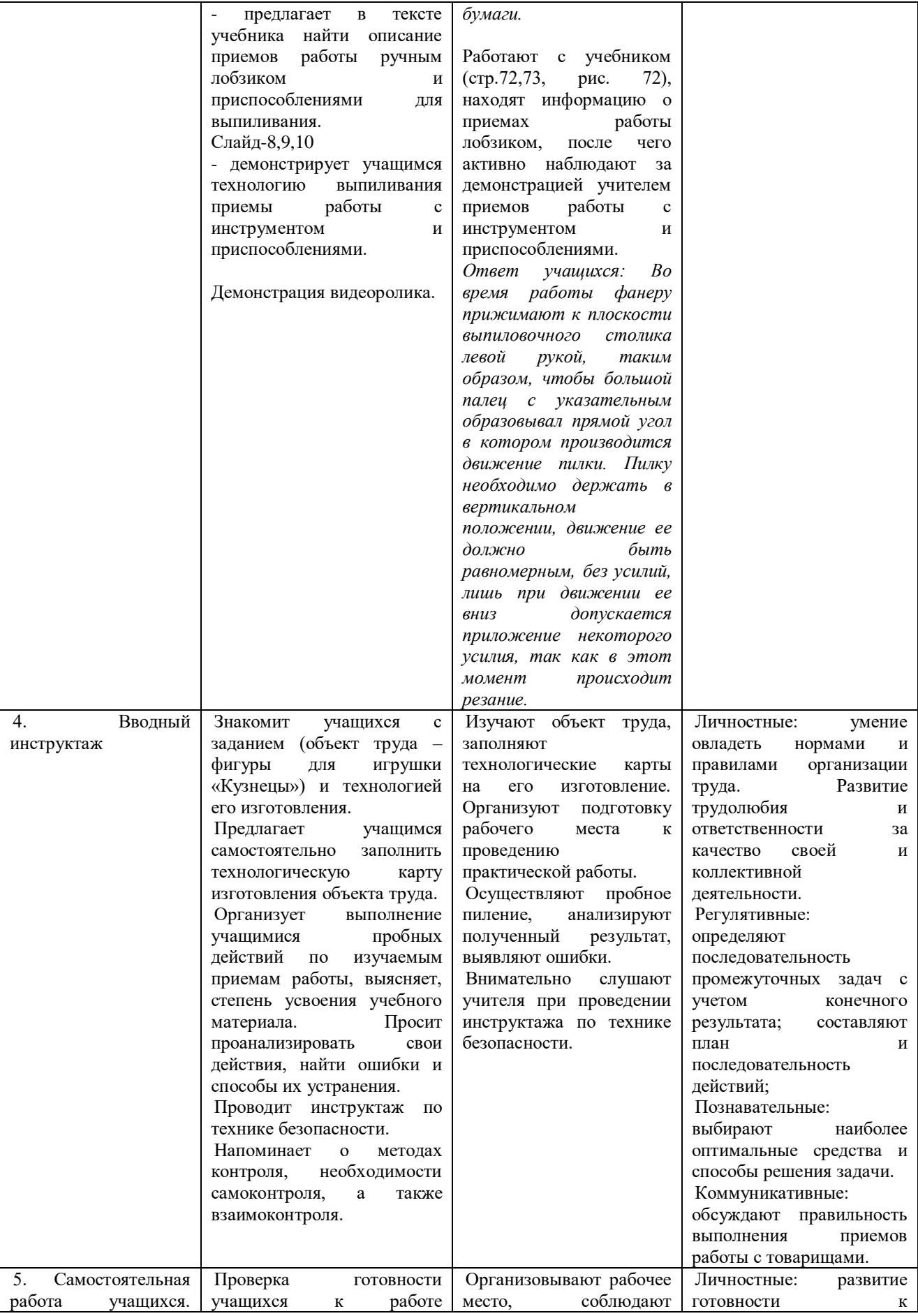

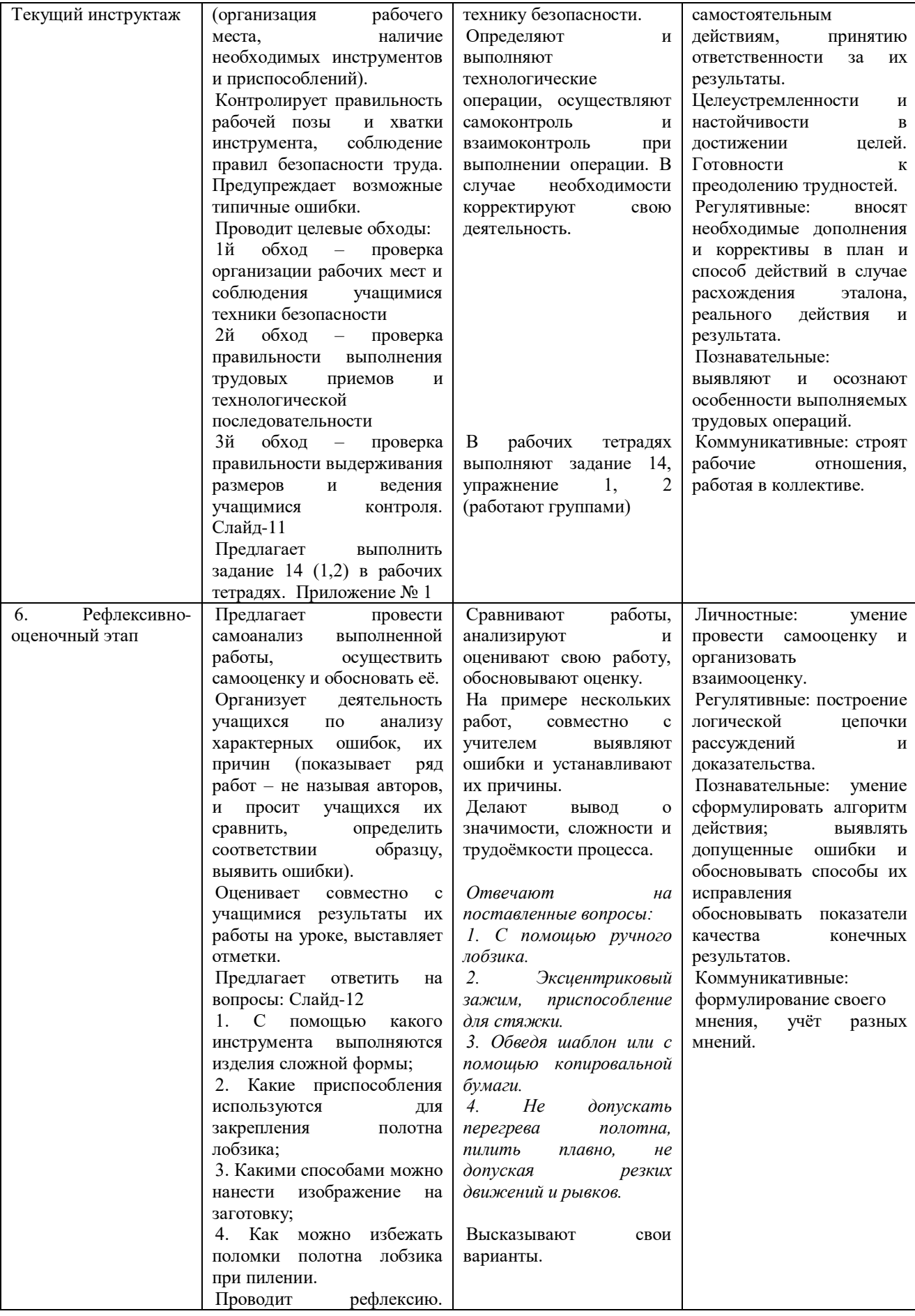

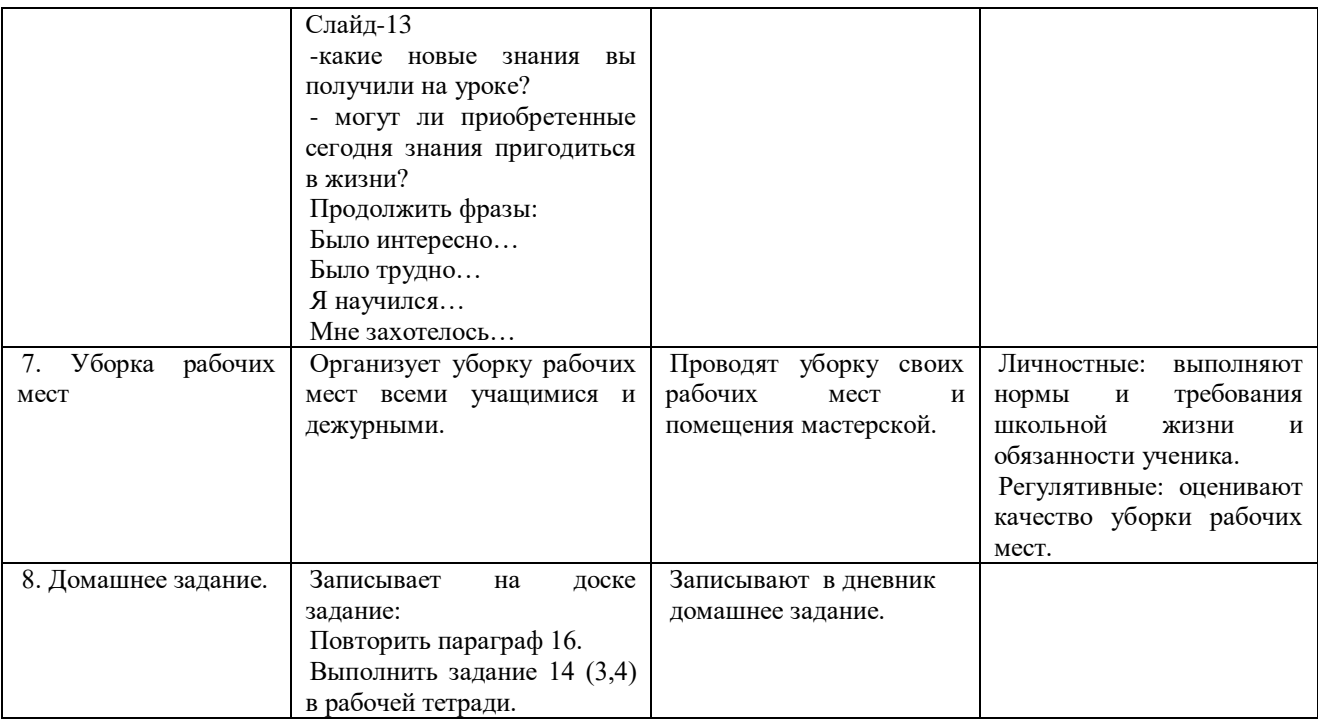

#### **Список использованной литературы**

1. Примерные программы общеобразовательных учреждений «Технология. Технический труд» для 5-9-х классов (Проект) – 2-е изд. – М.: Просвещение, 2020

2. Тищенко А.Т., Синица Н.В. Технология. Индустриальные технологии. Учебник. 5 класс. – М.: «Вента-Граф», 2020 г

3. Технология. Методическое пособие к учебнику А.Т. Тищенко, Н.В Синица. 5 класс. – М.: «Вента- Граф», 2020

#### **ХИМИЧЕСКИЕ СВОЙСТВА СОЛЯНАЯ КИСЛОТЫ**

*Бондаренко И.А., учитель химии МБОУ «ОЦ №4 Майкопского района»*

**Цель:** изучить химические свойства соляной кислоты,

**Задачи:**

**Образовательная** - в процессе исследования изучить химические свойства соляной кислоты и познакомиться с качественной реакцией на хлорид ион.

**Развивающая** - развивать дальнейшие умения составлять уравнения химических реакций; учить сравнивать, обобщать, анализировать и делать выводы.

**Воспитательная** - развивать познавательную деятельность через эксперимент.

**Оборудование и реактивы:** периодическая система химических элементов, таблица растворимости, штатив с пробирками, соляная кислота, гидроксид натрия, нитрат серебра, лакмус, оксид кальция, карбонат калия, цинк, медь.

**Ход занятия** Загадка С водорода всегда начинаюсь, С основанием в соль превращаюсь Крашу лакмус в красный цвет А металла во мне нет

(Кислота)**.**

1 Что называется кислотами?

2.Какова формула хлороводорода?

3.. Что образуется, если растворить хлороводород в воде?

Учитель. Сначала вспомним, что мы знаем о кислотах. Итак, первый вопрос:

1) История появлении соляной кислоты?

2) Как получают кислоту в промышленности и в лабораториии? (Получение соляной кислоты:

- В промышленности получают сжиганием водорода в хлоре и растворением продукта реакции в воде.

- В лаборатории H2SO4 +2NaCl  $\rightarrow$ 2HCl  $\uparrow$  + Na2SO4

Этот газ легко растворяется в воде: до 450 объемов хлороводорода - в одном объеме воды. В пробирке образуется соляная кислота – раствор хлороводорода в воде

3) Физические свойства соляной кислоты?

Концентрированная соляная кислота (массовая доля хлороводорода составляет 37%) – это бесцветный раствор, сильно дымящий во влажном воздухе, с резким запахом вследствие выделения хлороводорода.

Этот газ легко растворяется в воде: до 450 объемов хлороводорода - в одном объеме воды. В пробирке образуется соляная кислота – раствор хлороводорода в воде

4) Как с кислотами нужно работать?

Учитель. Начнем знакомство с соляной кислотой. Техника безопасности.

#### **Химические свойства:**

1) Изменение окраски индикатора (лакмус - красный)

2) Взаимодействует с металлами (если металл находится в ряду, составленном Н.Н.Бекетовым, до водорода, то выделяется водород и образуется соль.

Исключение HNO3 (выделяются другие газы)

 $Zn + 2HC1 \rightarrow ZnCl2 + H2$ 

 $Cu + HCl \rightarrow$ 

3) Взаимодействует с основными и амфотерными оксидами:

 $CaO + 2HCl \rightarrow CaCl2 + H2O$ 

4) Взаимодействует с основаниями:

 $HCl + NaOH \rightarrow NaCl + H2O$ 

5) Взаимодействует с солями (в соответствии с рядом кислот, каждая предыдущая кислота может вытеснить из соли последующую), образуется другая кислота и другая соль.

 $K2CO3 + 2HCl \rightarrow 2KCl2 + H2O + CO2$ 

7) Взаимодействует с нитратом серебра, выпадает осадок белого цвета, который не растворяется ни в воде, ни в кислотах.

 $HCl + AgNO3 \rightarrow AgCl \downarrow + HNO3$ 

Нитрат серебра является реактивом на соляную кислоту и её соли т.е. используется в качестве качественной реакции, для распознавания хлорид-ионов

#### ПРИМЕНЕНИЕ.

ИНТЕРЕСНЫЕ ФАКТОРЫ

В желудочном соке я нахожусь

И этим. я очень сильно горжусь.

Не съешь без меня. ты ни хлеб, ни варенье

Играю я важную роль в пищеваренье.

Губительна я для бактерий плохих

Ферменты мне рады – активизирую я их.

Задача о соляной кислоте

Кислота, содержащая в желудке, может раствориться бритвенные лезвия. Желудочный сок человека содержит Х% соляной кислоты. Для нахождения процентного содержания соляной кислты в желудочном соке?

 $X = (1,4*4,6):8,05*4:8 =$ 

Выводы о химических свойствах соляной кислоты.

Учитель**:** Сегодня на уроке мы углубили знания о кислотах, познакомившись более подробно с соляной кислотой

Спасибо за внимание.

#### **УЧЕБНО-МЕТОДИЧЕСКИЙ КОМПЛЕКТ. ОСНОВЫ АНАТОМИИ И ЗДОРОВОГО ОБРАЗА ЖИЗНИ**

*Васильева В.В., педагог дополнительного образования МБОУ «СШ 17 социального развития и успеха» МО «Город Майкоп»*

Основы анатомии и здорового образа жизни для обучающихся 1-4 классов по дополнительной общеобразовательной общеразвивающей программе естественно-научной направленности «Биогении» в структурном подразделении ДТ «Кванториум» на базе МБОУ СШ №17 социального развития и успеха»

**С целью** формирования интереса к биологии, расширения кругозора учащихся создана инструкция, которая поможет эффективнее проводить занятия**.** Она ориентирована на учащихся 1-4 классов, то есть такого возраста, когда интерес к окружающему миру особенно велик, а специальных знаний и умений еще не хватает. Ребенок с рождения окружен различными веществами и должен уметь обращаться с ними. Сегодня в первый класс приходят дети с разным уровнем дошкольной подготовки. Одни умеют читать, другие не знают букв, у одних в той или иной степени развит фонетический слух, у других – нет. Поэтому для продуктивного обучения на уроках биологии нужно учитывать различия в дошкольной подготовке первоклассников. При этом важно не затормозить движение вперёд ни одной из категорий учащихся. Обучение должно быть одновременно доступным каждому и стимулирующим у всех познавательный интерес.

Современные дети - визуалы, поэтому лучше воспринимают и запоминают информацию графическую, краткую, броскую. Эту тягу детей к ярким движущимся объектам легко можно и нужно использовать в учебной деятельности. Ту информацию, которую мы раньше традиционно иллюстрировали статичной графикой, можно сопровождать видеофрагментами. У многих учителей есть свой набор приемов визуализации информации для обучения. В качестве награды за их не легкие труд (в виде не больших самостоятельных или викторин) ребята получают различные грамоты, пожелания, наклейки технопарка или брелоки, изготовленные на 3д принтерах, так же не остаются и без сладких поощрений.

С учетом психологических особенностей детей младшего школьного возраста инструкция построена по принципу позитивного эгоцентризма, то есть от ребенка: «Я и биология вокруг меня».

С целью поддержания интереса к занятиям и обеспечения доступности изучаемого материала основными методами обучения выбран метод наблюдения.

Главная цель - развивать мышление, формируя и поддерживая интерес к биологии, имеющей огромное значение, способствовать формированию у учащихся знаний и умений, необходимых в повседневной жизни. Планируемые результаты работы.

*Первый уровень результатов* — приобретение обучающимися социальных знаний (о нравственных нормах, социально одобряемых и не одобряемых формах поведения в обществе и т.п.), первичного понимания социальной реальности и повседневной жизни. Для достижения данного уровня результатов особое значение имеет взаимодействие обучающегося со своими учителями как значимыми для него носителями положительного социального знания и повседневного опыта.

*Второй уровень результатов* — получение обучающимися опыта переживания и позитивного отношения к базовым ценностям общества, ценностного отношения к

социальной реальности в целом. Для достижения данного уровня результатов особое значение имеет взаимодействие обучающихся между собой на уровне класса, образовательного учреждения, т. е. в защищённой, дружественной среде, в которой ребёнок получает первое практическое подтверждение приобретённых социальных знаний, начинает их ценить.

*Третий уровень результатов* — получение обучающимся начального опыта самостоятельного общественного действия, формирование у младшего школьника социально приемлемых моделей поведения. Только в самостоятельном общественном действии человек действительно становится гражданином, социальным деятелем, свободным человеком. Для достижения данного уровня результатов особое значение имеет взаимодействие обучающегося с представителями различных социальных субъектов за пределами образовательного учреждения, в открытой общественной среде.

С переходом от одного уровня результатов к другому существенно возрастают воспитательные эффекты:

- на первом уровне воспитание приближено к обучению, при этом предметом воспитания как учения являются не столько научные знания, сколько знания о ценностях;

-на втором уровне воспитание осуществляется в контексте жизнедеятельности школьников и ценности могут усваиваться ими в форме отдельных нравственно ориентированных поступков;

- на третьем уровне создаются необходимые условия для участия обучающихся в нравственно ориентированной социально значимой деятельности и приобретения ими элементов опыта нравственного поведения и жизни.

- формы подведения итогов реализации программы (выставки, исследовательские работы, соревнования, праздники и т.д.).

Таким образом, у обучающихся формируется полная естественнонаучная картина мира, приобретаются навыки работы с демонстративным материалом «цифровая лаборатория нейрофизиологии», умения грамотно искать подобранный материал, выполнять исследовательскую деятельность по данному разделу. Позитивное отношение к базовым ценностям общества, ценностного отношения к социальной реальности в целом, нравственно ориентированной социально значимой деятельности и приобретения ими элементов опыта нравственного поведения и жизни.

**Приложение 1**

#### **Тема урока: «Основы анатомии и здорового образа жизни» Цель урока:**

обобщить, систематизировать знания по теме «Организм человека и его строение»; дать представление о том, что такое здоровый образ жизни; заставить учащихся задуматься о необходимости быть здоровым, приобщение к здоровому образу жизни; объяснить роль здоровья в жизни и деятельности человека; развитии общества.

#### **Задачи урока:**

1.Повторить, закрепить и расширить знания учащихся.

2.Сформировать представление о здоровье человека как важнейшей жизненной ценности, о значении здорового образа жизни, о пагубных последствиях вредных привычек.

3. Закрепить навыки работы с дополнительной литературой. Воспитание бережного отношения к своему организму.

4.Способствовать развитию коммуникативных навыков учащихся. Развивать умение согласованно работать в коллективе.

#### **Оборудование и материалы:**

Цифровая лаборатория «Нейрофизиологии», интерактивная доска, макеты внутренних органов, раздаточный материал, презентация «Здоровый образ жизни», плакаты учащихся по теме «Здоровый образ жизни»

#### **План урока:**

1. Организационный момент.

2. Просмотр презентации «Здоровый образ жизни».

3. Проведение конкурсов.

4. Проведении эксперимента с использованием цифровой лаборатории «Нейрофизиологии»

5. Подведение итогов.

6. Домашнее задание.

#### **Ход урока:**

#### **Организационный момент.**

**Учитель:** Здравствуйте Ребята! Сегодня я проведу с вами увлекательный урок, который будет состоять из интересных конкурсов и заданий, мы с вами поговорим о здоровье и немного поиграем.

Ребята! На протяжении всего учебного года на уроках биологии вы изучали организм человека. Вы познакомились с особенностями строения органов и систем органов, изучили физиологию и гигиену своего организма. И на сегодняшнем уроке мы постараемся вспомнить, обобщить и закрепить все те знания, которые вы получили из курса – «Биология».

Здоровье – это ценность и богатство, Здоровьем людям надо дорожить! Есть правильно и спортом заниматься, И закалятся, и с зарядкою дружить. Чтобы любая хворь не подступила, Чтоб билось ровно сердце, как мотор, Не нужно ни курить, ни пить, ни злиться, Улыбкой победить любой укор. Здоровый образ жизни – это сила! Ведь без здоровья в жизни никуда. Давайте вместе будем сильны и красивы

Тогда года нам будут не беда! (*Автор: Лена Одинцова)*

**Учитель: -** Я хочу вам рассказать интересные факты: «7 апреля 1948 года была основана Всемирная организация здравоохранения. Ежегодно этот день отмечается как Всемирный день здоровья. До 1940 года здоровьем подразумевалось отсутствие заболевания. Здоровым считали человека, у которого нет признаков болезни. Здоровье - это непросто отсутствие болезни, это состояние физического, психологического и социального благополучия. **Здоровый образ жизни – это индивидуальная система поведения человека, направленная на сохранение и укрепление своего здоровья**». Давайте запишем определение здорового образа жизни в тетради.

Предлагаю вам просмотреть презентацию, которая посвящена здоровому образу жизни, и выполнить тест, который поможет вам понять, здоровы ли вы.

(Просмотр презентации и выполнение теста)

#### **Тест**

1. Дайте определение «здоровье» в уставе Всемирной организации здравоохранения:

а) Состояние полного физического, душевного и социального благополучия. +

б) Способность организма к выполнению профессиональных функций.

в) Отсутствие болезни.

2. С какой целью планируют режим дня:

а) с целью поддержания высокого уровня работоспособности организма

б) с целью четкой организации текущих дел, их выполнение в установленные сроки +

в) с целью высвобождения времени на отдых и снятие нервных напряжений

3. Что такое закаливание:

а) переохлаждение или перегрев организма

б) выполнение утренней гигиенической гимнастики

в) повышенная устойчивость организма к неблагоприятным внешним воздействиям +

4. Утренняя гимнастика – это:

а) важный элемент двигательного режима, где сосредоточен комплекс физических упражнений +

б) один из методов похудания

в) метод быстрого просыпания

5. Сколько времени в день можно смотреть телевизор, школьнику:

а) 5 часов

б) 6 часов

в) 1 час +

6. Главная опора человека при движении:

а) внутренние органы

б) скелет +

в) мышцы

7. Наиболее важным слагаемым здорового образа жизни является:

а) рациональное питание

б) личная и общественная гигиена

в) двигательный режим +

8. Что не относится к здоровому образу жизни:

а) продолжительный отдых +

б) правильное питание

в) физические нагрузки

9. Какой фактор не оказывает влияние на здоровье человека:

а) наследственность

б) экологическая обстановка

в) уровень развития науки +

10. Какие продукты не должны присутствовать в рационе здорового человека:

а) кисломолочные продукты

б) фастфуд +

в) овощи и фрукты

11. Что должен сделать человек, хорошенько потрудившись:

а) отдохнуть +

б) заняться домашними делами

в) выполнить комплекс упражнений

12. Что не относится к вредным привычкам:

а) курение

б) просмотр мультфильмов +

в) алкоголь

13. Выбери, что не относится к алкоголю:

а) лимонад +

б) вино

в) пиво

14. Найди неверное высказывание:

а) надо сочетать труд и отдых

б) надо чистить обувь и одежду

в) малоподвижный образ жизни полезен +

15. Подумай, к чему приводят вредные привычки:

а) к замедлению роста организма +

б) к уважению окружающих

в) к интересному проведению времени

16. Здоровый образ жизни – это:

а) лечебно-оздоровительный комплекс мероприятий

б) индивидуальная система поведения, направленная на сохранение и укрепление здоровья +

в) перечень мероприятий, направленных на укрепление и сохранение здоровья

17. Образование раковых опухолей у курильщиков вызывает:

а) цианистый водород

б) эфирные масла

в) радиоактивные вещества +

18. Что такое режим дня:

а) порядок выполнения повседневных дел

б) установленный распорядок жизни человека, включающий в себя труд, сон, питание и отдых +

в) перечень повседневных дел, распределенных по времени выполнения

19. Что такое рациональное питание:

а) питание, распределенное по времени принятия пищи

б) питание набором определенных продуктов

в) питание с учетом потребностей организма +

20. Назовите питательные вещества имеющие энергетическую ценность:

а) вода, белки, жиры и углеводы

б) белки, жиры, углеводы +

в) белки, жиры, углеводы, минеральные соли

21. Что такое витамины:

а) Органические химические соединения, необходимые для синтеза белков-ферментов+

б) Органические химические соединения, являющиеся ферментами.

в) Неорганические химические соединения, необходимые для работы организма.

22. Что такое двигательная активность:

а) занятие физической культурой и спортом

б) любая мышечная активность, обеспечивающая оптимальную работу организма и хорошее самочувствие +

в) выполнение каких-либо движений в повседневной деятельности

23. Что такое личная гигиена:

а) перечень правил для предотвращения инфекционных заболеваний

б) выполнение медицинских мероприятий по профилактике заболеваний

в) совокупность гигиенических правил, выполнение которых способствует сохранению и укреплению здоровья +

24. Основные двигательные качества:

а) умение играть в спортивные игры, бегать и выполнять гимнастические упражнения

б) гибкость, выносливость, скоростные и силовые качества +

в) состояние мышц, выражающая их готовность к выполнению движений

25. Одним из важнейших направлений профилактики, является:

а) охрана окружающей среды

б) экологическая безопасность

в) ЗОЖ +

26. ЗОЖ включает:

а) охрану окружающей среды

б) улучшение условий труда

в) оба варианта верны +

г) нет верного ответа

27. Принципы способствующие сохранению и укреплению здоровья:

а) научность

б) объективность

в) оба варианта верны +

г) нет верного ответа

28. Устным методом пропаганды ЗОЖ является:

а) повседневное общение с окружающими

б) аудиозаписи

в) лекция +

29. Какие из перечисленных факторов оказывают наибольшее влияние на индивидуальное здоровье человека:

а) индивидуальный образ жизни +

б) служба здоровья

в) окружающая среда

30. Для развития мышечной выносливости следует выполнять:

а) упражнения на тренажерах

б) упражнения с преодолением веса собственного тела +

в) упражнения на растягивание мышц

**Учитель:** - Я думаю, вы поняли, что является составляющими вашего здоровья, а теперь давайте вспомним вопросы анатомии, которые мы с вами разбирали на уроках.

В пути вас ждет большое количество различных станций, на которых нужно будет выполнять задания, но забудьте пользоваться цифровыми лабораториями, которые будут нас сопровождать.

*Лабораторный практикум лежим на столах у детей*

*1. Станция «Сообразительная»*

Каждый правильный ответ оценивается в один балл.

Органы- место расположения ЦНС (*череп, позвоночник*).

Красный косный мозг- место образования…(эритроцитов)

Позвоночник имеет……изгибов *(4).*

Рефлекторная дуга состоит из…частей (5).

Ответная реакция организма на раздражение (*рефлекс)*

Переносчик кислорода в крови. *(эритроцит)*

Основной орган дыхания *(легкие).*

Следующий отдел трахеи *(бронхи)*

Легкое, состоящее из 2 долей *(левое).*

Головка трубчатой кости *(эпифиз).*

Аппендикс- отросток (слепой кишки)

Самый молодой зуб у человека (мудрости).

Название витамина С (аскорбиновая кислота).

Верхний слой кожи (эпидермис).

Гормон, регулирующий содержание сахара в крови (инсулин).

Центр координации движения (мозжечок).

Основная функция альвеол (газообмен).

Гиповитаминоз витамина В ведет к болезни (бери-бери).

Функция тромбоцитов (свертываемость крови).

Место гибели эритроцитов (печень, селезенка)

#### *2. Станция «Знаем ли мы свой организм».*

В зависимости от того, какой орган достался ученику, орган описывает по следующему плану:

Какой системе относится.

Место расположения в организме человека.

#### Особенности строения.

Функции.

#### *3. Станция «Анатомическая»*

Учитель зачитывает описание органов, а ученик должен назвать этот орган, если орган назван с первого описания, то ставиться 15б, если со второго 10б, если с третьего, то 5б.

**1**.А) Этот орган является связующим звеном между органами, в которых в одном слабощелочная среда, а в другом щелочная среда. Внутренняя поверхность этого органа составляет 500-800 см2. Туда открываются железы внутренней секреции. (15 б).

Б) Объем этого органа составляет 1 литр. Он имеет малую и большую кривизну, а также кардинальную и пилорическую части и дно. (10б)

В) Стенки этого органа содержат клетки, выделяющие пищеварительные ферменты и вырабатывающие соляную кислоту, составляющую 0,5% (5б)

(Желудок)

**2.**А) Этот орган состоит из 16-20 хрящевых полуколец. (15б)

Б) Задняя стенка этого органа мягкая из соединительной ткани, содержащиеся гладкие мышцы, служат для наилучшего прохождения пищи. (10б)

В) Этот орган на уровне 5 грудного позвонка делиться на два бронха, которые уходят в легкие. (5б).

(Трахея)

**3.** А) Это часть органа, состоящего из 5 отделов. Снаружи он покрыт белым веществом, а внутри серым и выполняет рефлекторную и проводниковую функции. (15б)

Б) Его называют «большой дорогой» или «коммутатором телефонных связей». (10б)

В) Он является центром дыхания, сердечной деятельности, безусловных пищевых, а также защитных рефлексов (5б) (Спинной мозг)

**Учитель:** - Давайте немного отдохнем и сделаем следующее упражнение.

#### **«Медвежьи покачивания».**

В зоопарке мы видели, как животные покачиваются вперед-назад за решетками клеток. Это не появление раздражительности или желания убежать, это способ расслабится. Попытайтесь это сделать сами. Поставьте ноги удобно в стороны и начните покачиваться подобно медведю из стороны в сторону. Покачивайте ритмично все тело, голову, глаза и руки сначала в одну сторону, затем в другую, покачиваясь с одной ноги на другую, смотрите не дальше своего носа. Это одно из наиболее полезных релаксационных упражнений. Оно расслабляет глаза, мозг, позвоночник, тело. Выполняем упражнение в течение 2-х минут.

#### *4. Станция «Умники и умницы»*

#### **«Биологический диктант»**

*1 «Анатомия»*

Орган, способный воспринимать сладкое, горькое, кислое, соленое или комбинацию этих видов вкусовых раздражителей. (Язык)

- Полый мышечный орган, разделенный внутри на четыре камеры. (Сердце)
- Центр приема и анализа информации. (Головной мозг)
- Самый легкий орган человека. (Легкие)

Часть тела, количество которой не знает ни один владелец. (Волосы)

Что является зеркалом души? (Глаза)

#### *2. «Физиология»*

Какой орган организма человека является «химической лабораторией»? (Печень)

Самый совершенный фильтр, созданный природой в организме человека. (Почки)

Отдел нервной системы, координирующий движение. (Мозжечок)

Место «работы» бактерии кишечной палочки. (Аппендикс)

Что задерживает пыль, обеззараживает, согревает, увлажняет воздух? (Носовая полость)

«Бронежилет» для сердца и легких. (Грудина)

#### *3. «Болезни»*

Гиперфункция гипофиза в детском возрасте. (Гигантизм)

Уплощение свода стопы. (Плоскостопие)

Уменьшение числа эритроцитов в крови или понижение в них гемоглобина. (Малокровие - анемия)

Тяжелая инфекционная болезнь слизистой оболочки горла, гортани с тяжелым отравлением организма. (Дифтерия)

Капельно-пылевая инфекция, поражающая чаще всего легкие организма. (Туберкулез)

Разрушение печени под воздействием алкоголя и канцерогенных веществ. (Цирроз)

**Учитель:** - Это был наш последний конкурс

- Ребята! Давайте еще раз вспомним основные слагающие здорового образа жизни:

**- отказ от вредных пристрастий (курение, алкоголь, наркотики);**

**- рациональное питание;**

**- оптимальный двигательный режим;**

**- закаливание организма;**

**- личная гигиена;**

#### **- положительные эмоции.**

**Рефлексия.** Что нового узнали на уроке? Понравился вам урок?

Выставление оценок за урок. Урок наш завершается, но мы его должны закончить в хорошем настроении и поэтому давайте сделаем последнее упражнение, которое нам поможет настроится на позитив.

#### **«Подари тепло другу».**

Ученики соревнующихся команд поворачиваются лицом друг к другу. Один ученик открывает свои ладошки, а другой накрывает их своими ладонями. Учитель горит: «Ребята, посмотрите так ласково в глаза друг другу, чтобы ваши ладошки потеплели…Вы почувствовали тепло рук? А теперь каждый по очереди скажет несколько слов своему товарищу, но так нежно и ласково, чтобы ваши ладошки потеплели ещё больше…».

#### **Учитель:**

- Домашнее задание: подготовить сообщения по теме «Вредные привычки - это опасно!»

#### **Используемые ресурсы:**

- 1. [https://multiurok.ru](https://multiurok.ru/)
- 2. [https://liketest.ru](https://liketest.ru/)
- 3. [https://testua.ru](https://testua.ru/)
- 4. [https://gp16.medkhv.ru](https://gp16.medkhv.ru/)

#### **КИСЛОТНОСТЬ ПОЧВЫ – КАК ВАЖНЕЙШАЯ ХАРАКТЕРИСТИКА**

*Вихор Д.А., учитель биологии МБОУ «ОЦ №10 Майкопского района»*

Почва **-** поверхностный плодородный слой литосферы Земли, многофункциональная структурная система, образовавшаяся при выветривании горных пород и в результате жизнедеятельности организмов. Почва – один из тех ресурсов, который является богатством человечества. Она – источник нашего пищевого благосостояния.

При рациональном использовании почва не только будет давать высокие урожаи, но и из года в год будет улучшаться ее плодородие.

К сожалению, на сегодняшний день наблюдается тенденция деградации почвы. Человек любит много брать, но при этом, отдача практически ровняется нулю. Поэтому состояние

почв населенных пунктов и их окрестностей сильно отличается от природных, играющих очень важную роль при поддержании экологического равновесия. Современная жизнедеятельность людей губительно влияет на состояние природы. Почвенногеохимические процессы в городских ландшафтах очень отличаются от процессов в естественных условиях. Городские системы подвергаются антропогенным воздействиям с высокой интенсивностью, что может приводить к гибели системы и образованию новой, с формированием другого почвенного покрова. **Актуальность** работы по изучению почв состоит в том, что сейчас идет деградация почв, снижение ее плодородия, увеличение загрязнения. Так как мы проживаем на территориях, где идет активная обработка почв для выращивания ценных агрокультур, **следующая актуальность** состоит в том, чтобы изучить состояние почвы обрабатываемых земель и наладить рациональное использование данного ресурса. Адыгея является аграрным регионом, экономика ее связана с выращиванием различных пищевых культур. Проблема рационального природопользования и охраны земель является одной из самых важнейших проблем.

#### **Цели и задачи:**

1. Изучение теоретической информации на практике;

2. Определение кислотности почвы в лабораторных условиях;

3. Изучить влияние кислотности почвы на развитие и урожайность культурных растений;

4. Развивать у обучающихся экологическое воспитание.

#### **Конспект занятия**

**Тип занятия:** внеурочное интегрированное занятие по биологии и химии (10 класс) с использование лабораторного оборудования центра «Точка роста».

#### **Планируемые результаты:**

**- предметные:** расширение знаний показателейpHпочвы, знание терминологии;

**- метапредметные:** умение работать с информацией, развитие интерес с предметами естественного цикла, выработать умение анализировать изучаемые процессы по законам биологии ихимии;

**- личностные:** воспитание этики коллективной работы и чувства товарищеской взаимовыручки, формирование культуры речи, воспитание ответственного отношения к природе, формирование умения использовать полученные знания на практике.

#### **Оборудование:**

- 1. Цифровая лаборатория по биологии «Познайкино»
- 2. Компьютер
- 3. Мерные стаканы
- 4. Фильтровальная бумага
- 5. Воронки
- 6. Весы
- 7. Конические колбы на 50 мл
- 8. Дистиллированная вода
- 9. Соль для приготовления раствора KCl

#### **Ход занятия:**

**Организационный момент:** Приветствие учащихся, проверка готовности к занятию. Коллективная работа обучающихся. Основной принцип работы: в совместной работе нет «актеров» и «зрителей», все являются активными участниками.

#### **Техника безопасности при работе с оборудованием и реактивами:**

- 1. Содержать рабочее место в чистоте;
- 2. Не разливать на стол растворы и не рассыпать сухие вещества;
- 3. Не пробовать на вкус вещества;

4. Быть осторожным в обращении с реактивами, следить за тем, чтобы они не попали на руки и одежду;

5. Не оставлять открытыми бутылки с растворами и сухими веществами;

6. Не допускать попадания влаги на поверхности лабораторного оборудования;

7. Не вскрывать датчики, чувствительные элементы оборудования. А также не подвергать элементы конструкции приборов ударным и силовым нагрузкам.

**Опорная информация для обучающихся:** Что означает кислотность почвы (рН фактор). Одной из наиболее важных характеристик является кислотность почв, ведь она влияет не только на урожайность, но и на почвообразовательные процессы. От нее зависит эффективность использования удобрений, развитие заболеваний культурных растений.

Показатель кислотности почвы принято условно обозначать латинскими буквами pH с соответствующей цифрой. У каждого типа почв есть свои растительные индикаторы рН.

Кислотность почвы – это важнейший показатель анализа почвы, характеризующий содержание протонов водорода в почве. Обычно этот показатель выражается величиной рН – водородный показатель раствора. Вода – очень слабый электролит. Из каждого миллиарда молекул воды только две распадаются на ионы: $\mathrm{H}_2\mathrm{O}{\leftrightarrow}\mathrm{H}^+{\leftrightarrow}\mathrm{OH}^+$ 

Концентрацию ионов обычно выражают в молях ионов в 1 л. Из уравнения диссоциации воды видно, что концентрации ионов  $H^+$  и ионов ОН<sup>-</sup> одинаковы(  $[H^+] = [OH^-]$ ). Опытным путем установлено, что в одном литре воды при комнатной температуре (22°С) диссоциации подвергается лишь

 $10^{-7}$ моль воды и при этом образуется  $10^{-7}$ моль/л ионов  $H^+$ и  $10^{-7}$ моль/л ионов ОН-Произведение концентраций ионов водорода и гидроксид = ионов в воде называют ионным произведением воды  $(K_B)$ . При температуре  $22^{\circ}CK_B$  – величина постоянная, численно равна  $10^{-14}$ :

 $K_{\rm B}=[H^+]$ . [OH<sup>-</sup>] =  $10^{-14}$ 

Для нейтрального раствора [H<sup>+</sup>] = [OH<sup>-</sup>] = 10<sup>-7</sup>моль/л.

Если к нейтральному раствору добавить кислоты, то  $[H^+]$  станет больше  $10^{-7}$ моль/л, а [ОН- ] уменьшится, среда раствора станет кислой. Если к нейтральному раствору добавить щелочи, то [ОН<sup>-</sup>] станет больше  $10^{-7}$ моль/л., а [Н<sup>+</sup>]уменьшится, раствор станет щелочным.

Кислотность и щелочность раствора принято выражать через концентрацию  $\mathrm{H}^+$ : для нейтральной среды  $[H^+] = 10^{-7}$ , для кислой среды  $[H^+] > 10^{-7}$ , для щелочной среды[ $H^+] < 10^{-7}$ . Пользоваться числами с отрицательными показателями степени неудобно. Принято концентрацию ионов водорода выражать через водородный показатель, обозначаемый символом рН. Водородный показатель рН – это десятичный логарифм концентрации ионов водорода, взятый с обратным знаком.

Для нейтрального раствора: pH = -  $\ell$ g[H<sup>+</sup>] = -  $\ell$ g[10<sup>-7</sup>] = 7. Для кислых растворов pH< 7, для щелочных растворов рН > 7.

Зная рН раствора, можно рассчитать молярную концентрацию ионов  $H^+$ в растворе:  $[H^+] = 10^{-pH}$ 

Определение рН имеет важное значение в практической деятельности. Этот показатель широко используют в лабораторных исследованиях, промышленности, сельском хозяйстве и садоводстве. Существуют различные способы определения рН раствора. Для более точного определения рН служат электронные приборы, которые называют *иономерами* или *рН – метрами*. Примерную оценку кислотности водных растворов электролитов можно провести с помощью особых веществ - индикаторов (лакмуса, фенолфталеина, метилового оранжевого, универсального индикатора) (Г.Е.Рудзитис, 2009г.)

Все почвы делятся на сильнокислые, среднекислые, слабокислые, нейтральные, слабощелочные, щелочные, сильнощелочные. (Приложение 1). Большинство растений лучше произрастает при нейтральной или слабокислой реакции почвы. Как кислая, так и щелочная реакция почвы губительны для растений. Кислотность почвенного раствора оказывает большое влияние на развитие растений и жизнедеятельность микроорганизмов.

Обычно при усилении кислотности угнетается рост и развитие большинства культурных растений и бактериальной микрофлоры.

Различают актуальную и потенциальную кислотность почвы. Актуальная кислотность – это превышение концентрации протонов водорода над ионами гидроксила в почвенном растворе. Она определяется содержанием в почвенном растворе кислот – угольной, щавелевой, лимонной и т.д. Плодородию почв и биологической продуктивности растений (количество зеленой массы, величина и форма соцветий, число цветков в соцветии и т.д.) серьезный ущерб наносит появление кислотности в почве, вызванное, с одной стороны, условиями почвообразования, с другой – антропогенной деятельностью. В первом случае кислые продукты ежегодно образуются при разложении микроорганизмами опавшей листвы, хвои, коры деревьев.

Антропогенная деятельность – это и выбросы промышленных предприятий, вызывающие появление кислотных дождей, и минеральные удобрения, при внесении в больших количествах, подкисляющие почву. Поэтому умение определять кислотность почвы крайне важно при выращивании растений.

Концентрация растворов солей зависит от климатических условий и от времени года. В зависимости от содержания солей и кислот почвенный раствор по своей химической реакции может быть или нейтральным, или щелочным, или кислотным. Нейтральный раствор характеризуется наличием в почве щелочей нейтрализующих почвенную кислоту.

Излишки извести вызывают щелочную реакцию, наоборот, недостаток ведет к повышению кислотности почвы. В почвоведении принято считать три вида кислотности: активную, обменную и гидролитическую.

В почве могут находиться в свободном состоянии как органические, так и неорганические кислоты. От их присутствия и зависит наличие активной кислотности. Увеличение степени кислотности почвы зависит также от содержания  $CO<sub>2</sub>$  в почвенном воздухе, наоборот, сокращению кислотности способствует наличие в почве карбонатов и бикарбонатов.

Для обозначения реакции почвенного раствора пользуются показателем рН. Чем меньше его значение, тем выше кислотность и наоборот. Большинство растений предпочитают слабокислые или нейтральные почвы, но есть и такие, которые хорошо растут в кислых и щелочных почвенных субстратах. Если почва кислая, она требует известкования (внесения в нее известняка или золы).

При анализе почвы в зависимости от величины рН устанавливают степень кислотности. Наибольшей кислотностью обладают почвы, имеющие рН=3, с увеличением рН падает кислотность, а при рН=7 почва имеет нейтральную реакцию. Далее щелочность нарастает в пределе от рН=8 до рН=14. При очень кислой реакции почвы (рН=4) можно предполагать наличие в ней сильных минеральных кислот. При определении кислотности или щелочности прибегают к титрованию в присутствии индикаторов. Вытяжки кислых почв титруют щелочами, щелочных – кислотами. При анализе выясняется количество находящейся кислоты или щелочи в определенном объеме титруемого почвенного раствора и тем самым в почве.

Гидролитическая кислотность определяется количеством водородных ионов, вытесняемых из почвы водным раствором соли слабой кислоты и сильного основания, например уксуснокислым натрием или уксуснокислым кальцием, которые обладают щелочной реакцией. Процесс протекает следующим образом: уксуснокислый натрий или кальций диссоциируют в водном растворе:  $CH_3COONa + H_2O = CH_3COOH + NaOH$ . Как известно, уксусная кислота является слабой кислотой и практически не диссоциирует, в то время как гидроксид натрия, являясь сильной щелочью, полностью диссоциирует в почвенном растворе. Титрование уксусной кислоты ведут 0,1 н раствором едкого натра в присутствии индикатора – фенолфталеина. При анализе почвы выявляется сначала активная и обменная кислотность, а затем гидролитическая. Активная и обменная кислотность определяется суммарно при помощи титрования солевой вытяжки почвы.

Определив все три вида кислотности, выясняют, нужно ли производить известкование. Не всякая почва требует известкования. Принято считать, что следует обязательно известковать только в том случае, если рН меньше 4,5. Менее нуждаются в известковании почвы, рН которых лежит между 4,5 – 5,5, и, наконец, почвы, не требующие известкования, имеют рН больше 5,5.

#### **Практическая часть:**

#### **Лабораторный опыт**

- 1. Взять три образца почвы;
- 2. Высушить в сушильном или духовом шкафу;
- 3. Приготовили раствор хлорида калия KCl;
- 4. Отобрали из каждой пробы по 10 г почвы и поместили их в мерные стаканы;

5. Добавили 25 мл раствора, перемешивали в течение 3 минут стеклянной палочкой, дали отстояться в течение 5 минут;

6. Отфильтровали содержимое стаканов c почвой в колбы с помощью фильтровальной бумаги и воронки.

7. С помощью датчика pH произвели замеры, результаты занесли в таблицу.

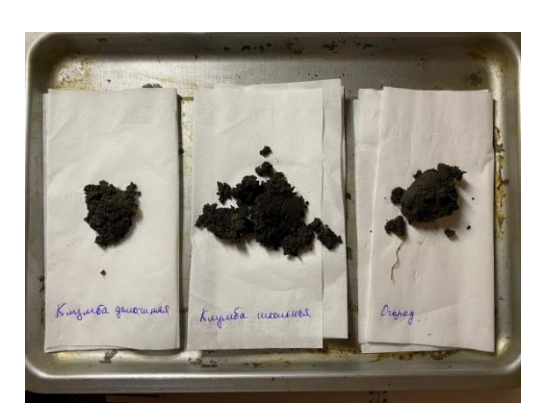

- 1 проба из домашней клумбы
- 2 проба из школьной клумбы
- 3 проба из огорода

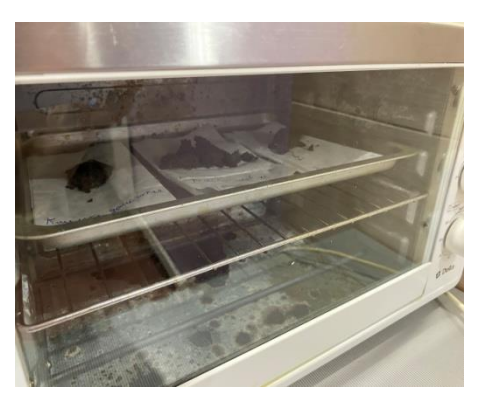

Высушили наши пробы в духовом шкафу при  $t = 30^{\circ}$  С в течение 3-х часов.

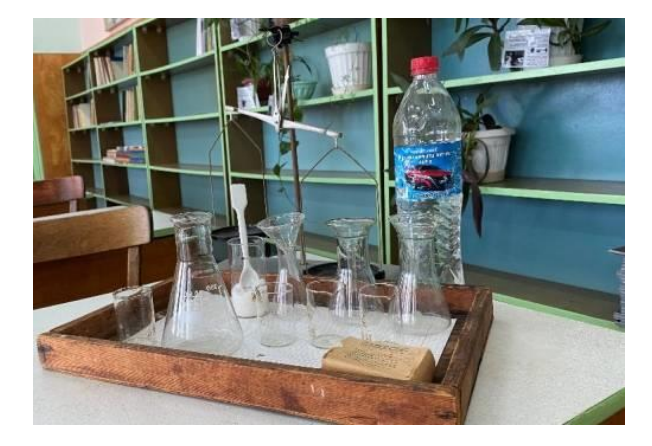

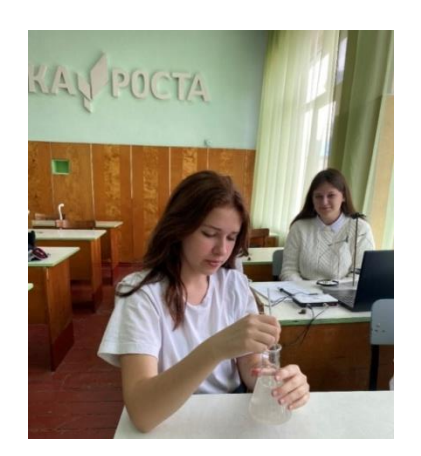

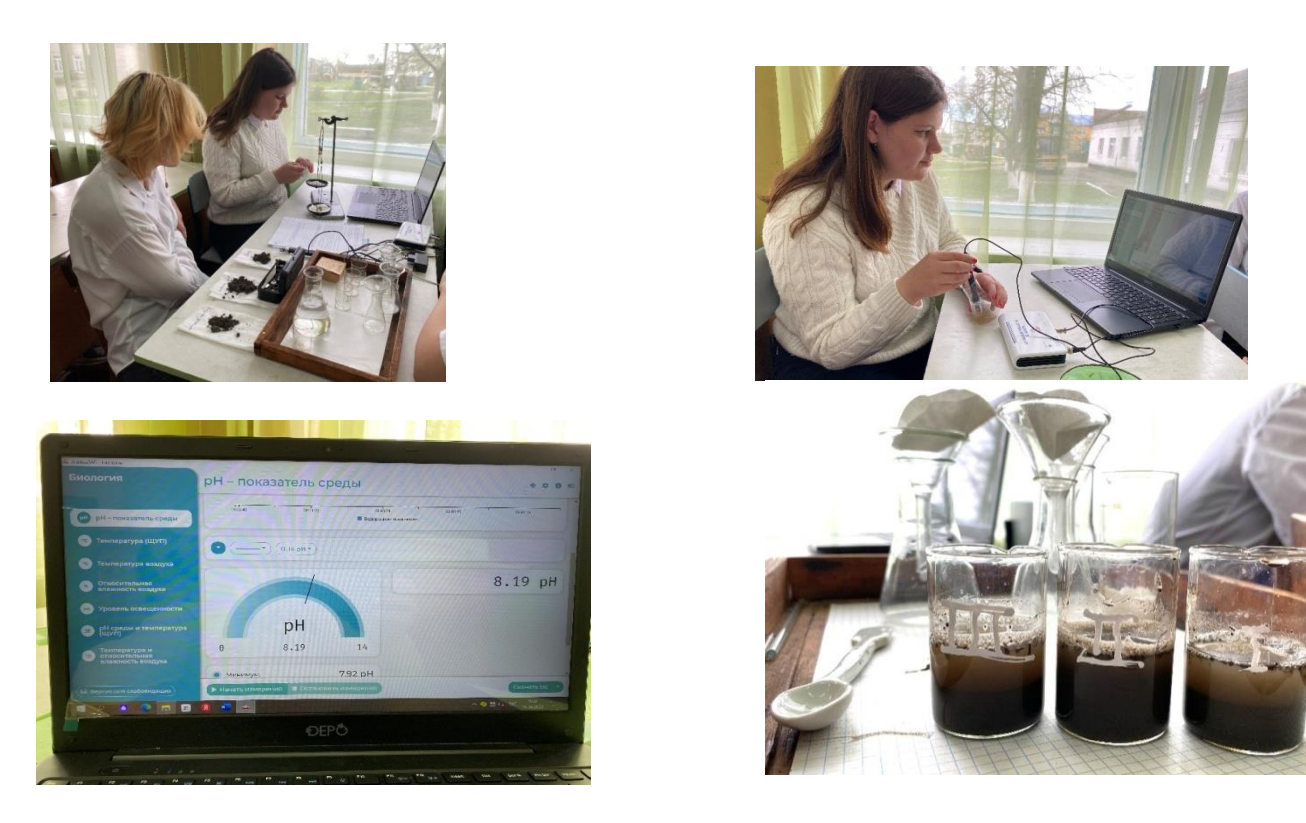

**Подведение итогов занятия:** отчет обучающихся о выполненной работе.

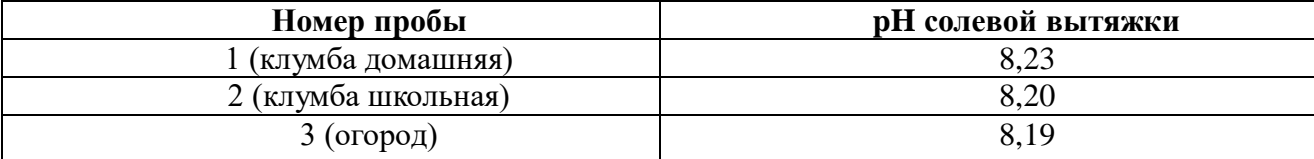

#### **Формулировка выводов:**

**Выводы:**

1. Изучили теоретическую информацию состояния почв.

2. Определили кислотность почвы в лабораторных условиях с помощью pHметра.

3. Изучили влияние кислотности почвы на развитие и урожайность культурных растений.

4. Повысили уровень экологического воспитания обучающихся.

**Домашнее задание:** взять пробы почв с разных участков для дальнейшего проведения исследования.

**Рефлексия**: Как вы оцениваете свою работу на уроке? Испытываете ли эмоциональный подъем и чувство удовлетворения? Что Вам дал сегодняшний урок? Спасибо за урок!

#### **ЛЕГО-КОНСТРУИРОВАНИЕ В ШКОЛЬНОЙ ОБРАЗОВАТЕЛЬНОЙ ОРГАНИЗАЦИИ**

*Гучетль Р.А., педагог дополнительного образования МБОУ СОШ № 2 а. Ассоколай МО «Теучежский район»*

**Тема**: Конструирование по образцу и схеме.

**Цель**: формирование у детей навыков моделирования объектов реального мира, создание эскиза, развитие у детей умения работать в коллективе на основе Легоконструирования.

#### **Задачи**:

обучать конструированию по собственному эскизу, тем самым развивая творческие способности ребёнка;

формировать предпосылки учебной деятельности: умение и желание доводить начатое дело до конца;

активизировать мыслительные процессы детей в ходе конструирования (поиск нового, изобретательность);

совершенствовать коммуникативные навыки в группе.

**Продолжительность занятия**: два занятия по 45 минут с 15-ти минутным перерывом. **Тип занятия**: ознакомительное, усвоение новых знаний.

#### **Формы занятия**: групповая.

**Материалы и оборудование:** компьютер, конструктор «ЛЕГО», мешочек с конструктором внутри.

**Формы и методы проведения занятия:** игра, беседа, демонстрация мультфильма, презентация.

#### **ПЛАН**:

1. Игра «Поле Чудес».

2. Игра на развитие внимания и памяти «Какие игрушки поменялись местами?».

3. Физкультминутка «Разминка и начало Лего-игры».

4. Моделирование с помощью плана и эскиза по мультфильму «Суперкрылья».

5. Защита проекта.

6. Воспитательный момент.

#### **Планируемый результат:**

● Дети умеют конструировать по заданному образцу и собственному замыслу;

● Дети успешно справились с заданиями в коллективе;

Дети проявляли интерес к занятию, развивали свои творческие и мыслительные способности.

#### **Ход занятия:**

#### *1. Организационный момент*

ЛЕГО - это мир фантазий!

Мир идей, разнообразий:

Изучая схемы в нём;

Может получиться дом.

Или мы построим замок,

Где живёт большой дракон.

Он принцессу сторожит

И огнём на всех рычит.

ЛЕГО руки развивает

И мечтать нам не мешает.

И скажу про ЛЕГО я

Это лучшая игра!

А теперь, дети, садитесь!

Возьмите в руки детали и рассмотрите их внимательно.

#### 2. *Целеполагание*.

Учитель: Дети, сегодня мы будем строить из Лего по заданию в соответствии с эскизом и планом. Но самое важное что? Чтобы сделать вертолетик мы должны быть внимательными и изобретательными! Вы согласны? Тогда давайте сначала посмотрим отрывок из мультфильма «Суперкрылья».

Вам нравится этот мультфильм? Дети: да!

Учитель: Хотели бы из деталей Лего создать персонажа этого мультика? Дети: да!

Тогда давайте приступим!

#### *3. Физминутка*

Давайте встанем и для начала разомнем пальцы. А теперь руки в стороны, вот так. Молодцы!

Садитесь на свои места.

#### *4. Практическая работа*.

Учитель: я вам предлагаю создать эскиз модели вертолета из мультфильма. Для этого нужно разделиться на две группы: правый ряд- первая группа, левый- вторая.

Давайте определим порядок работы для хорошего результата.

- 1) Обсудите в группе, каким будет эскиз вертолета;
- 2) Договоритесь, кто какую часть будет строить;
- 3) Возьмите нужные детали;
- 4) Соберите вертолет;

5) Защита. Расскажите, что есть у вашего вертолета, как вы его строили. Начинаем работу.

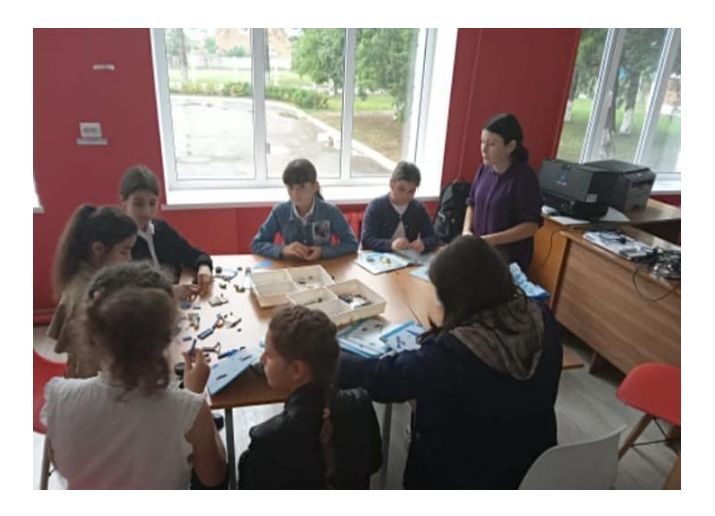

Учитель: стоп-игра! Начинаем защиту! Первая группа, что и как вы моделировали? Затем отвечает вторая группа. Учитель: Садитесь! Вы все молодцы! Каждая из команд выполнила свое задание.

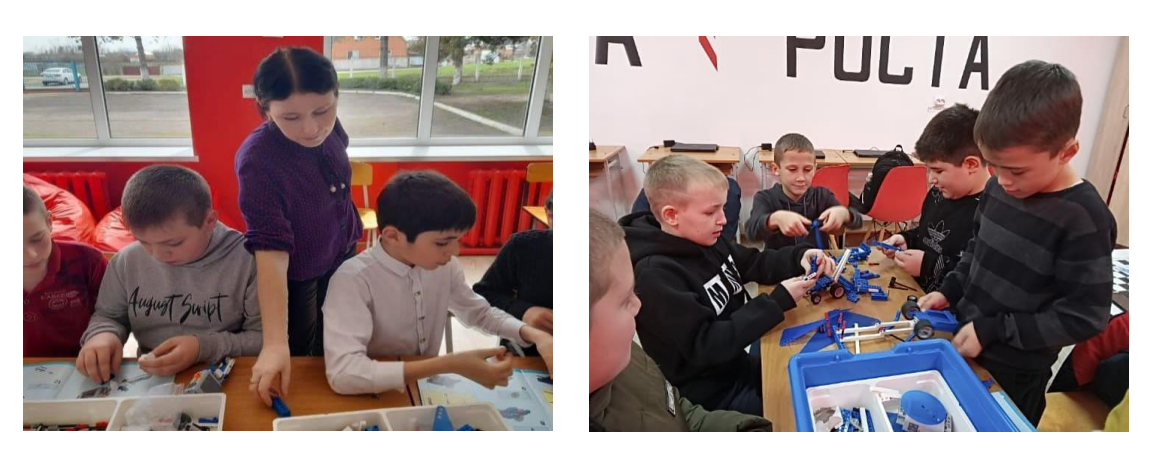

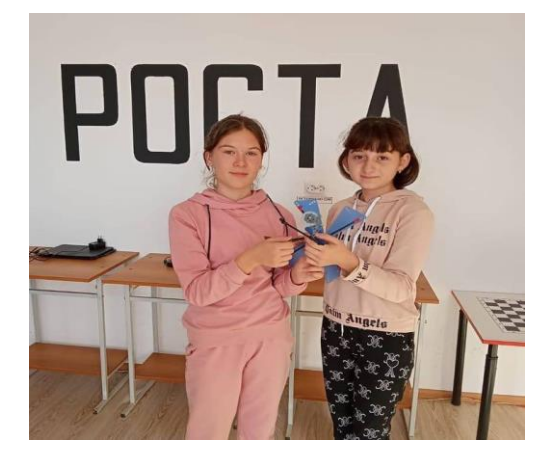

Учитель: А вы знаете песенку из мультфильма «Суперкрылья»? Дети: Да! Учитель: Давайте споем тогда все вместе! **Текст песни:**  Ты летишь, спешишь! Ловко и умело Справишься ты с делом. Ждут Тебя На земле друзья И опоздать нельзя. Твой продолжается полет, И супер крылья мчат вперед - Выше всех! О-о! Это Джетт и Дизи, Тони и Джеро. Выше всех! О-о! Супер крылья мчат В небе голубом. Выше всех! Выше всех! Выше всех!

### **ОСНОВЫ МЕДИЦИНСКОЙ ЗНАНИЙ И ОКАЗАНИЕ ПЕРВОЙ ПОМОЩИ**

*Евтых М.М., педагог дополнительного образования МБОУ «СОШ№2» а. Ассоколай МО «Тахтамукайский район»*

#### **Тема урока: Первая помощь пострадавшим и ее значение.**

**Цель урока.** Познакомить учащихся с правилами оказания первой помощи и средствами, которые могут быть использованы при этом. Сформировать у них убеждение в том, что каждый человек должен владеть приемами оказания первой помощи пострадавшим.

**Задачи:** Воспитать чувство ответственности в ситуациях, подразумевающих оказание первой медицинской помощи.

**Целевые установки урока** *Предметные результаты:* знать общие правила оказания первой помощи пострадавшим и уметь ее оказать;

уметь принимать обоснованные решения в конкретной опасной ситуации, если жизнь

и здоровье пострадавшего находятся в опасности, с учетом реально индивидуальных возможностей;

 знать, какие табельные и подручные средства необходимы при оказании первой помощи;

#### *Метапредметные результаты:*

Приобретение опыта самостоятельного поиска, анализа и отбора информации в области прав и обязанностей граждан при оказании первой доврачебной помощи.

#### *Личностные результаты:*

 понимать ценность навыков оказания первой помощи для здорового и безопасного образа жизни.

#### **Оборудование**

Мультимедийное оборудование.

- Сумки и комплекты медицинского имущества для оказания первой помощи.
- Бинт марлевый медицинский нестерильный, размер 7м\* 14 см.
- Бинт марлевый медицинский нестерильный, размер 7м\* 10 см.
- Вата медицинская компрессная.
- Косынка медицинская (перевязочная).
- Повязка медицинская большая стерильная.
- Повязка медицинская малая стерильная.
- Булавка безопасная.
- Шина проволочная (лестничная) для ног.
- Шина проволочная (лестничная) для рук.
- Шина фанерная длинной 1 м.
- Жгут кровоостанавливающий эластичный.
- Шина транспортная Дитерихса для нижних конечностей (модернизированная).
- Носилки санитарные.
- Набор имитаторов травм и поражений.

 Тренажер-манекен для отработки удаления инородного тела из верхних дыхательных путей.

Тренажер- манекен для отработки сердечно-легочной реанимации.

#### **Ход урока**

#### 1. **Организационный момент.**

#### 2. **Изложение учебного материала. Постановка и обсуждение проблемных ситуаций.**

#### **Учитель:**

Первая помощь – это меры, которые необходимо предпринимать на месте происшествия, чтобы уберечь жизнь пострадавшего, уменьшить степень ущерба его здоровью. Это помощь, которая оказывается до прибытия квалифицированных специалистов, до отправки пострадавшего в медицинское учреждение.

Травмы, полученные в результате ДТП, сложнейшие и опаснейшие травмы. Как правило, это многочисленные ушибы, переломы, порезы, раны с повреждениями сосудов, разрывы внутренних органов и т.п.

Даже тогда, когда видимых повреждений нет, когда поначалу все вроде бы хорошо, нужно опасаться худшего. Дорожно–транспортные происшествия сопровождаются обычно сильным ударом. При столкновении на пустяковой, на первый взгляд, скорости 20 км/час сила удара в 6-7 раз превышает силу тяжести, действующую на тело человека. Человек не может своими силами справиться с последствиями такого удара. Главное – не навредить пострадавшему.

Чтобы выполнить эти важнейшие условия, надо иметь определенные знания и, главное, опыт по оказанию первой медицинской помощи. Поэтому очень важно научится понимать, что надо делать в тех или иных случаях, если придется быть участником ДТП или помогать специалистом, которые будут оказывать непосредственную помощь пострадавшим. Ваша задача - познакомится с необходимыми мерами по оказанию первой медицинской помощи, запомнить их, а на практических занятиях – отработать некоторые доступные для вас действия. Вот примеры заполнения аптечек, которые могут поспособствовать вам при оказания первой помощи:

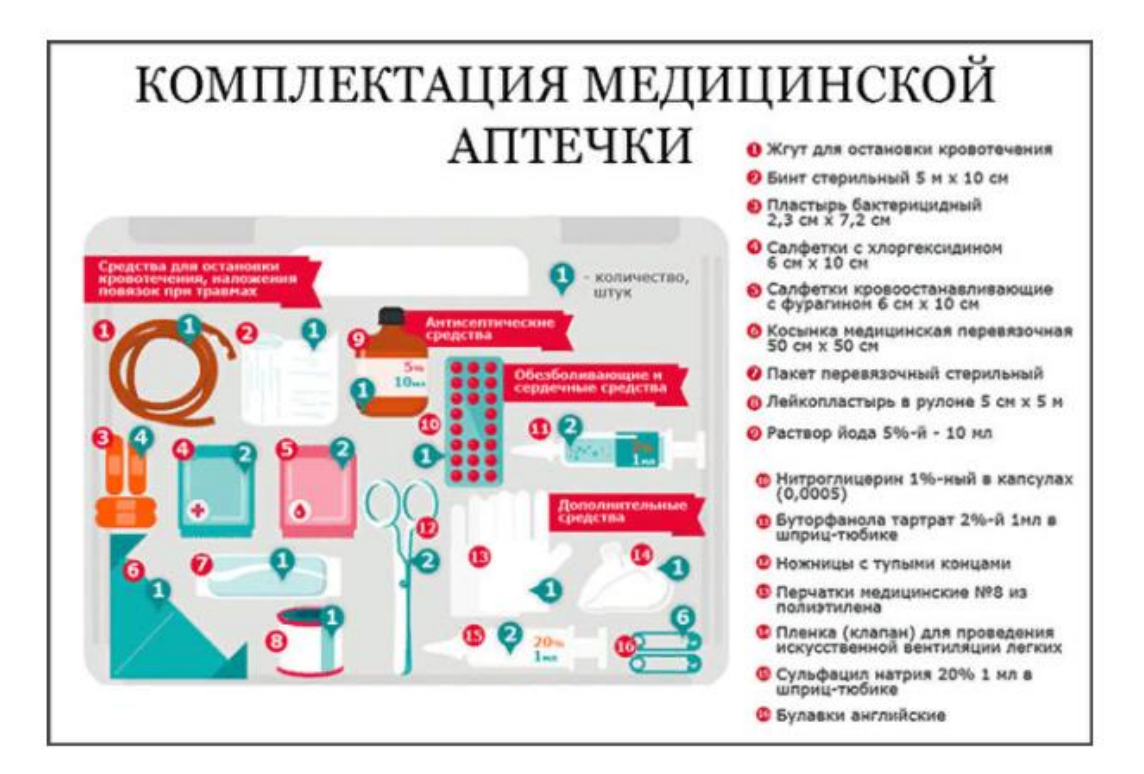

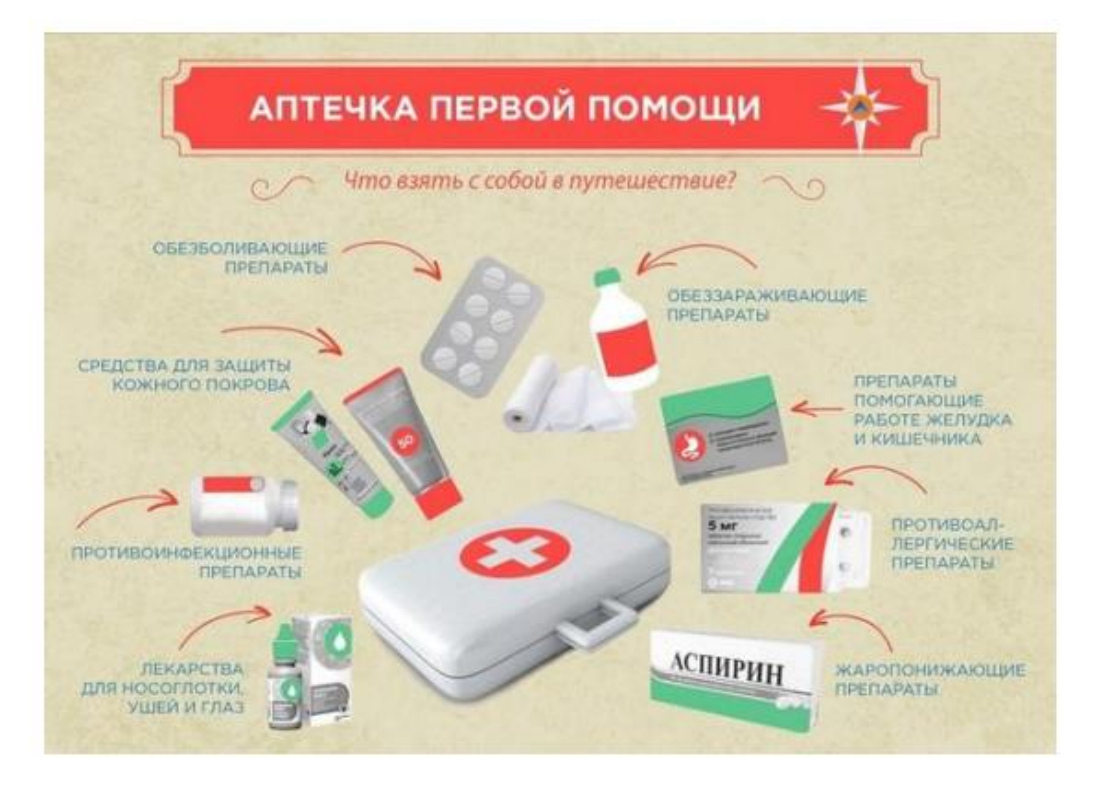

#### *Вопрос:*

Как вы думаете, почему в результате ДТП так много погибших? (Ответы детей)

Число погибших на дорогах могло бы быть значительно меньше, если бы при оказании первой помощи на месте происшествия не допускались грубые ошибки и просчеты.

Зачастую несчастные случаи в результате ДТП заканчиваются смертью пострадавшего не столько из – за тяжести повреждений, сколько из – за безграмотности действий оказавшихся рядом людей.

#### **Основные причины смерти на дорогах:**

• несовместимые с жизнью повреждения  $-15\%$ ;

- несвоевременное прибытие «Скорой помощи» 15%;
- безучастность и безграмотность очевидцев 70%.

*Вопрос:*

На ваших глазах сбили человека. Ваши действия?

Психология человека в толпе хорошо известна: «Все стоят и ждут – и я жду. Чем это я хуже других? Почему именно я? Ведь есть же полиция и Скорая помощь», которые обязаны этим заниматься». Это страшная психология.

А ведь те же люди, что побоялись или просто не захотели сделать хоть один шаг к пострадавшему, будут осуждать и оговаривать даже профессиональные действия специалистов. Более того, их нелепые советы очень часто отвлекают медиков и мешают им работать.

Первыми бросаются на помощь те, кто обладает большим личным мужеством и человеколюбием. Но, к сожалению, у этих людей не всегда оказывается достаточно опыта и знаний, и их действия зачастую приносят больше вреда, чем пользы.

Важно помнить, если вы стали очевидцем или участником ДТП, необходимо четко соблюдать правила оказания первой медицинской помощи при ДТП.

*Вернемся к нашему примеру:*

Молодой человек сбит автомобилем, он неподвижно лежит на дороге; его переворачивают на спину, выясняют, что он еще дышит, видят окровавленное лицо…

Такой информации достаточно для безошибочного вывода: он не пытается подняться и не реагирует на вопросы и реплики окружающих.

Это дает основания заподозрить черепно – мозговую травму. Как правило, черепно – мозговая травма сопровождается потерей сознания, или так называемой мозговой комой.

Внешне кома напоминает глубокий сон. Но вот беда – разбудить такого спящего практически невозможно: он не реагирует на сильные звуковые и болевые раздражители. В положении лежа на спине происходит западание языка, который полностью блокирует доступ воздуха в легкие. Наступает механическая асфексия (удушение/ю)

Вывод. В подавляющем большинстве случаев пострадавшие погибают в большинстве случаев; для человека в состоянии комы положение лежа на спине крайне опасно.

И наконец, о самом досадном. Если бы наш пострадавший остался лежать лицом вниз в дорожной грязи. Даже без всякой помощи, то кровь, мокрота и содержимое желудка, стекая вниз, удалились бы естественным путем. Под собственной тяжестью язык самопроизвольно отошел бы от задней стенки глотки и высвободил просвет дыхательных путей.

#### Итак:

В каких случаях можно предположить состояние комы?

 при потере сознания более чем на 4 минуты, но сохраненном пульсе на сонной артерии;

при появлении захрапывающего дыхания с сипом на вдохе.

Основные причины смерти в первые минуты комы?

удушение собственным языком (западание языка);

аспирация (вдыхание) слюны, крови и содержимого желудка.

Экстренная помощь пострадавшему в состоянии комы:

убедиться в наличии пульса на сонной артерии;

повернуть пострадавшего на живот.

*Ни в коем случае не следует терять времени ни на вызов «Скорой помощи», ни на выяснение обстоятельств случившегося.*

Пострадавший может погибнуть уже через 1 – 2 минуты, а бригада «Скорой помощи» прибудет на место происшествия в лучшем случае только через 10 – 15 минут, не говоря уже о том, сколько времени уйдет на попытку дозвониться.

*Кстати, дозвониться по номеру экстренного вызова (112) можно по мобильному телефону даже при отрицательном балансе!*

Итак, первое, что следует сделать как можно скорее, - это повернуть пострадавшего на живот.

*Как правильно повернуть пострадавшего на живот:*

ни в коем случае нельзя поворачивать на бок только голову пострадавшего;

взять пострадавшего за дальнее от себя плечо;

поворачивать его плечевой пояс.

Уложи пострадавшего на живот так, чтобы его лицо было повернуто к тебе, руки свободно лежали вдоль туловища, а ноги – параллельно друг другу.

Только после того как была обеспечена проходимость дыхательных путей, можно приступить к дальнейшему осмотру и оказанию помощи (более подробно данный материал мы будем изучать в 10 классе).

Наша сегодняшняя задача – составить схему оказания первой помощи, если пострадавший находится без сознания.

*Алгоритм (используется демонстрационная таблица)*

- 1. Убедиться в наличии пульса на сонной артерии и реакции зрачков на свет;
- 2. Быстрее повернуть пострадавшего на живот;
- 3. Очистить с помощью платка или салфетки ротовую полость;
- 4. При кровотечении наложить кровоостанавливающие жгуты;
- 5. На раны наложить стерильные повязки;
- 6. При подозрении на переломы костей и конечностей наложить шины;
- 7. Вызвать скорую помощь.

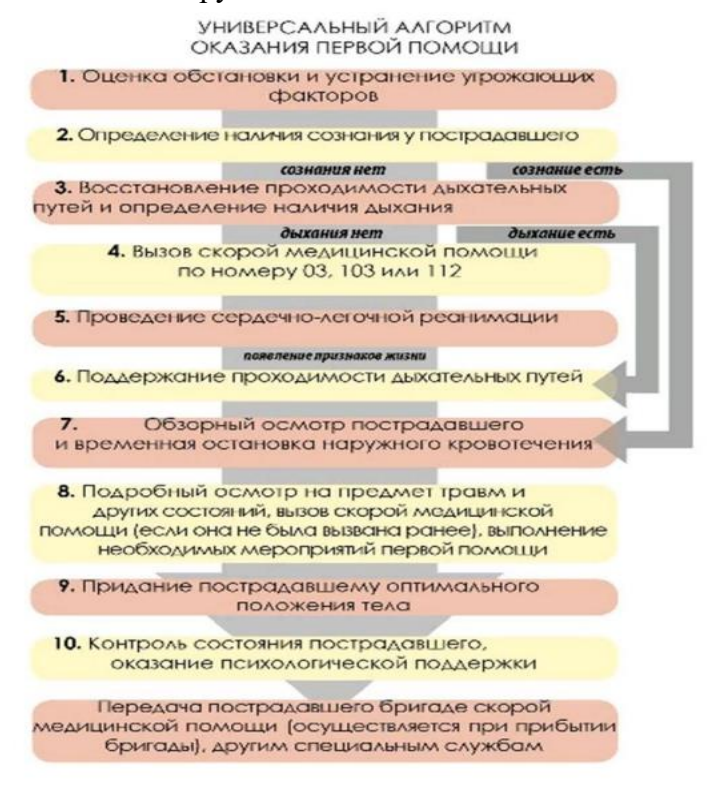
Если вы будете придерживаться указанных рекомендаций, вам удастся благополучно доставить пострадавшего в больницу и жизнь человека будет спасена.

Четыре заповеди «Как сохранить жизнь пострадавшему до прибытия спасательных служб»

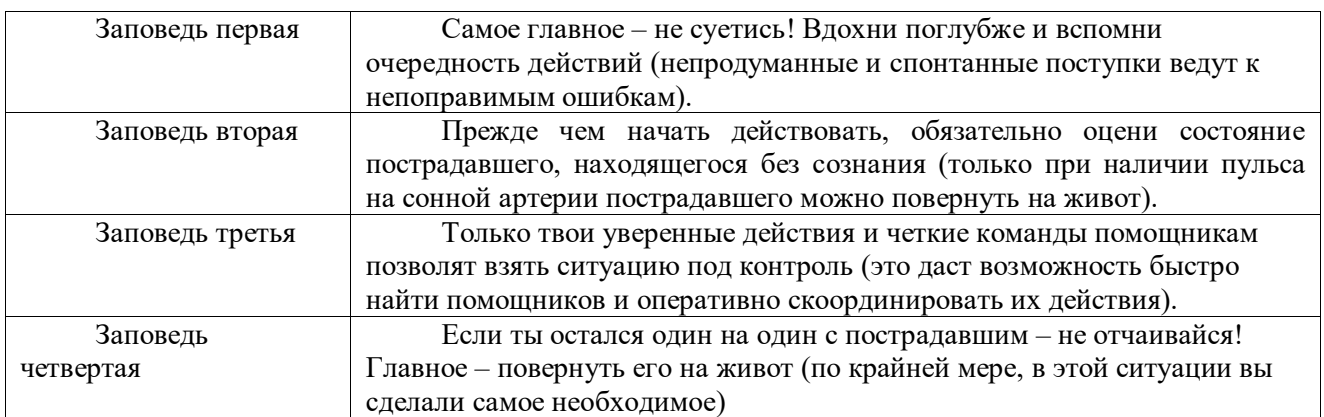

Ежегодно на дорогах России ДТП уносят тысячи жизней, большую часть которых можно было бы спасти, окажись на месте происшествия хотя бы один человек, владеющий навыками реанимации.

# **Учитель:**

Информация о средствах используемых при оказании первой помощи (показ демонстрационных таблиц для 5 – 11 классов «Основы медицинских знаний»).

3. **Закрепление изученного материала.**

1. Просмотр презентаций «Первая доврачебная помощь при ДТП» https://youtu.be/QEJGrCdIYbA

# 4. **Контроль и оценка достижений учащихся.**

Задание 1. Решение ситуационной задачи.

*Ситуационная задача*

На твоих глазах грузовой машиной сбит пешеход. Он без сознания лежит на спине. Его лицо в крови, правая нога и вокруг нее растекается лужа крови. Дыхание шумное, с характерным сипом на вдохе. Твои действия?

Выбери правильные ответы и расположи их в порядке, соответствующем очередности выполнения действий.

Действия:

- 1. Наложить импровизированную шину на правую ногу.
- 2. Вытереть лицо от крови и подложить под голову подушку.
- 3. Повернуть пострадавшего на живот.
- 4. Очистить ротовую полость от слизи и крови.
- 5. Убедиться в наличии пульса на сонной артерии.
- 6. Наложить стерильную повязку на кровоточащую рану.
- 7. Оттащить пострадавшего с проезжей части на безопасное место
- 8. Вызвать скорую помощь.
- 9. Оставить пострадавшего на месте и ждать прибытия скорой помощи.
- 10. Наложить кровоостанавливающие жгуты.

*Ответ: 5,3,4,10,1,8,9 (для учителя)*

Задание 2. Ответьте на поставленные вопросы.

1. Каково основное предназначение первой помощи и кто ее может оказать?

2. Какие подручные средства могут использоваться при оказании первой помощи?

Задание 3. Вставьте пропущенные в тексте слова в предложениях – выводах:

Первая помощь – это\_\_\_\_\_\_\_\_\_\_\_, которые необходимо предпринять на \_\_\_\_\_\_\_\_\_\_\_ происшествия, чтобы уберечь жизнь пострадавшего, уменьшить и его здоровью.

*Ответ: действия, месте, ущерб (для учителя)*

Для спасения жизни наибольшее значение имеет и показания помощи, а не степень технического оснащения. Необходимо лишь успеть применить свои

*Ответ: своевременность, знания (для учителя)*

- 5. **Домашнее задание**
- 1. Посмотреть видео урок;
- 2. Законспектировать основную информацию.

# **ОСНОВЫ ПЕРВОЙ ПОМОЩИ ПРИ ПЕРЕЛОМАХ И КРОВОТЕЧЕНИЯХ**

*Евтых М.М., педагог дополнительного образования МБОУ «СОШ№2» а. Ассоколай МО «Тахтамукайский район»*

**Цель урока.** Познакомить учащихся c правилами оказания помощи при переломах, вывихах и кровотечениях и средствами, которые могут быть использованы при этом. Сформировать у них убеждение в том, что каждый человек должен владеть приемами, которые позволят ему быстро действовать в экстренных ситуациях.

**Задачи:** Воспитать чувство ответственности в ситуациях, подразумевающих оказание медицинской помощи. Убедить учащихся в том, что любой человек может оказаться в такой ситуации, когда он должен будет оказать первую помощь, а также сделать все возможное для того, чтобы, оказавшись в подобной ситуации, ни один человек не был в замешательстве, a смог качественно оказать помощь нуждающемуся.

#### **Целевые установки урока**

#### *Предметные результаты:*

- уметь принимать обоснованные решения в конкретной опасной ситуации, если жизнь и здоровье пострадавшего находятся в опасности, с учетом реально индивидуальных возможностей;

- уметь использовать табельные и подручные средства необходимы при оказании первой помощи;

- знать общие правила оказания экстренной помощи и уметь ее оказать;

#### *Метапредметные результаты:*

Приобретение опыта самостоятельного поиска, анализа и отбора информации в области прав и обязанностей граждан при оказании экстренной помощи.

#### *Личностные результаты:*

- понимать ценность навыков оказания первой помощи для здоровья всех граждан.

- уметь не теряться в ситуациях, когда перед вами находится человек, которому срочно необходима помощь.

#### **Оборудование**

- Мультимедийное оборудование.

- Сумки и комплекты медицинского имущества для оказания первой помощи.

- Бинт марлевый медицинский нестерильный, размер 7м\* 10 см.

- Бинт марлевый медицинский нестерильный, размер 7м\* 14 см.
- Вата медицинская компрессная.
- Булавка безопасная.
- Косынка медицинская (перевязочная).
- Повязка медицинская большая стерильная.
- Повязка медицинская малая стерильная.
- Шина проволочная (лестничная) для ног.

- Шина проволочная (лестничная) для рук.

- Шина фанерная длинной 1 м.

- Носилки санитарные.

- Набор имитаторов травм и поражений.

- Жгут кровоостанавливающий эластичный.

-Шина транспортная Дитерихса для нижних конечностей (модернизированная).

- Тренажер-манекен для отработки удаления инородного тела из верхних дыхательных путей.

- Тренажер- манекен для отработки сердечно-легочной реанимации.

- Плакат «Транспортная иммобилизация».

- Плакат «Перенос пострадавших»

- Плакат «Остановка при кровотечения»

- Плакат «Способность транспортировки пострадавших при различных травмах».

- Плакат «Правила наложения повязок»

- Плакат «Первая медицинская помощь при переломах, растяжениях и ушибах».

- Плакат «Первая медицинская помощь при кровотечениях».

#### **Ход урока**

#### **Организационный момент.**

#### **Изложение учебного материала.**

Первая помощь – это ряд мероприятий, выполняемых в необходимых при несчастных случаях, меры срочной помощи раненым или больным людям, предпринимаемые до прибытия медиков или до помещения больного с специальные учреждения.

Способность быстро и эффективно оказать первую помощь ценится в трудных жизненных ситуациях.

Травмы, получаемые при чрезвычайных ситуациях различны, но сегодня мы поговорим о переломах, вывихах и кровотечениях.

Независимо от обстоятельств, следует придерживаться следующих правил:

1. Сохранять спокойствие. Какой бы серьезной ни была травма или опасной ситуация, паника только ослабит способность думать и снизит эффективность действий. Убедиться в собственной безопасности. Избегайте ненужного риска. Вы не сможете никому помочь, если сами пострадаете.

2. Необходимо успокоиться и утешить пострадавших.

3. Попросите пострадавшего описать свои симптомы, описать, что по его мнению произошло, и что, согласно его ощущениям, у него в порядке.

Поговорим сначала о переломах.

Перелом – полное или частичное нарушение целостности кости.

Оказывая первую помощь, нужно действовать очень осторожно, чтобы не причинить пострадавшему лишней боли и не сместить отломки кости.

Все травматические переломы можно разделить на 3 типа:

1. Закрытый перелом.

2. Открытый перелом (если повреждаются наружные покровы тела)

3. Внутрисуставный перелом (если линия перелома проходит через суставную поверхность, и собирается в месте повреждения.

В зависимости от того, как проходит линия перелома по отношению к кости, их подразделяют на :

- 1. Перечные
- 2. Продольные
- 3. Косые
- 4. Спиральные.

5. Также бывают оскольчатые, когда кость раздроблена на отдельные части.

Для того, чтобы грамотно прийти на помощь при травме необходимо уметь определить наличие у пострадавшего перелома. Перелом у пострадавшего можно определить при наличии следующих признаков.

- 1. Интенсивная боль в месте повреждения
- 2. Патологическая подвижность в месте перелома
- 3. Невозможность движения конечности
- 4. Нарушение формы и длины конечности по сравнению со здоровой.
- 5. При закрытом переломе кожный покров остается неповрежденным.

6. При открытом переломе характерно наличие раны (он является наиболее опасным, т.к. существует риск занесения в рану инфекции или потери крови).

Оказывая первую медицинскую помощь при переломах, ни в коем случае не следует пытаться сопоставить отломки кости – устранить искривление конечности при закрытом переломе или вправить вышедшую наружу кость при открытом.

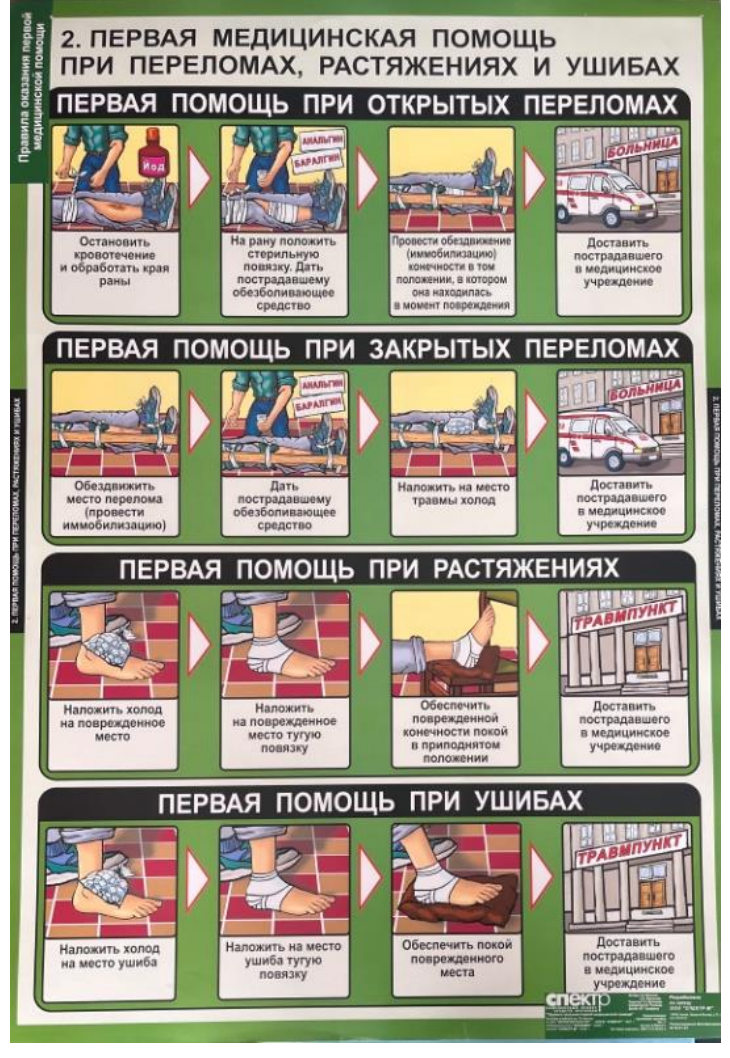

В оказании первой помощи медицинской помощи при переломах и повреждениях суставов главное – надежная и своевременная иммобилизация поврежденной части тела, что приводит к уменьшению боли и предупреждает развитие травматического шока. Устраняется опасность дополнительного повреждения и снижается возможность инфекционных осложнений. Временная иммобилизация проводится, как правило, с помощью различного рода шин и подручных материалов.

Иммобилизация – это создание условий для неподвижности поврежденной части тела.

С целью сохранения вашего здоровья при оказании помощи соблюдать следующие рекомендации:

- При поднятии пострадавшего переносить вес на ноги, а не на спину

- Держать спину прямой
- Ступать осторожно, делая небольшие шаги
- По возможности передвигаться не спиной, а лицом вперед.

- Всегда смотреть в направлении того места, куда вы движетесь.

Вопросы для проверки понимания материала:

- 1. Какие бывают переломы?
- 2. Для какого перелома характерно наличие раны?
- 3. Что такое иммобилизация конечности?

Дальше мы обсудим с вами кровотечения:

Кровотечением называют истечение крови из кровеносных сосудов при нарушении целостности их стенки.

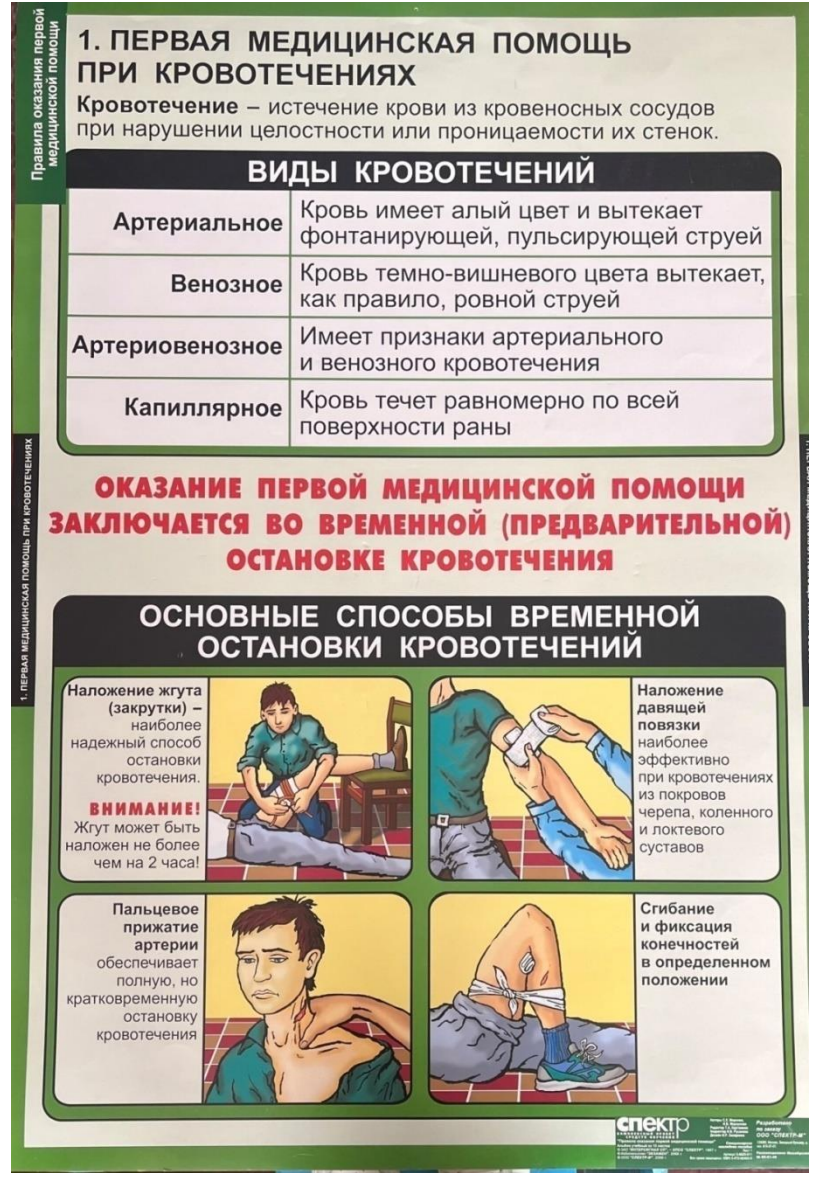

# **Классификация кровотечений**

В зависимости от того, какой сосуд поврежден и кровоточит, кровотечение может быть:

- 1. Артериальным.
- 2. Венозным
- 3. Капиллярным

4. Смешанным

При любом кровотечении поврежденной части тела придают возвышенное положение и обеспечивают покой.

Способы временной остановки кровотечения

Временная остановка кровотечения при оказании первой помощи может быть выполнена следующими методами:

а) наложение жгута;

б) максимальное сгибание конечности в суставе;

в) сдавливание сосуда на протяжении;

г) наложение давящей повязки;

д) тампонада раны.

Первая медицинская помощь при кровотечении зависит от его характера и заключается во временной остановке и доставке пострадавшего в ближайшее лечебное учреждение. В большинстве случаев остановить наружное кровотечение можно с помощью обычной или давящей повязки.

Вопросы для проверки понимания материала:

1. Что такое кровотечение?

2. Как классификации кровотечения бывают?

3. Как осуществляется временная остановка кровотечения?

Домашнее задание:

1. Конспектирование материала.

2. Ответить на поставленные вопросы.

# **РАЗДЕЛЕНИЕ СМЕСЕЙ**

*Ермак С.Ю. учитель химии, биологии, педагог дополнительного образования МБОУ «Основная школа № 25» МО «Город Майкоп»*

# **Конспект технологической карты 1. Пояснительная записка**

**Предмет**: химия

**Класс** 8

**УМК**: «Химия» 8класс Н.Е Кузнецова, И.М. Титова, Н.Н. Гара.

**Педагогическая цель:** пробудить интерес школьников к изучению естественнонаучных дисциплин

**Задачи урока:**

**Развивающая** - развитие умений анализировать, сравнивать, обобщать, выделять главное, применять знания на практике в процессе проведения практической работы

**Образовательная** - способствовать пониманию взаимосвязи между наукой и практическим применением знаний

**Воспитательная** - прививать интерес к окружающему миру, к его изучению, способствовать формированию межличностных отношений через работу в группах.

**Тип урока** - урок комплексного применения знаний, умений, навыков, урок-практикум **Планируемые результаты:**

# **Универсальные учебные действия**

**Личностные результаты** - мотивация учения, уметь находить ответ на вопрос "какое значение для меня имеет учение", оценивание усваиваемого содержания, исходя из социальных и личностных ценностей.

#### **Метапредметные**

*Регулятивные* - научиться ставить задачу, прогнозировать результаты, составлять план, выполнять действия согласно задаче, отвечать на поставленные вопросы, адекватно воспринимать оценку своей работы учителем, одноклассниками.

*Познавательные* - формулирование познавательной цели, поиск и выделение информации, моделирование, выдвижение гипотез и их обоснование, построение логической цепи рассуждений.

*Коммуникативные* - определение цели, функций участников, способов взаимодействия, инициативное сотрудничество в поиске информации.

**Предметные** - учатся проводить эксперименты, описывать свойства веществ, оформление и представление результатов экспериментов.

#### **Формы и методы обучения**

*Формы* - фронтальная, групповая, индивидуальная.

*Методы* - словесные (беседа, диалог), наглядные (таблицы, рисунки, дополнительный материал), практические (составление схем, поиск информации, ресурс Интернета), дедуктивные (вырабатывать гипотезу, классифицировать, наблюдать, проводить эксперимент, структурировать материал, доказывать, обобщать).

#### **Актуальность**

В рамках данного занятия используется проектно-исследовательская деятельность. Во внеурочное время по своей продолжительности ПИД кратковременна, по форме деятельность коллективная, групповая, индивидуальные исследования. Это экспрессисследование по заданной теме. Исследовательские задания обеспечивают научную составляющую урока. Благодаря им рождается познавательная инициатива учащихся.

#### **Планируемый результат**

- приобретение новых умений и практических навыков: коммуникативных (взаимодействие в группе, классе), аналитических (обобщение, наблюдение), презентационных (представление результатов работы),

- отработка умений и навыков при выполнении эксперимента, соблюдая технику безопасности,

- повышение уровня знаний о растворах, способах их разделения и применения.

#### **2.Организационная структура**

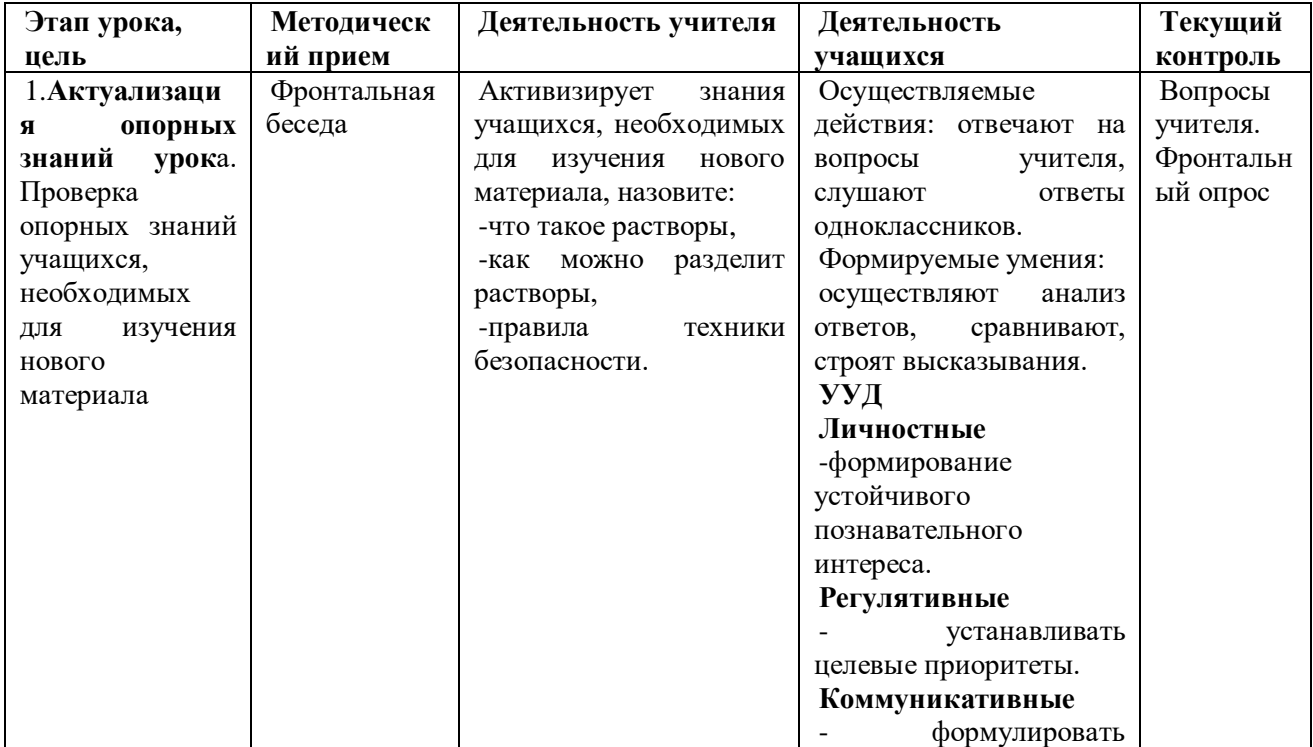

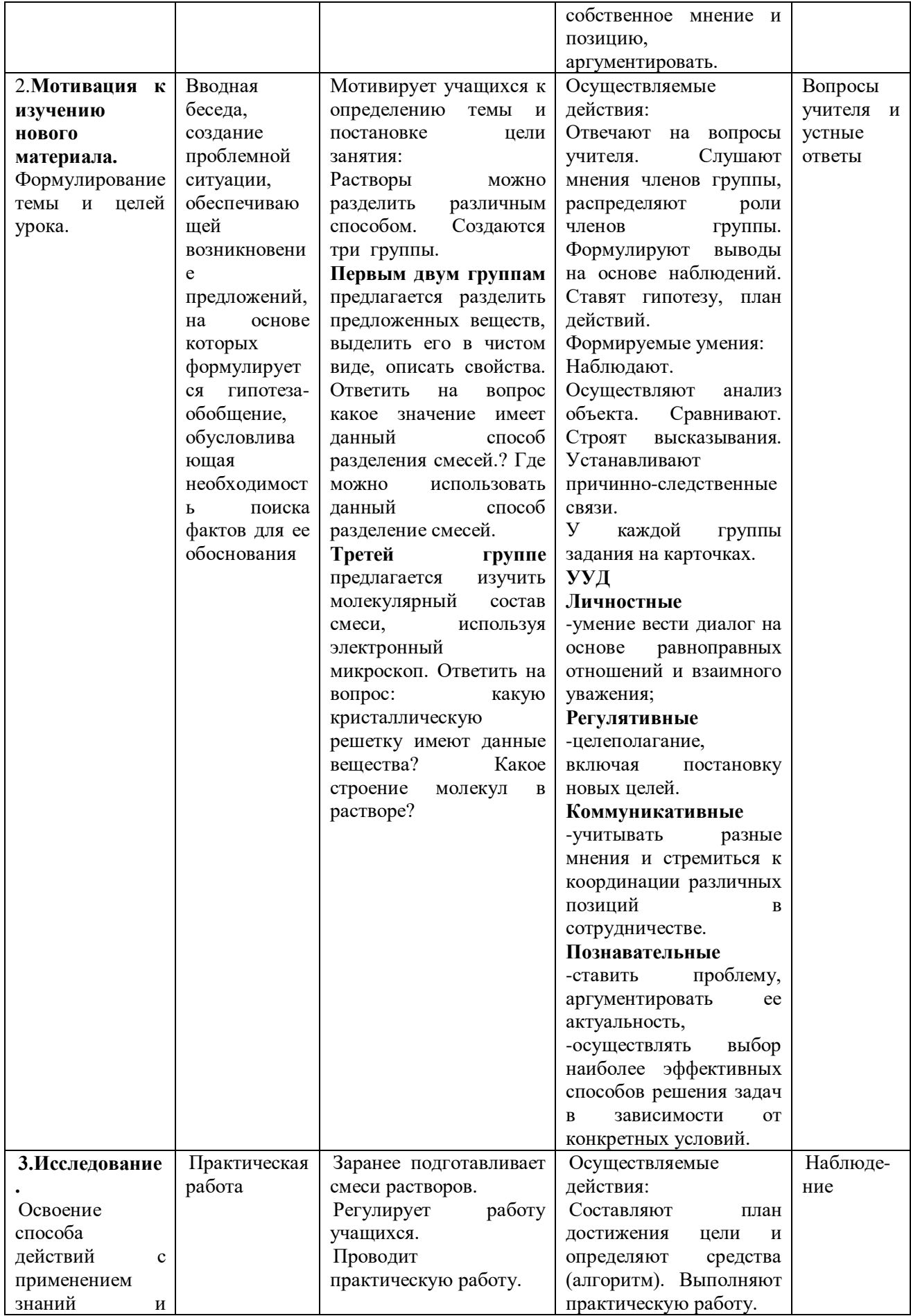

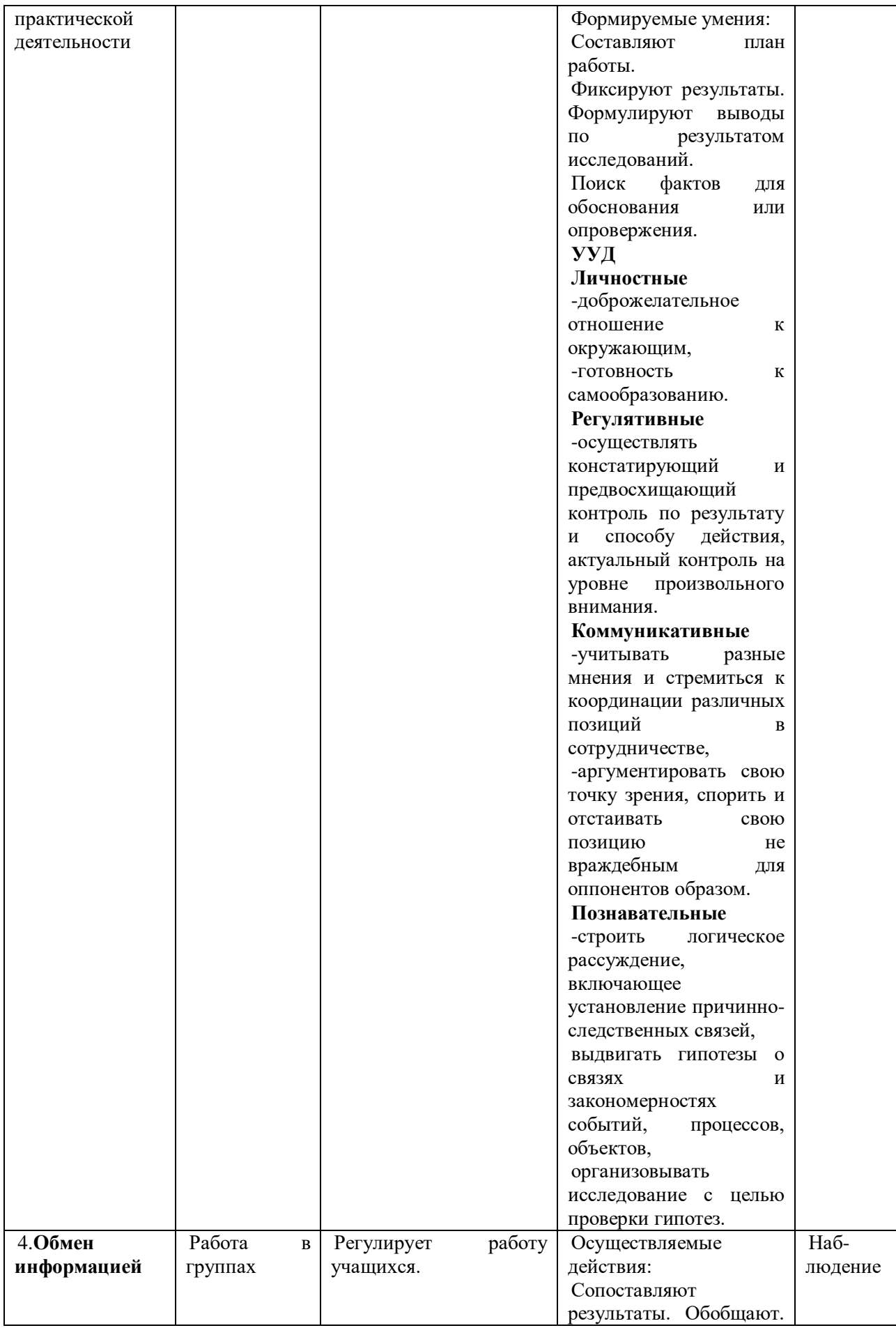

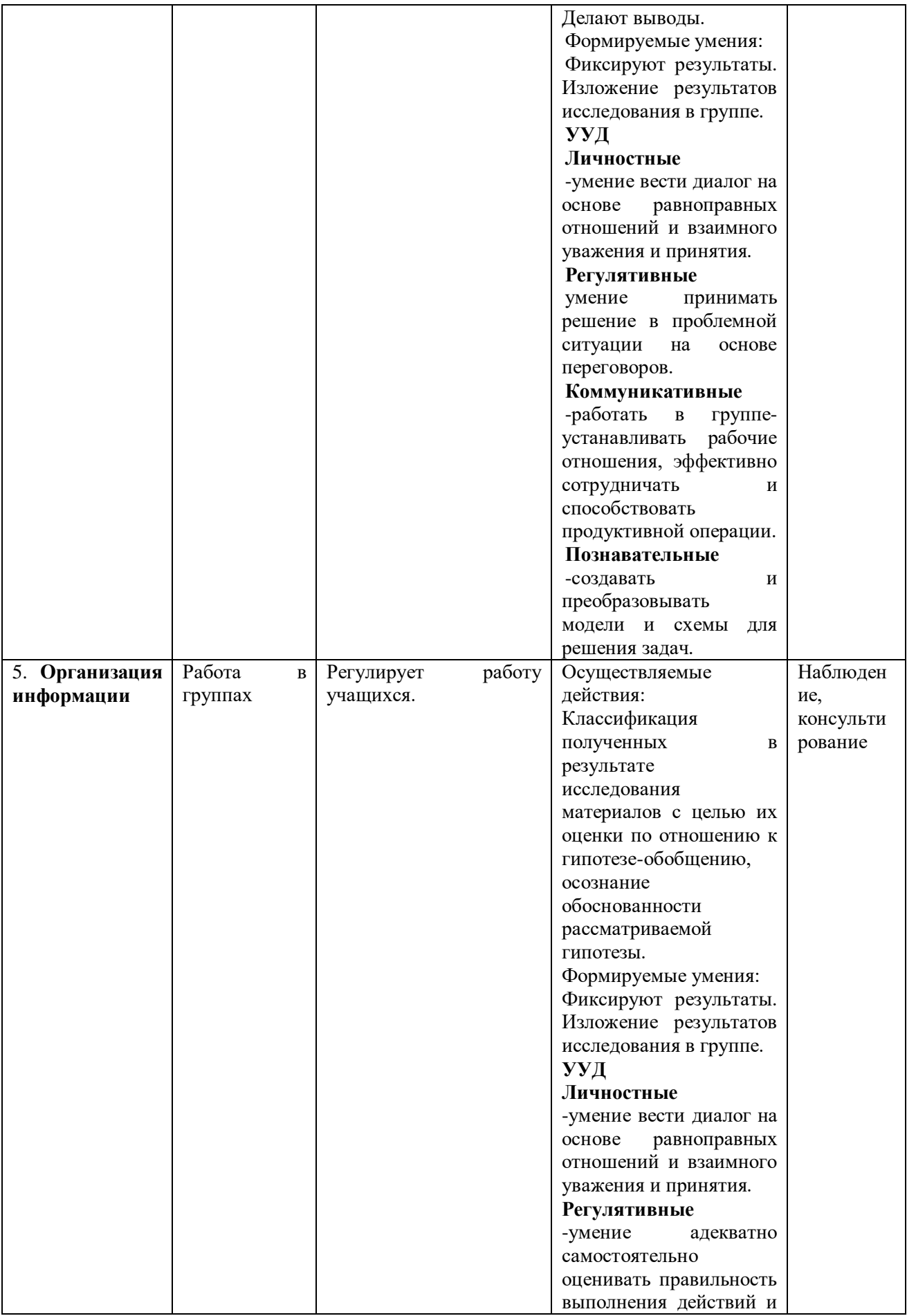

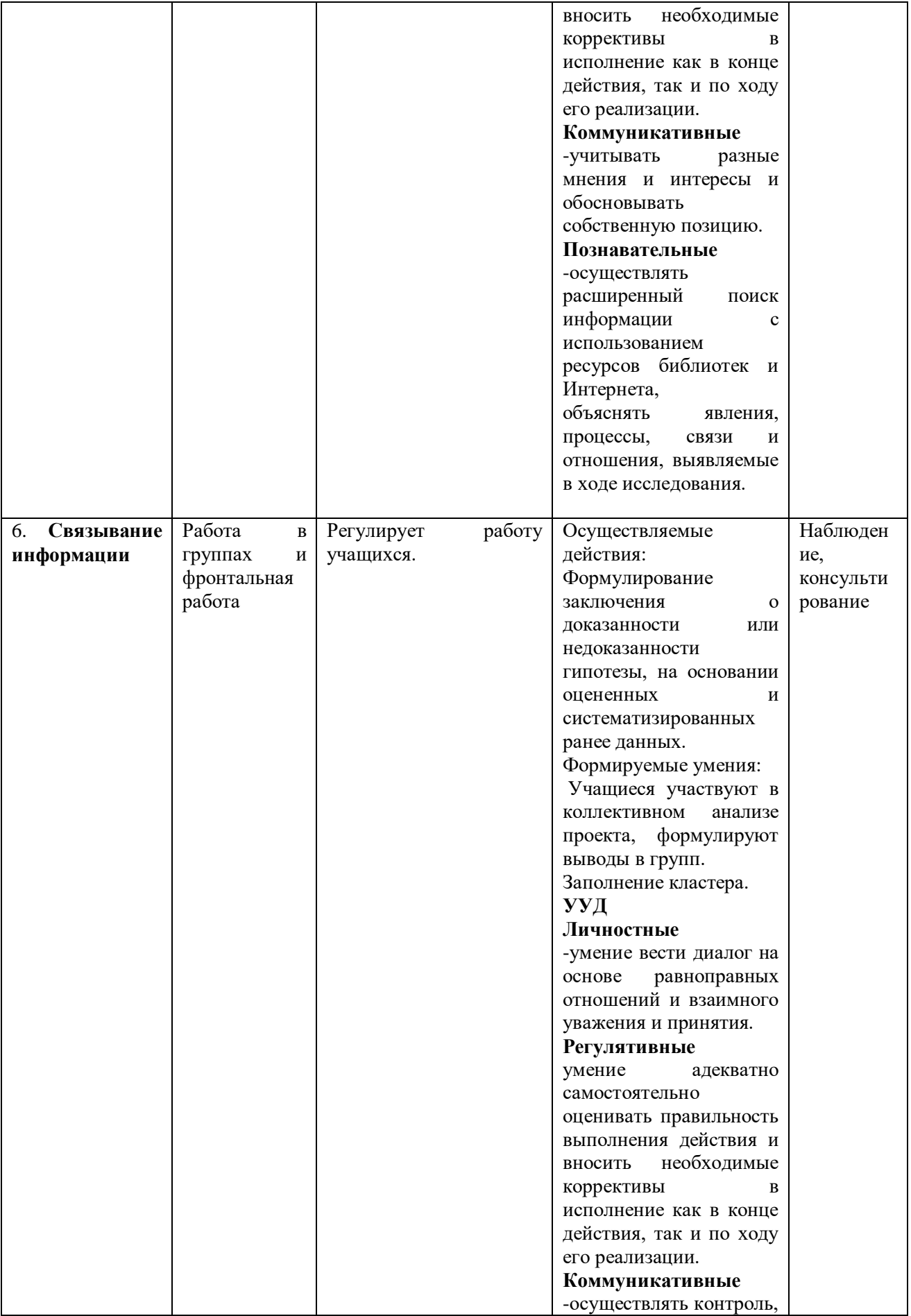

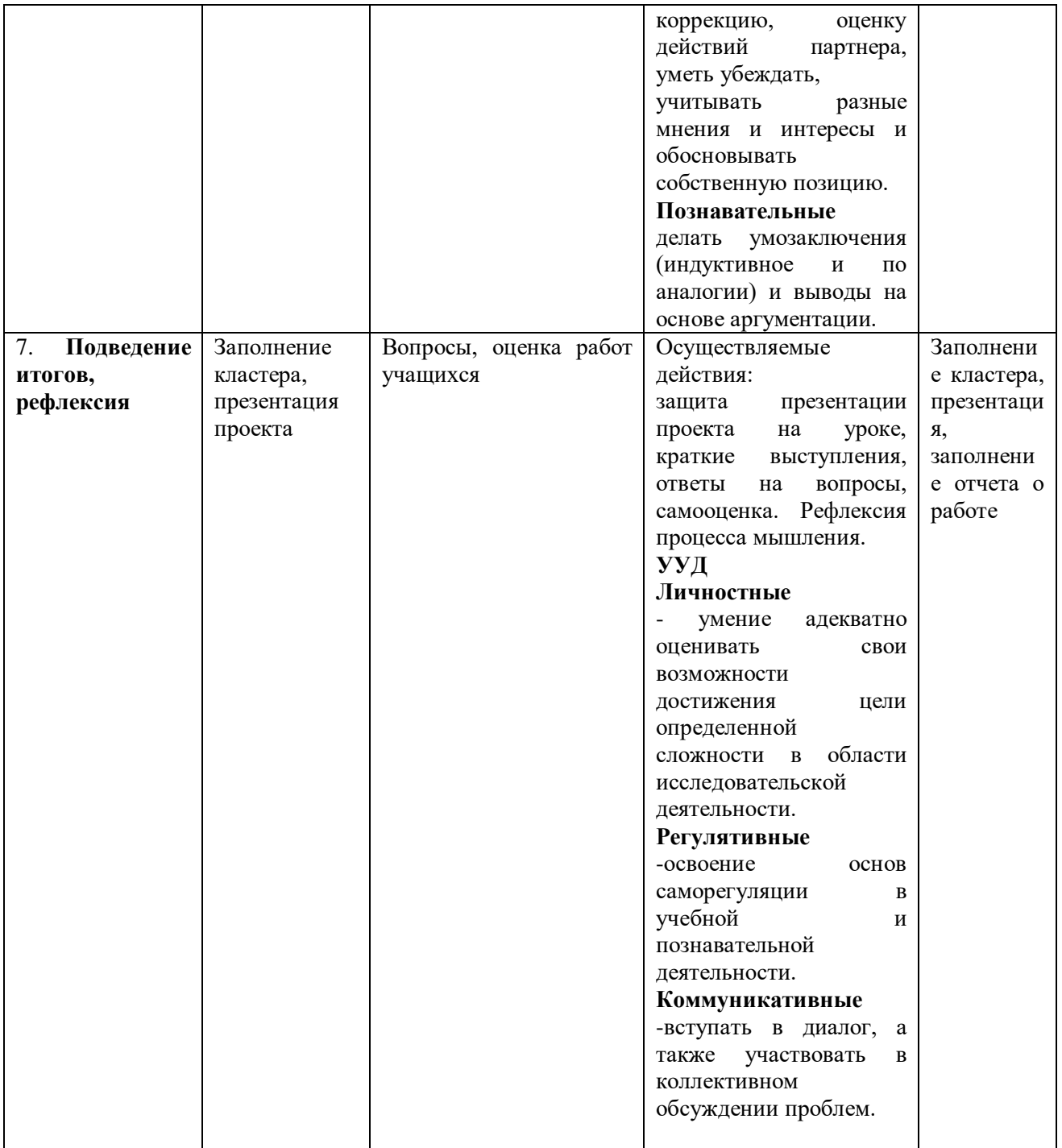

# **Оценка проекта**

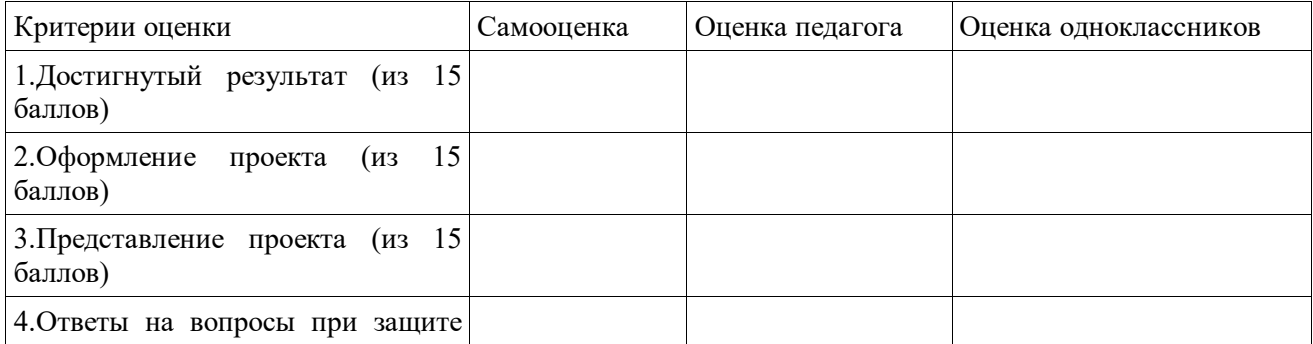

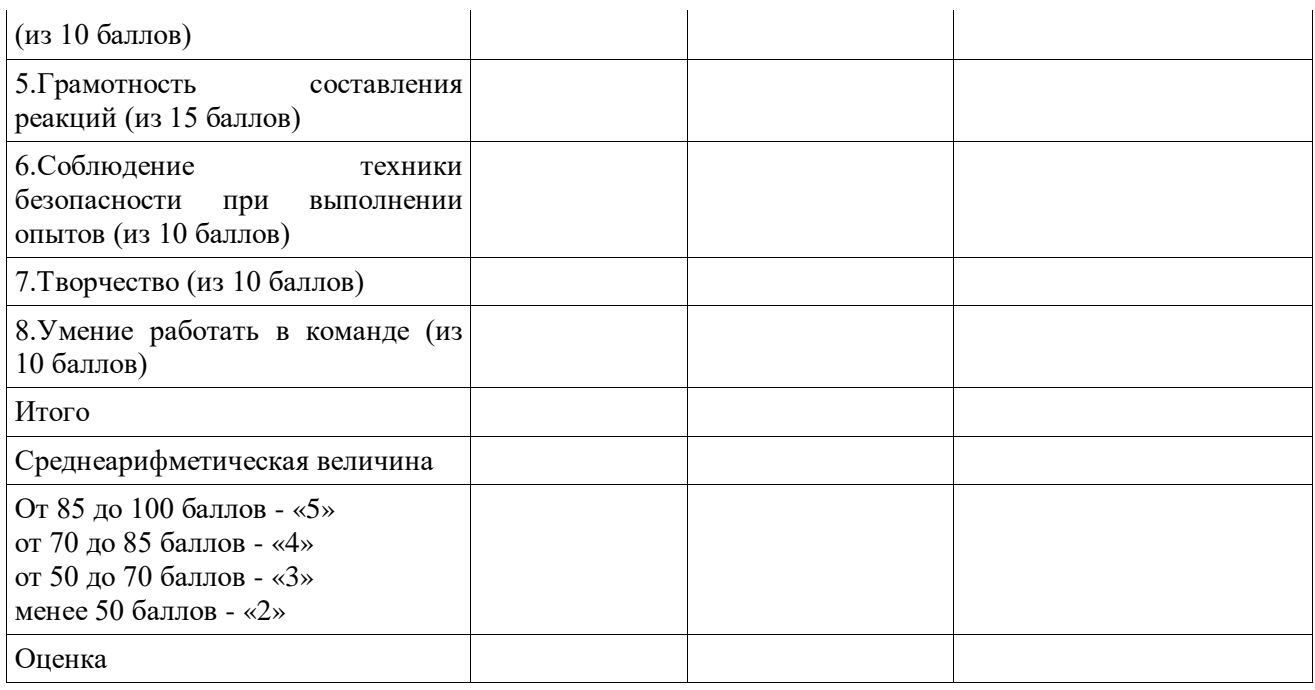

# **КАРТОЧКИ ДЛЯ УЧАЩИХСЯ Основной вариант. Уровень А**

#### Задача « Золушка»

Золушка собралась на бал, но мачеха не хотела ее отпускать, поэтому приготовила смесь из гвоздей, древесных опилок, песка и дала ей задание: выбрать гвозди и опилки из смеси. Золушка быстро справилась с заданием и успела на бал. Как вы думаете, как так быстро справилась Золушка? Вот вы сейчас и попробуете побывать в роли Золушки.

#### **Усложненный вариант.**

**Уровень В** предлагается изучить молекулярный состав смеси, используя электронный микроскоп. Ответить на вопрос: какую кристаллическую решетку имеют данные вещества? Какое строение молекул в растворе?

**Оборудование**: химическая посуда( стаканы, воронки), магнит, гвозди, древесные опилки, песок, вода; предметное стекло, покровное стекло, электронный микроскоп**.**

#### **Ход выполнения**

Учащиеся выполняют работу в группах — 2 группы по варианту А и одна группа по варианту В.

#### **Кластер**

В центре находится слова «РАСТВОР» и вкруговую учащиеся прикрепляют те сведения, которые нашли в разных источниках (Интернет, распечатки в каждой группе были на столах) о нахождении вещества в природе и применении хлорида натрия в народном хозяйстве. Что повторяется, что новое, интересное.

Затем отвечают вместе на вопрос «как можно еще разделять смеси?»

#### **Список использованной литературы**

1. Даутова О.Б. Современные педагогические технологии основной школы в условиях ФГОС – С-Пб.: КАРО, 2016.

2. Кузнецова Н.Е. Химия. 8 класс. Учебник ФГОС – М.: Вентана-Граф, 2018.

3. Комарова И.В. Технология проектно-исследовательской деятельности школьников в условиях ФГОС. – С-Пб.: КАРО, 2016.

# **ОПРЕДЕЛЕНИЕ РН СРЕДЫ (С ИСПОЛЬЗОВАНИЕМ МОДУЛЬНОЙ СИСТЕМЫ ЭКСПЕРИМЕНТОВ НА БАЗЕ ЦИФРОВЫХ ТЕХНОЛОГИЙ РАSKO)**

*Кияница Н.П. учитель химии, биологии МБОУ «СОШ № 6» с. Еленовское МО «Красногвардейский район»*

Методическая разработка рассчитана для учащихся 8 класса ОУ при выполнении исследований на уроках и внеурочной деятельности по химии.

**Цель:** создание условий для формирования практических навыков определения рН растворов веществ.

**Форма проведения**: урок – исследование.

#### **Задачи:**

1. познакомить с программным обеспечением для сбора данных SPARKvue;

2. провести практикум по использованию беспроводного цифрового датчика рН (PS-3204) цифровой лаборатории;

3. вовлечь участников урока в активную экспериментальную деятельность;

4. организовать групповое взаимодействие и обсуждение результатов эксперимента.

#### **Планируемые результаты:**

*- предметные*: актуализировать знания обучающихся о реакции среды растворов; проверить знания, которые отражают зависимость «раствор вещество – значение Ph (числовое значение) – реакция среды; измерить Ph некоторых растворов с помощью универсального индикатора и цифровой лаборатории RELEON датчик Ph.

*- метапредметные*: **Регулятивные** - самостоятельно определять цели, ставить и формулировать собственные задачи в образовательной деятельности и жизненных ситуациях; сопоставлять полученный результат деятельности с поставленной заранее целью; выявлять проблемы и делать обоснованные выводы. **Познавательные** - осуществлять развернутый информационный поиск и ставить на его основе новые (учебные и познавательные) задачи; планировать эксперимент в соответствии с гипотезой; систематизировать, обобщать изученное, делать выводы. **Коммуникативные** - развернуто, логично и точно излагать свою точку зрения; представлять публично результаты индивидуальной и групповой деятельности.

*- личностные:* положительно относиться к учению, к познавательной деятельности; иметь мотивацию к творческому труду, работе на результат.

#### **Оборудование:**

Компьютер с программным обеспечением цифровой лаборатории РАSKO (программное обеспечение для сбора данных SPARKvue), беспроводной цифровой датчик рН (PS-3204), экран;

**Реактивы:** туалетное мыло «Auraantibakteial», хозяйственное мыло, средство для чистки унитазов «Domestos», средство для мытья посуды «Fairi», детский шампунь «HoneyKid», чай «Гринфилд», водопроводная вода, дистиллированная вода для промывки датчика.

**Посуда:** мерные стаканы для исследуемых растворов, мерные стаканы с дистиллированной водой, стеклянная палочка, универсальный индикатор; таблица «Определение рН среды»

#### **Ход урока**

#### **Организационный момент**

Добрый день, ребята! Я рада встрече с вами, желаю вам отличного настроения и хорошей работы. Сегодняшнее занятие я хочу начать стихотворением, которое написали студенты химического факультета

#### **I этап — мотивационный**

Сей напиток уникальный-

Вообще универсальный: Он желудки прожигает И монеты растворяет, Унитазы отмывает, Саранчу уничтожает! Можно двигатель отмыть, Пятна крови удалить. Можно стёкла протирать, И одежду постирать. В общем, это вам не квас

Сей напиток губит нас.

- Как вы думаете, какому напитку посвящены эти строки? (Ответы учащихся)

- Верно. Они посвятили их современным газированным напиткам, которые многие из нас просто обожают ежедневно употреблять в пищу. Что же такое должно содержаться в этих вкуснейших, утоляющих жажду напитках, что ими можно очищать чайники и унитазы? К ответу на этот вопрос мы вернемся в конце урока.

В повседневной жизни нас окружает множество различных веществ. Как уберечь себя от их вредного воздействия поможет исследование.

Сегодня мы с моим студентом- интерном приглашаем вас в нашу научную лабораторию.

Перед нами стоит задача: провести исследование веществ различных отраслей промышленности, которые используем ежедневно: химической, пищевой, косметической.

Какие же образцы для исследования представлены в нашей лаборатории?

**Химическая промышленность:** средство для чистки унитазов, средство для мытья посуды.

**Косметическая промышленность**: туалетное мыло, детский шампунь.

**Пищевая промышленность**: вода из под крана, чай «Гринфидл»

Лаборатория наша необычная. У нас есть возможность провести анализ образцов не только с использованием универсальной индикаторной бумаги, но и с использованием приборов особой точности.

- Что объединяет все предложенные вам сегодня образцы?

- Какова роль чистящих и моющих средств в нашей жизни?

- Зачем человек постоянно пользуется косметическими средствами?

- Чем могут быть опасны эти вещества?

- Что мы должны знать о них?

# **II. Операционно-исполнительский этап.**

Слово предоставляется сотруднику лаборатории.

Ученик 11 класса: Основная задача всех предложенных нам сегодня образцов сохранение нашего здоровья. Но вместе с тем возникает проблема, а все ли эти образцы так уж безопасны для человека? Оказывается, некоторые из них могут содержать такие вредные вещества как кислоты или щелочи. Они могут создавать или кислую или щелочную среду в растворах

Кислая среда - это среда, в которой содержание ионов водорода превышает содержание гидроксид ионов.

Щелочная среда - это среда, в которой содержание гидроксид ионов превышает содержание ионов водорода. А еще есть нейтральная среда.

Щелочь разъедает кожу, ткани, бумагу и другие материалы. На коже образуют долго не заживающие раны. Кожа становится сухой, теряет свою эластичность, появляется ощущения стягивания. Кислоты - наносят ожоги, разрушают ткани. Чтобы определить наличие кислотной или щелочной среды нужно определить рН среды.

рН - это величина, которая характеризует содержание ионов водорода в растворе. Если  $pH > 7$  – щелочная среда, если  $pH < 7$  – кислая среда, если  $pH = 7$  – нейтральная среда)

 Задачи исследования: измерить рН образцов, обнаружить в них кислоты и щелочи, определить, какой вред они могут нанести организму и как избежать их негативного влияния.

Важнейшим этапом любого исследования является выдвижение гипотезы. Гипотеза это предположение, которое вы бы хотели доказать или опровергнуть в ходе исследования. Глядя на образцы выданных вам веществ, мы можем сразу сказать, содержат они кислоту или щелочь? (нет)

Мы сможем выяснить это в результате исследования.

С помощью чего мы с вами будем определять рН выданных образцов?

Можно эту работу провести с помощью универсальной индикаторной бумаги (демонстрация индикаторной бумаги).

Учитель: Но у нас сегодня есть возможность провести более точные измерения рН всех образцов с помощью беспроводного цифрового датчика рН (PS-3204) (демонстрация датчика).

Этот датчик измеряет водородный показатель раствора рН в диапазоне от 0 до 14 единиц рН. Показатель рН чистой воды равен 7, значение р Н кислотного раствора обычно находится между 7 и 0, а рН щелочного раствора варьируется от 7 до 14. Данные измерения показателя рН будут передаваться по беспроводному протоколу на Bluetooth на подключённый компьютер, где будут записываться и отображаться программным обеспечением на экран в виде графика и точных данных.

После первого измерения датчик промывается в чистой дистиллированной воде, после чего может быть использован повторно.

#### **Вспомним правила по технике безопасности.**

Помни, каждый ученик,

Знай, любая кроха:

Безопасность – хорошо,

А халатность – плохо

Приступаем к работе.

Каждый ученик будет вести лист исследования (Приложение №1)

Порядок работы описан в листе.

Исследователи (ученики) по очереди выходят к доске, проводят исследования предложенных растворов с применением универсальной индикаторной бумаги, определяют pH вещества, затем определяют точные значения рН с помощью универсального датчика. Полученные результаты вносят в лист исследования.

#### **III. Оценочно-рефлексивный этап**

1. Какие выводы можем сделать, глядя на полученные результаты?

Какой из методов является наиболее точным? Почему?

Какую среду имеют исследуемые образцы?

Какие из исследуемых образцов не принесут никакого вреда человеку?

2. Применение знаний на практике

Как защититься от пагубного влияния средств бытовой химии, а также косметических средств на наш организм? (внимательно изучить состав средства, строго выполнять меры предосторожности, которые всегда указывают на этикетках)

3. Вывод по результатам исследовательской работы.

- Наша гипотеза подтвердилась?

(Да. Действительно, средства для чистки унитазов, полов содержат кислоты, которые могут вызвать ожоги и поражение печени, почек, легких при попадании в организм. Средства для мытья посуды содержат растворы щелочей, которые поражают слизистые оболочки глаз и дыхательных путей, раздражают кожу, вызывают аллергию).

- Какой вывод в заключение исследования вы можете сделать?

Вывод: Многие образцы не столь безопасны, как мы привыкли считать. Поэтому прежде, чем использовать те или иные средства дома, необходимо внимательно ознакомиться с составом и мерами предосторожности.

# **IV. Домашнее задание**.

4.1. В повседневной жизни индикаторной бумаги под рукой постоянно нет, а уж точного датчика и вовсе. Как же быть? (Варианты ответов учащихся)

Оказывается, соки некоторых ярко окрашенных плодов, ягод или лепестков цветов обладают способностью менять цвет в зависимости от рН среды, поэтому могут быть использованы в качестве индикаторов. Найдите информацию по предложенному вопросу. Возможно, это тема следующего исследования.

4.2. Изучить материал параграфа.

Приложение №1

#### Химическая лаборатория.

Лабораторный опыт «Определение рН среды»

Цель: провести реакцию определения среды раствора с применением индикаторов. (универсальная индикаторная бумага, беспроводной цифровой датчик рН (PS-3204))

Оборудование: средства бытовой химии, мерные стаканчики с растворами веществ, дистиллированной водой, стеклянные палочки, универсальный индикатор, беспроводной цифровой датчик рН (PS-3204)

Ход работы:

1.Возьмите емкость со средством.

2. С помощью стеклянной палочки нанесите на полоску универсальной индикаторной бумаги исследуемое вещество.

3. Сравните цвет индикаторной бумаги со шкалой.

- 4. Определите рН исследуемого раствора
- 5. Результат занесите в таблицу.
- 6. Исследуйте образец с помощью беспроводного цифрового датчика рН (PS-3204))
- 7. Занесите результат в таблицу.
- 8. То же проделайте с остальными средствами
- 9. Сделайте вывод.

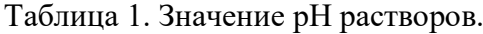

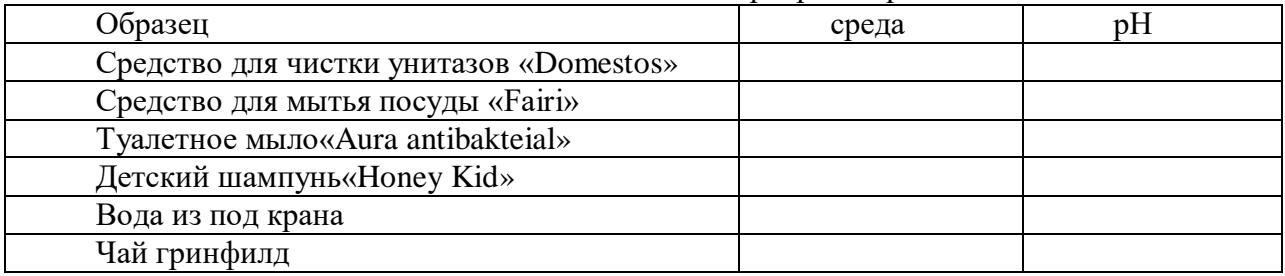

- Какой вывод, о наличии кислот и щелочей в исследуемых средствах вы можете сделать?

(В состав средства………. входит……… , проявляя ……… среду ) Цвета универсального индикатора в различных средах

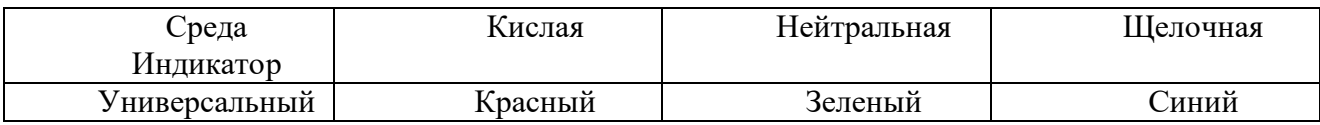

# **ТЕХНИКА СБОРА, ВЫСУШИВАНИЯ И МОНТИРОВКИ ГЕРБАРИЯ**

*Малхасян И.Л., учитель биологии и географии МБОУ «СОШ №5» с. Садовое МО «Красногвардейский район»*

> Я сухие растения вынул, Положил на листы полукругом И цветы познакомил друг с другом. Валентин Берестов

Огромную роль в образовании учащихся играет практическая, исследовательская деятельность в природных условиях, что в свою очередь способствует развитию любознательности. Одно из определений любознательности в «Словаре по общественным наукам» звучит, как «активный интерес к окружающему миру, к явлениям, к людям», и задача педагогов развивать это «активный интерес». Экологическое образование будет более эффективным, если изучать природу не только по картинкам и фотографиям, но и через эмоциональное восприятие деревьев, трав, через прямой контакт ребенка с природой. Любовь к растениям может приносить не только удовольствие, но и запросто может стать профессией. Есть несколько интересных вариантов – это цветоводы, ботаники, ландшафтные дизайнеры, садовники, сити – фермеры, флористы, агрономы. Работа с растениями обязывает специалиста знать растения, уметь находить и определять растения в полевых условиях, производить гербаризацию растений.

**Цели: и**зучить необходимое оборудование, основные правила закладки растений и монтирование гербария, а также хранение гербария; рассмотреть и определить другие виды ботанических коллекций, используя коллекцию Центра «Точка роста».

**Задачи:** ознакомление с флорой своего района; развитие усидчивости и внимательности, развитие мелкой моторики.

Необходимость сбора гербариев возникает при: составлении флоры (списка видов) какой-либо территории; для выявления ареалов (областей произрастания) видов; для выяснения экологической и биотопической приуроченности видов; для изучения каких-либо особенностей видов, например, географической или экологической изменчивости; при описании новых видов; в учебных и демонстрационных целях.Не всегда гербарий собирается по правилам- рабочий гербарий может видоизменяться сообразно поставленной задаче - увеличиваться или уменьшаться, иногда могут собираться только отдельные необходимые части растений. Кроме гербария, делаются и другие ботанические коллекции: веток древесных растений в безлистном состоянии; древесины; мхов и лишайников; грибов; плодов и семян; растений высушенных объемным способом.При гербаризации их надо придерживаться следующих правил:многолетники лучше не выкапывать целиком, - достаточно бывает и части одного из побегов; однолетники собирают после рассеивания семян.

Необходимое оборудование.

Коллекция Центра «Точка роста»:

«Лекарственные растения»

«Кормовые растения»

«Медоносные растения»

«Дикорастущие растения»

Перед началом сбора гербария подготавливается необходимое оборудование: гербарная сетка; гербарная папка; копалка; бумага для закладки (на «рубашки»);бумага для этикеток; нож; фильтровальная бумага; вата.

*Гербарная сетка.* Предназначена для сушки растений. Представляет собой две деревянные рамки с поперечными перекладинами и натянутой на них сеткой, размер рамки примерно 35х50 см. Рамка может быть без перекладин, но сетка в таком случае быстрее растягивается и растения хуже расправляются. Для затягивания сетки нужна прочная *веревка*  (не шпагат, а что-нибудь потолще), длиной приблизительно 3,5 м.

*Гербарная папка.* Нужна для сбора растений на экскурсии. Размер приблизительно тог же, что и у сетки. Представляет собой две фанерки или картонки с продетыми в прорези ремешками или веревкой. Должна затягиваться или завязываться и иметь петлю для того, чтобы носить на плече.

*Рубашки.* Годится любая разлагаемая бумага, чаще всего используются газеты. Сложенный пополам газетный полулист подходит и по формату, и по фактуре.

*Копалкой* может служить любой совок, но из достаточно прочной стали (не детский жестяной), или широкая стамеска. Хорошая копалка получается из обрезка стальной трубы диаметром 4-5 см и длиной 25-30 см, соответствующим образом отпиленная и заточенная. Края слегка разгибаются и затачиваются.

### **Что нужно взять на ботаническую экскурсию**

1) гербарная папка с рубашками;

- 2) копалка;
- 3) нож;
- 4) листочки бумаги для черновых этикеток;
- 5) карандаш;
- 6) полевой дневник;
- 7) план местности;
- 8) компас.

#### **1. Как выбирать растения для гербаризации**

Растения должны быть здоровыми, целыми и «средними» во всех отношениях (если, конечно не ставится целью изучение повреждений или морфологической изменчивости). Собирают обычно экземпляры цветущие. Если растение двудомно, то собирают экземпляры и мужские, и женские. Если у одного и того же вида в разном возрасте, или в разных местах растения наблюдаются побеги различного вида (например, удлиненные и укороченные) или листья по разному выглядят - все их надо собрать в гербарий. Кроме того, многие группы растений требуют сбора в различных состояниях, так как их определяют не только по признакам цветка. Для представителей семейств крестоцветных, зонтичных, сложноцветных, некоторых бобовых и бурачниковых, необходимо собирать также побеги с плодами.

#### **2. Основные правила закладки растений**

Сразу после того, как растение собрано, его надо заложить в папку, так как подвядшие листья расправлять значительно труднее. Подземные части тщательно очищаются от земли. Затем растению придается та форма, которую Вы хотите видеть в готовом гербарии. Главный принцип расположения на листе бумаги - чтобы растение выглядело по возможности наиболее естественно, но с учетом эстетики. Каждый лист растения распрямляется, один или несколько листьев переворачиваются нижней стороной вверх, а если листья в естественном состоянии как-либо изогнуты (например, сложены вдоль центральной жилки), то несколько из них оставляют в таком же виде. Длинные стебли и листья**,** не помещающиеся на лист, изгибаются. Сгибы производятся под острым углом. Для того, чтобы стебель не разгибался, место сгиба вставляется в прорезь в клочке бумаги. Все изгибы должны находиться на одном уровне и доходить почти до краев листа. Очень крупные растения разрезаются на части, причем закладывать их следует не все, а только наиболее характерные. Например, если мы засушиваем бодяк огородный в полтора метра высотой, монтировать их потом в коллекционный гербарий надо будет на нескольких листах. Цветки синих оттенков (например, колокольчики) легко теряют окраску. Их рекомендуется прокладывать бумагой, предварительно пропитанной раствором поваренной соли и высушенной. Нежные цветы лучше прокладывать тонким слоем ваты или фильтровальной бумаги. Чем быстрее венчик высохнет, тем с меньшей вероятностью он изменит цвет. Очень важное правило: в каждый лист с растениями необходимо вложить рабочую этикетку. На этикетке следует указать *дату сбора, географическое положение, в каком биотопе рос данный вид.* На память полагаться нельзя! Растения в гербарии, не имеющие сопроводительных данных, бессмысленны, а выкидывать уже засушенные экземпляры по причине отсутствия этих данных непростительный грех для ботаника.

По прибытии домой растения из гербарной папки перекладываются в сетку, по возможности сразу же. Укладываются они в тех же рубашках, в которые были заложены на экскурсии. Между рубашками прокладывается по 2-3 газеты или специальные матрасики. Матрасики делаются из тонкого слоя ваты, обернутого папиросной или фильтровальной бумагой и прошитые или проклеенные клейстером по краям. Размер их такой же, как и у рубашек - 35х50 см. В сетку закладывают 15-20 листов с растениями. Сетка сильно затягивается веревкой так, чтобы половинки ее нельзя был о сдвинуть руками друг относительно друга, а веревка звенела. Затем делается узел: петля вытягивается до затягивания узла, а узелок на конце веревки препятствует проскальзыванию конца. За эту петлю сетка вывешивается на улице в тени. В первые 2-3 дня прокладки меняются как можно чаще, не реже 2-х раз в день, лучше даже 3-4 раза, а в последующие дни - 1 раз в сутки до полного высыхания растений. Если сетки нет, то можно сушить растения просто под грузом, прижав фанерой или чем-либо подобным, но тогда растений надо класть меньше, а прокладок больше и менять их чаще. Готовность растения сложно проверить, приподняв его за стебель: листья и концы побегов не должны резко изгибаться вниз. Еще можно прикоснуться губами к растению - не до конца просохшее растение холодит губы.

Готовые растения, высушенные и определенные, монтируются на листе плотной бумаги (типа чертежной, 1/4 листа ватмана, формат А-3), размером примерно 30х45 см. Растения прикрепляются к листу тонкими полосками бумаги, смазанной клеем. Крупные части растения пришиваются нитками. Каждый стежок завязывается отдельно, над растением. Хорошо ли прикреплено растение, можно проверить, перевернув лист. Оно не должно отходить от бумаги. В правом нижнем углу листа приклеивается этикетка. На этикетке указываются: точное латинское название (рода и вида, с указанием автора); местообитание лес, луг, болото (какие, достаточно подробно), микрорельеф, высота местности над уровнем моря, положение относительно русла реки (пойма, терраса и т.д.), тип почвы (если возможно); местонахождение (географический пункт) - республика, область (край), район, ближайший населенный пункт, если есть река - положение относительно нее; дата сбора; Ф.И.О. собравшего растение; Ф.И.О. определившего растение; Хорошо еще указать, каким растение является в данной местности - диким, одичалым или разводимым.Этикетка пишется тушью. Правило это не обязательно, но предполагается, что гербарий хранится долгие годы, иногда столетия, а тушь, в отличие от пасты и чернил, не выцветает.

#### **4. Хранение гербария**

Готовый гербарий складывается в пачки по 15-20 листов, причем укладывать их лучше корнями в разные стороны, чтобы пачка была одинаковой толщины и листы гербария не перегибались. Пачки удобно хранить в картонных папках. Папка делается из двух картонных листов, скрепленных через прорези тесемками. Для удобства работы с гербарием в папку целесообразно складывать растения согласно какой-либо системе, по группам (например, семействам) и делать на папке соответствующую надпись. Растения из одного рода складываются в общую рубашку. Гербарий хранится в сухом помещении, регулярно проветриваемом. Шкафы должны плотно закрываться. Хорошо хранить гербарий в специальных картонных коробках (45-50 см длины, 32-35 см ширины и 28-30 см высоты), с открывающимися передними стенками. Надо следить, чтобы в гербарии не завелись насекомые (особенно подвержены повреждениям сережки и соцветия молочаев). Обычно рекомендуется класть в коробки нафталин, но опыт показывает, что это не слишком помогает. В больших хранилищах гербарии обрабатывают парами сероуглерода, но это средство не очень доступно. При обнаружении заражения можно попробовать обработать любым средством от бытовых насекомых. При просмотре гербарные листы не перевертывают, а перекладывают.

## **5.Определение растений**

Растения в гербарии должны быть определены. Для определения растений существует специальная литература: определители флор регионов, определители различных групп растений. Определять лучше свежие растения. Надо иметь**:** препаровальные иглы (их можно изготовить самим, вставив швейную иглу или булавку в карандаш или любую палочку), лупу, бинокуляр, в некоторых случаях микроскоп, и, конечно, определитель, подходящий для растений Вашей местности. Оборудование центра «Точка Роста». Для того, чтобы начать практиковаться, лучше взять известное Вам растение с крупными цветками.

#### **Список использованной литературы**

- 1. Атлас лекарственных растений России. 2021
- 2. Зернов А.С. Растения Российского Западного Кавказа 2018
- 3. Мелик-Гусейнов В.В. Атлас растений. 2017

# **ОПРЕДЕЛЕНИЕ КИСЛОТНОСТИ ПРОДУКТОВ ПИТАНИЯ (ФРУКТОВ)**

#### *Мутовкина Н.А. учитель химии, биологии МБОУ «Гимназия №1» с. Красногвардейское МО «Красногвардейский район»*

Данное занятие разработано в рамках работы «Точка Роста» и рассчитано на обучающихся 8-10 классов. В рамках занятия обучающиеся знакомятся со способами определения кислотности, методикой приготовления вытяжки на примере фруктов, правилами проведения титрования а так же закрепляют навыки работы с лабораторным оборудованием. В зависимости от уровня подготовки обучающихся процесс титрования можно заменить на определение кислотности pH датчиком цифровой лаборатории по химии «Познайкино». Так же титрование можно проводить с использованием электронногокаплемера. Данное оборудование поставляется в рамках формирования центров «Точка Роста» на базе образовательных организаций.

В случае проведения титрования, определение кислотности проводится в соответствии с формулой для определения кислотности растворимых веществ. Для большей наглядности полученных результатов рекомендуема работа небольшими группами или в парах.

# **Цели и задачи занятия:**

- Создание условия для закрепления практических навыков проведения химического исследования;

- Совершенствование навыков безопасной работы с химическими реактивами и оборудованием;

- Закрепление навыков работы с текстовой информацией, развивать аналитическое и логическое мышление, умения делать выводы и заключения.

- Формирование познавательного интереса, стремления к самообразованию и углублению знаний, умения работать в группах

**Средства обучения**: инструкция к практической работе, правила техники безопасности, оборудование и химические реактивы в соответствии с перечнем.

**Оборудование:** мелкая пластмассовая терка, коническая колба объемом 250 мл – 2 шт, стеклянный стакан, стеклянная палочка для перемешивания, электронные весы, керамическая чашечка для натертых фруктов и взвешивания, дистиллированная вода, электронно–магнитная мешалка, фильтровальная бумага, маленькая лейка, фенолфтолеин, пипетка – 2 шт., 0,1 раствор КОН, бюретка для титрования, штатив, электрическая плитка

#### **Планируемые результаты**:

- умение работать в химической лаборатории с соблюдением правил техники безопасности;

- умение работать в парах или малых группах, формирование коммуникативных навыков;

- умение работать с текстом инструкции, проводить химический эксперимент по заданному алгоритму.

- сформированность навыков проектно – исследовательской деятельности

**Методы обучения:** репродуктивный, частично – поисковый, групповой

Ход занятия

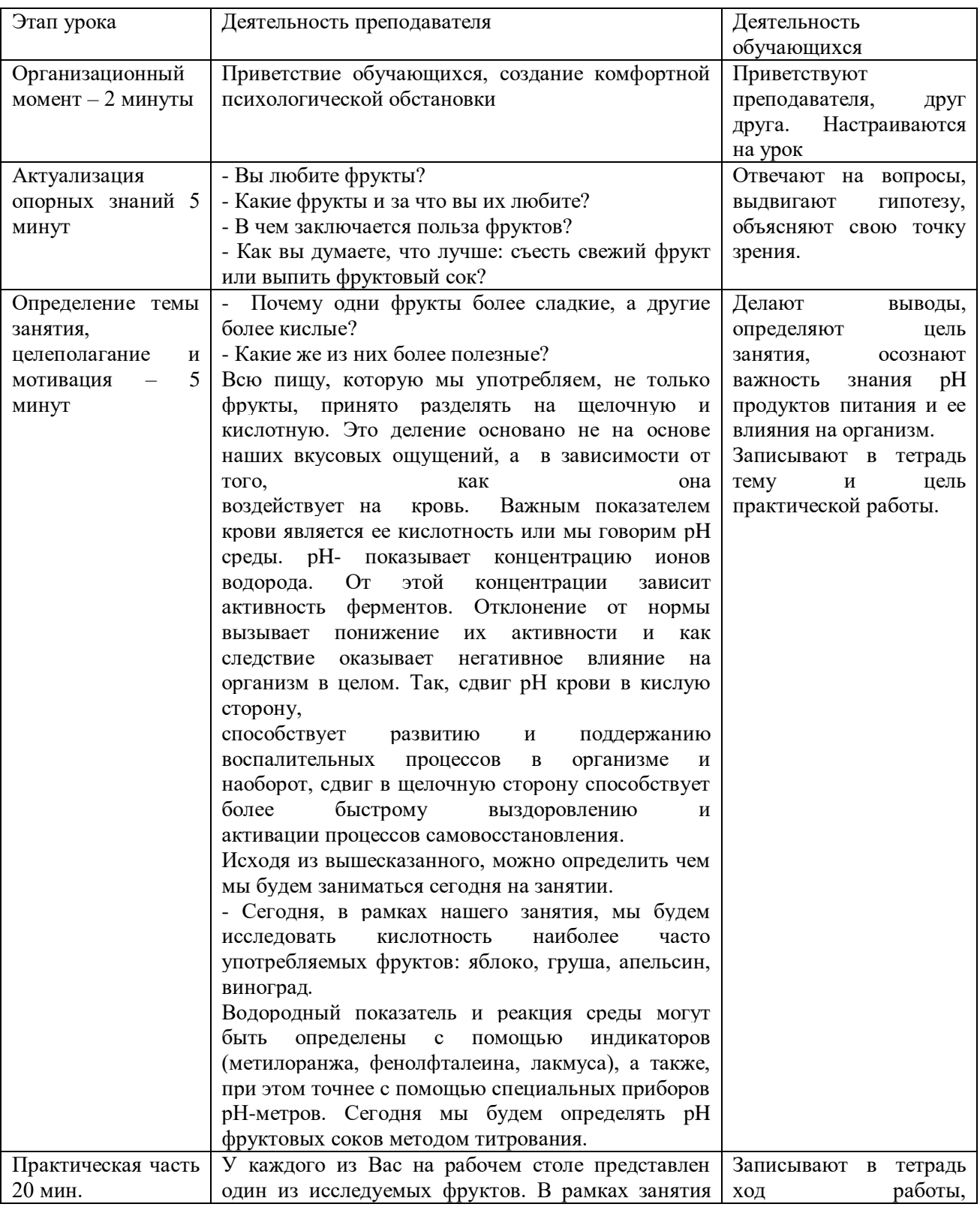

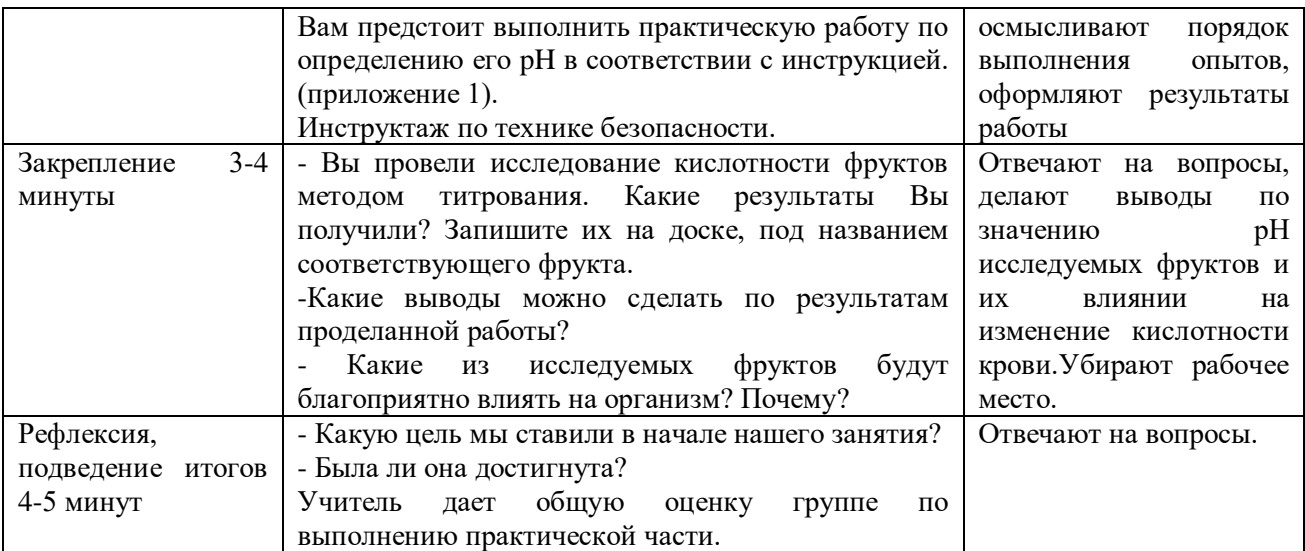

#### **Практическая работа « Исследование кислотности некоторых фруктов»**

*Цель:* освоить методику приготовления вытяжки фруктов для изучения кислотности их растворов; закрепить навыки работы с лабораторным оборудованием.

*Оборудование*: мелкая пластмассовая терка, коническая колба объемом 250 мл – 2 шт, стеклянный стакан, стеклянная палочка для перемешивания, электронные весы, керамическая чашечка для натертых фруктов и взвешивания, дистиллированная вода, электронно – магнитная мешалка, фильтровальная бумага, маленькая лейка, фенолфтолеин, пипетка – 2 шт., 0,1 раствор КОН, бюретка для титрования, штатив, электрическая плитка

#### Ход работы.

#### *1. Приготовление фруктового раствора.*

Измельчите фрукт при помощи мелкой пластмассовой терки.Отмерьте на весах 20г анализируемого материала и поместите его в коническую колбу объемом 250 мл. Добавьте в колбу 200мл дистиллированной воды. Поместите коническую колбу на электронно магнитную мешалку и перемешайте содержимое в течении 2 минут. Отфильтруйте полученный раствор. И нагрейте до появления первых пузырьков ( что бы удалить углекислоту, которая мешает титрованию)

*2. Проведение титрования*.

Отберите при помощи пипетки 25 мл полученного фильтрата и добавьте в него 2-3 капли раствора фенолфтолеина. Заполните бюретку для титрования 0,1Н раствор КОН до нулевой отметки. Проведите титрование при непрерывном помешивании до получения розовой окраски, не исчезающей в течении 30 секунд. Для этого сначала прибавляют щелочь по 0,5 см<sup>3</sup>, затем меньшими порциями и, наконец, каплями.

*3. Определение общей кислотности*

Исходя из полученных данных вычислите общую кислотность.

$$
x = \frac{1000 \cdot V1 \cdot c}{V2}
$$

Где,

V1 – объем стандартного раствора гидроксида натрия, пошедший на титрование, мл; V2– общий объем фильтрата взятый для титрования, мл;

с – точная концентрация раствора гидроксида натрия, моль/дм<sup>3</sup>

Сделайте выводы по проведенной работе.

# **СИЛА ТРЕНИЯ**

Разработка урока физики в 7 классе

УМК: Перышкин А.В., Иванов А.И. Физика 7 класс. – М.: Дрофа, 2022; Лукашик В.И. Сборник задач по физике. 7-9 классы. – М.: Просвещение, 2020.

Урок проводится с целью знакомства и изучения новой силы- силы трения.

Для обучения учащихся в соответствии с новыми стандартами необходима реализация системно-деятельностного подхода, который нацелен на развитие личности, формирование гражданской идентичности. Обучение должно быть организовано так, чтобы целенаправленно вести за собой личностное развитие, которое достигается на уроках, если поставлены цели:

-актуализировать личностный смысл учащихся к изучению темы,

- способствовать развитию умения сопоставлять факты,

- развивать исследовательские и творческие навыки;

- создать условия для повышения интереса к изучаемому материалу,

- помочь учащимся осмыслить практическую значимость, полезность приобретаемых знаний и умений,

- создать условия для развития навыков общения и совместной деятельности.

Для того, чтобы заинтересовать учащихся учебным материалом, следует преподносить новую информацию так, чтобы вызвать эмоциональное восприятие темы. Для этого можно сопоставлять неожиданные факты, обнаруживать противоречия, вызвать у учащихся удивление, недоумение, вопрос, который побуждает к поиску истины.

На уроке используются:

- игровые технологии;

- проблемное обучение;

- групповые технологии;

- [дифференцированное](https://pandia.ru/text/category/differentciya/) обучение.

Грамотное сочетание этих методов и приемов обучения позволит на этом уроке выяснить природу силы трения и причины ее возникновения, а также от чего трение зависит и как его регулировать.

**Тип урока:** формирование новых знаний

**Цель**: сформировать у учащихся понятие о силе трения, познакомить с ее причиной и особенностями.

#### **Задачи урока**

*Образовательные*:

- знать определение силы трения,
- приводить примеры силы трения в природе, технике, быту.

уметь измерять силу трения,

объяснять причины трения,

выделять особенности силы трения.

*Развивающие:*

уметь анализировать наблюдаемые явления и делать выводы,

выдвигать гипотезы,

планировать эксперимент по исследованию закономерностей трения.

*Воспитательные:* 

развитие эмоциональной сферы ученика,

развивать мотивацию изучения физики, используя интересные сведения;

 формирование у учащихся социально ориентированного взгляда на мир в его разнообразии;

 формирование нравственных качеств личности; коммуникативных качеств личности школьника,

познавательного интереса к процессу получения знаний и к урокам физики,

осознание учащимися ценности полученного знания,

Планируемые образовательные результаты:

*Предметные:* знать понятие силы трения, причины возникновения трения, способы уменьшения и увеличения трения; уметь проводить классификацию сил трения; овладеть экспериментальными методами исследования в процессе самостоятельного изучения силы трения.значение силы трения в жизни человека, быту, технике.

*Метапредметные:*

*Регулятивные:* 

 анализировать информацию и планировать свои действия при проведении эксперимента;

прогнозировать возможный результат;

уметь соотносить свои действия с планируемыми результатами;

 уметь применять полученные знания для решения практических задач, обеспечения безопасности своей жизни;

уметь правильно реагировать на замечания товарища и учителя.

*Познавательные:*

самостоятельно находить необходимую информацию в учебно-научной литературе;

уметь выделять существенные признаки видов силы трения;

устанавливать причинно-следственные связи;

уметь находить примеры использования силы трения.

*Коммуникативные:*

 уметь взаимодействовать в паре, группе (планирование совместной работы, положительное отношение к мнению

одноклассников, обсуждение);

уметь отстаивать своё мнение;

уметь представить полученные результаты.

*Личностные:*

научиться самостоятельно приобретать новые знания и практические умения;

формирование способности объективно оценивать меру своего продвижения к цели

урока;

понимать, что знание особенностей видов трения может помочь в жизни.

**Оборудование и дидактические материалы:**

демонстрационный динамометр,

брусок,

небольшая доска с разной степенью обработки сторон,

стеклянная пластина (длиной около 5 см), на 1 ряд на каждой парте:

лабораторный динамометр, брусок,

линейка от трибометра,

небольшая полоска наждачной бумаги,

два груза по 100 г каждый,

таблицы для записи результатов экспериментов,

инструкции по выполнению этих исследований (см. приложения).

**I. Организационный момент**

#### **1. Актуализация знаний**

Что является мерой действия одного тела на другое?

– Какой буквой обозначается сила?

– В каких единицах измеряется сила?

– Как называется прибор для определения силы?

– Какие силы вы уже знаете?

– Как называется сила притяжения к Земле? Запишите формулу.

– Какая сила действует на пружину?

 Сила, с которой тело вследствие притяжения к Земле действует на опору или подвес, называется…

Как называется сила, равная по своему действию нескольким силам?

# **2. Этап целеполагания**

 *Учитель.* Ребята нам необходимо изучить, на мой взгляд, одну из самых важных в природе сил – силу трения. О трении народ сложил множество пословиц:

не подмажешь, не поедешь;

пошло дело как по маслу;

угря в руках не удержишь;

что кругло – легко катится;

лыжи скользят по погоде.

Целью нашего сегодняшнего урока является изучение силы трения и её видов; экспериментально установить от чего зависит сила трения, так же определить положительную и отрицательную роль силы трения в жизни человека.

– Итак, мы начинаем. Тема урока: Сила трения.

#### **II. Изучение нового материала.**

#### **Создание проблемной ситуации**

Если прекратить вращать педали, велосипед останавливается. Автомобиль, после выключения двигателя, тоже останавливается. Мы знаем, что причиной изменения скорости движения тела является сила. Значит, и в рассмотренных примерах на каждое движущееся тело действовала сила. Что это за сила? Подумайте -ка.

Что общего между рисунками? Какая сила удерживает змею на дереве и гвоздь ?

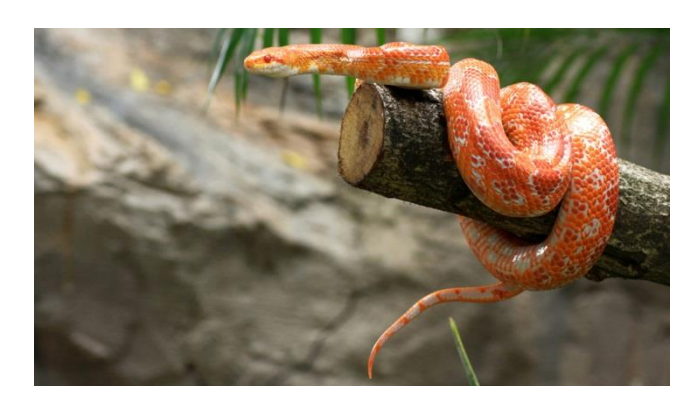

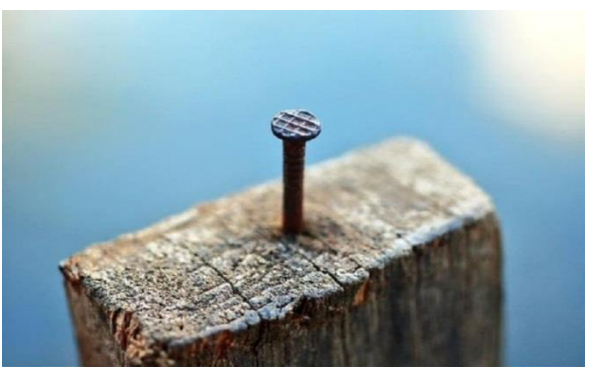

**Опыт с бруском** (проводит учитель)

Фиксирование показаний динамометра при отрыве бруска с положения покоя и при движении.

Вывод: *Брусок начинает скользить под действием силы превышающей хоть немного силу трения покоя. Существует максимальная сила трения покоя, которая мешает сдвинуть брусок.*

#### **Этап «Открытие» нового знания.**

Определение силы трения (дадим определение этой силе)

## *Сила трения – это сила, которая возникает при соприкосновении поверхностей тел и препятствует их движению*

Сегодня вы проведете небольшое исследование, в ходе которого проанализируете от чего зависит сила трения.

Опыты выполняют обучающиеся группами по 4 человека.

1 ряд – опыты 1 и 2

Оборудование: деревянные бруски, деревянные линейки, грузы по 100г, динамометры. 2 ряд – опыты 3 и 4

Оборудование: деревянные бруски, деревянные линейки, деревянные бруски с резиновой накладкой, динамометры, вазелин.

3 ряд – опыты 5 и 6

Оборудование : полоски наждачной бумаги, стеклянные пластинки.

**Опыт №1.** Движение бруска по деревянной линейке (с добавлением грузов)

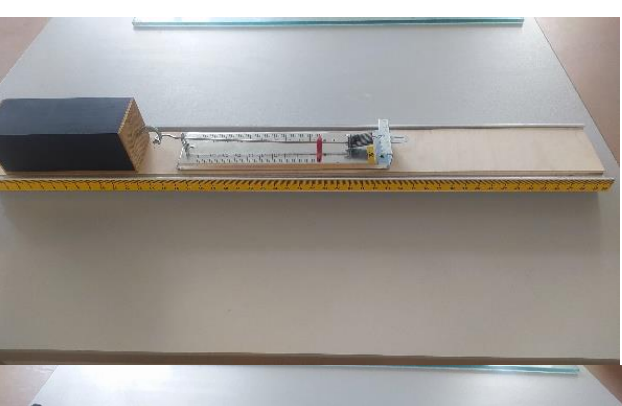

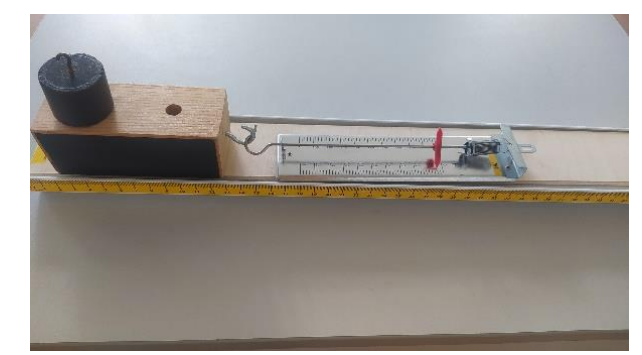

Вывод: *Сила трения скольжения возникает при скольжении одного тела по поверхности другого, она имеет противоположное направление и зависит от массы тела. Сила трения скольжения увеличивается с увеличением массы тела.*

**Опыт №2**. Движение бруска по деревянной линейке (разными площадями)

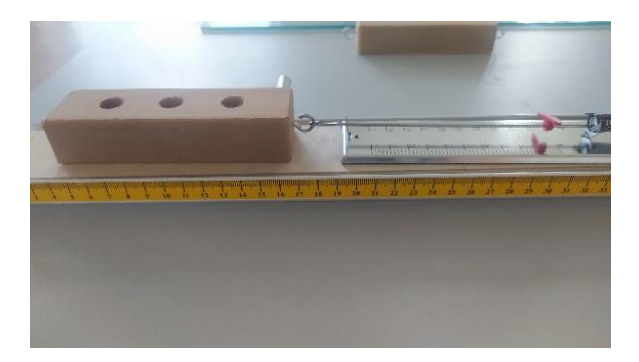

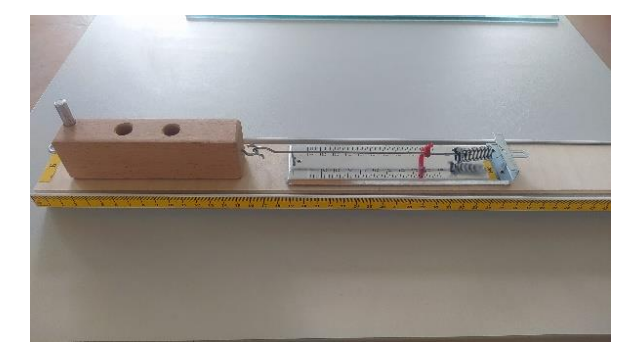

Вывод: *сила трения не зависит от площади соприкасающихся тел*

**Опыт №3**. Движение бруска по деревянной линейке и движение бруска с резиновой накладкой по деревянной линейке

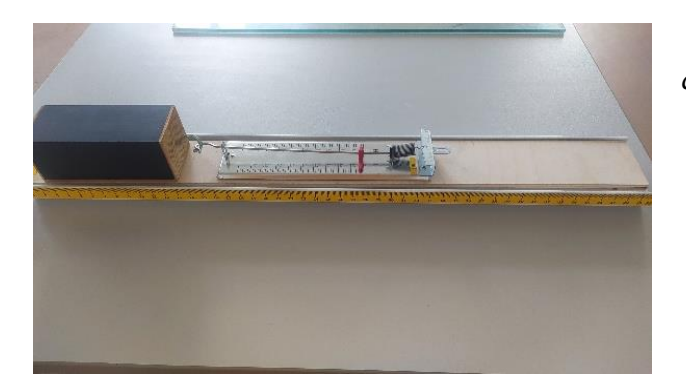

Вывод: *Сила трения зависит от вида соприкасающихся тел*

**Опыт №4**. Движение бруска по деревянной линейке смазанной вазелином.

Вывод: *при использовании смазки сила трения уменьшается*

**Опыт 5.** Возьмите 2 кусочка наждачной бумаги. Рассмотрите поверхность этих тел. Сложите их и попробуйте сдвинуть относительно друг друга.

1*. Причиной возникновения силы трения является шероховатость.*

Сила трения возникает из-за шероховатости поверхностей. Эта шероховатость мешает движению одного тела по поверхности другого.

**Опыт 6**. Возьмите 2 стеклянные пластины, прижмите их друг к другу, а затем сдвиньте одну пластину относительно другой. Что вы наблюдаете? Почему пластины трудно сдвинуть? Смачиваем две стеклянные пластинки водой и просим кого-нибудь из учащихся разорвать их.

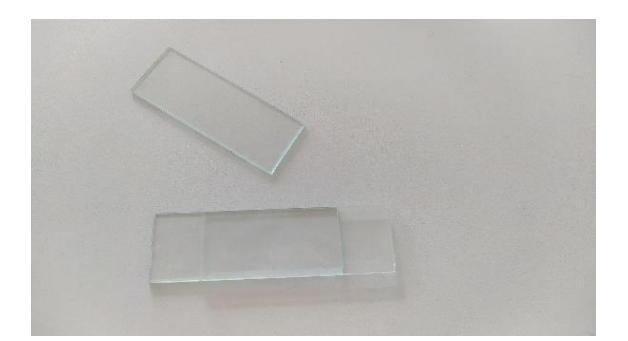

Вопросы. Что мы видим? Почему разорвать пластинки очень трудно?

**2.** *Вторая причина трения* — молекулярное взаимодействие, которое приводит к прилипанию соприкасающихся поверхностей. Такое трение наблюдается на очень гладких поверхностях.

Вывод: *сила трения между двумя стеклянными пластинами больше чем сила трения между деревянным бруском и хорошо отполированной поверхностью, видимо, потому что две поверхности стекла располагаются так близко друг к другу, что начинают действовать силы притяжения между молекулами. Причиной возникновения силы трения является межмолекулярное притяжение.*

# **Виды сил трения; (рассмотрим виды трения)**

Трение скольжения (Движение саней, лыж по снегу, двигаем шкаф по полу)

трение качения (Движение колес, перекатывание бревен и бочек по земле)

 трение покоя (удерживает вбитые в стену гвозди, мешает самопроизвольно развязываться шнуркам, а также держит на месте наш шкаф)

**Опыт 7.** Измерить силу трения покоя, скольжения и качения (проводится учителем)

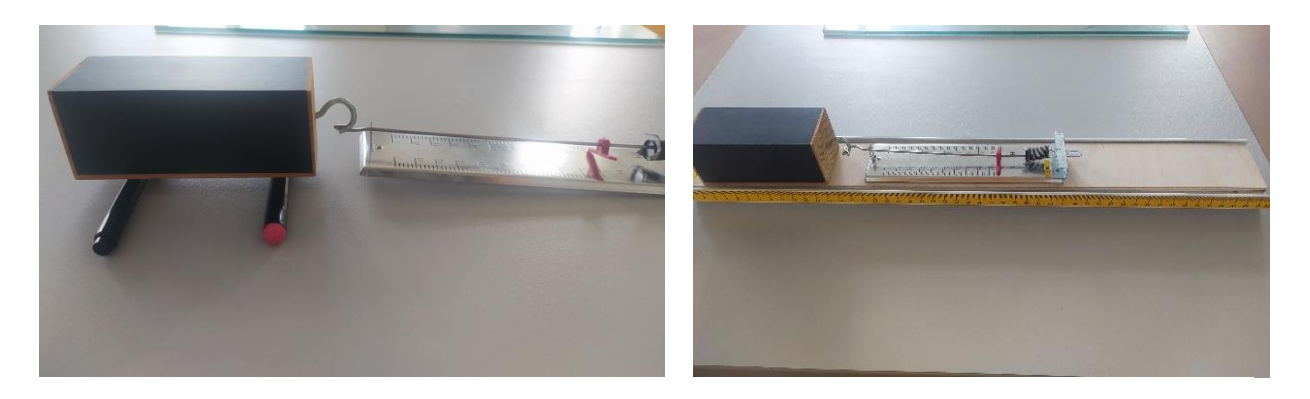

Для измерения силы трения покоя расположите деревянный брусок на линейке и при помощи динамометра определите силу, при которой брусок начинает движение.

Для измерения силы трения скольжения расположите деревянный брусок на линейке и при помощи динамометра определите силу, при которой брусок скользит по поверхности линейки.

Для измерения силы трения качения расположите деревянный брусок на круглые карандаши на линейке и при помощи динамометра определите силу, при которой происходит качение.

Результаты запишите в тетрадь:

Fпокоя=0,5 Н,F скольжен. = 0,4Н, F качения = 0,3Н

Сравните полученные значения и сделайте вывод по результатам эксперимента.

Вывод: трение качения всегда меньше F<sub>тр</sub> скольжения, а сила трения покоя самая большая.

Вывод: Сила трения уменьшится, если силу трения скольжения заменить силой трения качения, использовать смазку, применять гладкую поверхность. Для уменьшения силы сопротивления используют обтекаемую форму, например, самолеты и скоростные машины имеют обтекаемую форму.

Сила трения увеличится, если увеличить шероховатость поверхности, увеличить силу давления на поверхность.

# **Закрепление. Заполнение таблицы**

#### **Сила трения:**

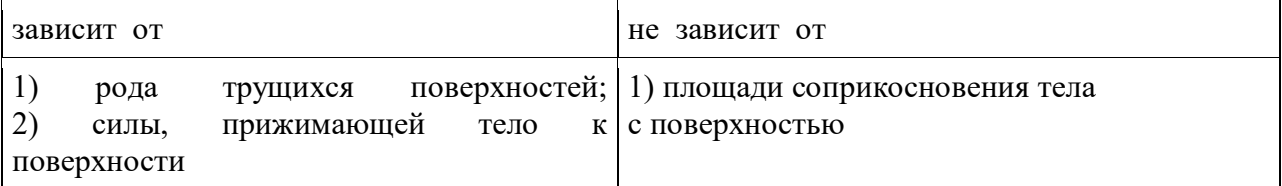

*Cпособы уменьшения и увеличения силы трения*

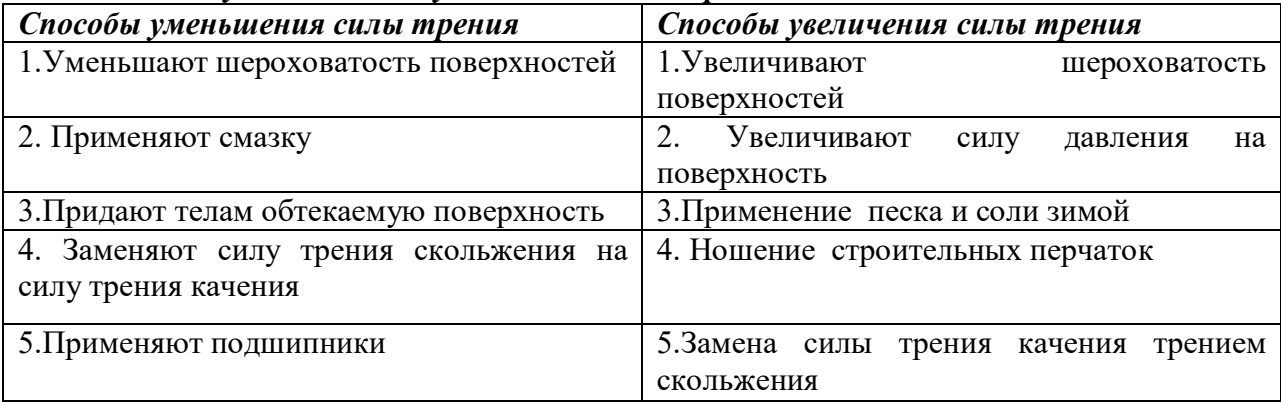

#### **Рефлексия**

Закончите предложения: я познакомился с... было непросто... я добился... у меня получилось... хотелось бы... мне запомнилось... я попробую... **Домашнее задание** § 32-34, № 400-405

Творческое задание: подготовка к уроку-суду: мальчики выступление «Я обвиняю трение…», девочки «Я защищаю трение, потому что...»

# **ОСОБЕННОСТИ РАБОТЫ ПО СОЗДАНИЮ ПРОЕКТА «ОХРАНА ВОДОЁМОВ ЛЕВОБЕРЕЖЬЯ Р. ЛАБЫ»**

*Почипова Н.Ф., учитель биологии МБОУ «СОШ №8» с. Натырбово МО «Кошехабльский район»*

**Введение.** Значение воды в природе велико. Водоёмы – это хранилища воды, которая необходима всему живому. Одна из таких проблем современности – это заболачивание водоемов. Актуально она и в нашем селе. Поэтому мы решили провести исследование левобережья реки Лаба в окрестностях с. Натырбово. Этот исследовательский проект создан для того, чтобы осветить проблему заболачивания водоёмов, пригодных для отдыха и найти пути их сохранения.

#### **Актуальность и новизна темы исследовательского проекта**

Прекрасная, восхищающая своим великолепием река река Лаба – горная, в настоящее время её берега подмыты, нет удобных пляжей для купания и отдыха. Длинный водный природный комплекс является красивейшим уголком в окрестностях села и излюбленным местом отдыха сельчан, уникальной экосистемой. Нельзя допустить гибель родников и водоёмов, их обитателей, нужно сделать комплекс зоной отдыха и практического использования.

**Гипотеза.** Чтобы сохранить водоемы в окрестностях села Натырбово, необходимо вмешательство людей.

#### **Методы работы**

- анализ и синтез материалов из разных источников информации по теме исследования;

- наблюдение;
- эксперимент;
- социологический опрос населения.

**Практическая значимость** состоит в том, что собранный материал может использоваться жителями нашего села, которые следят за состоянием природы и бережно к ней относятся. Также эти данные могут быть применены на уроках биологии, химии и географии**.**

**Проблема.** Дальнейшее заболачивание водоёмов в окрестностях села Натырбово может привести к их исчезновению.

#### **Цели исследовательского проекта**

1. Формирование экологической культуры населения и школьников с. Натырбово, углубление экологических знаний.

2. Формирование принципов поведения, мировоззрения, которые помогут в принятии грамотных решений во имя экологии, охраны природы.

3. Формирование духовного и физического здоровья человека

4. Сделать данный комплекс комплексной зоной отдыха и практического использования.

5. Сохранение природного комплекса.

#### **Задачи исследовательского проекта**

1. Приобщение школьников и населения к исследовательской деятельности по оценке состояния окружающей среды.

2. Привлечение школьников и жителей села к участию в природоохранных мероприятиях.

3. Развивать у учащихся чувство причастности к экологическим проблемам села.

4. Привлечение к сохранению и очистке родников.

#### **Используемые формы и методы исследования**

1. Изучение архивных и нормативных документов (Конституция РФ).

2. Интервью со старожилами села Натырбово.

3. Экологические наблюдения за состоянием численности земноводных и пресмыкающихся.

4. Рекогносцировочное обследование водоёмов и предварительная оценка их экологического состояния.

5. Исследование физических показателей воды и химические методы определения главнейших примесей в воде;

6. Практические действия (уборка мусора, вырубка растительности и т.д.)

#### **Место и время проведения исследований**

Левобережье реки Лаба протяженностью 1000 метров в окрестностях села Натырбово, время проведения исследования: с 1.09.2020 по 1.01.2022 г.

#### **Практические исследования**

- 1 обследование территории, прилежащей к водоёму;
- 2 изучение флоры водоёмов;
- 3 изучение фауны водоёмов;
- 4 гидрохимический анализ воды;
- 5 паспортизация родника;
- 6 социологический опрос населения с. Натырбово.

Исследуемая территория расположена к северо - востоку от села Натырбово Кошехабльского района Республики Адыгея. Географически – это пойменный лес левобережья реки Лаба с встречающимися в нём водоёмами и лугами. Приток Кубани – Лаба в недалеком прошлом была полноводной, быстрой, горной рекой, которая на всём протяжении своего существования многократно меняла своё русло, чем образовала широкое ложе с естественными углублениями и возвышениями. На свободных от воды участках выбирался гравий, углубления увеличивались. Из-за угрозы смыва села и сельхозугодий в результате берегоукрепительных работ была создана дамба, в пределах которой осталась река. Многочисленные родники и сама река, вследствие природной дренированности, образовали множество водоёмов, к числу которых относятся и три исследуемых, расположенных рядом и взаимосвязанных между собой.

Формирование этих водоёмов, то есть постепенное заполнение водой природных и искусственных углублений было в 70-е годы и с 1973 года их стали посещать жители села, организуя там свой досуг и летний отдых. Размеры первого водоема 180 \*20 м. Там идёт обмеление и заболачивание. В наиболее благоприятном состоянии находится второй водоём примерно 180\*300 м, который узким рукавом на севере сообщается с водоёмом, расположенным севернее, но и здесь наблюдаются явные признаки неблагополучия: угнетённая растительность, уплотнённая почва, соляровые пятна на воде, заиливание дна, перифитон наводной растительности и её малочисленность, немногочисленность фауны и т. д. Радуют глаз в первом водоёме чистая, прозрачная вода, обилие водных цветковых. Слегка наступает на него прибрежная растительность, хотя небольшое количество ила под берегом говорит о том, что водоём сможет переработать органические остатки. И самое приятное большое количество стаек мальков голавлей.

Второй, самый большой пруд – излюбленное место отдыха и купания сельчан. Расположен он в живописном месте, большой, достаточно глубокий ( глубина более 2-х метров), быстро прогревается, достаточно затенён, недалеко от села, примерно на расстоянии 500 - 800 метров. Любят здесь бывать рыбаки, а в окрестном лесу есть многое для тех, кто хорошо знает грибы, растения и животных. Заинтересовались им и молодые бизнесмены, задумав заняться рыборазведением. Наш исследовательский проект и ставит своей целью сохранить этот природный комплекс, сделав его зоной отдыха и охраны природы и практического использования.

Наиболее полно проведено обследование этого основного водоёма. Питание его прослеживается в юго-восточной части, где находится большой родник и сравнительно сильный поток, идущий из почвы со стороны Лабы и из малых водоёмов, а до исследования родник был сильно заилен из - за сильного облесения берегов, осыпей, ручей его зарос тростником, осоками, ключи не прослеживались. Пришлось срочно почистить берега, ручей и сам родник до песка, сейчас там бьют 6 ключей, стоит трафарет «Берегите родник». Весной была высажена защитная зона из черенков. Планируется также ряд мер по дальнейшему окультуриванию родника. На прилегающей территории проведена его паспортизация.

Берега водоёмов густо облесены. По своему составу лес характеризуется наличием чёрного и серебристого тополя, ольхи серой, ивняков, встречается подрост ясеня, дуба. Часто встречаются: алыча, груша, яблоня. Из кустарников – боярышник чёрный и красный, акация американская, бузина чёрная, орешник – лещина, тёрн, бересклет, свидина, изредка – калина, ещё реже облепиха. Есть лианы: хмель, обвойник, жимолость, ломонос, лесной виноград. Травы – обычные, лесные: сныть, обыкновенная плакун-трава, фиалки, дербенник иволистый, наричник узловатый, чистец болотный. В глубине леса и на нетронутых берегах, на опушках, встречаются редкие растения: любка двулистная, подснежники, цикламены, ятрышники, ковыли, пролески и другие растения. В местах наиболее частого пребывания людей полностью отсутствуют редкие растения, в болезненном состоянии находятся древесная и кустарниковая растительность: много поломанных деревьев, кустарников, слабая сомкнутость крон, низкая плотность видов растений, из-за сильного уплотнения почвы лесные травы сменились выгонными: преобладают спорыш, подорожник, чертополох, амброзия, дурнишник и другие, очень много мусора, хотя больших свалок уже нет. На обследованном участке пять кострищ, а на подъезде к водоёму выгорел целый участок площадью примерно 100 м<sup>2</sup>. По лесу вокруг пруда проходит дорога, которая, ответвляясь по основной подъездной грунтовке, подходит к нескольким площадкам отдыха, от них в разных направлениях идут тропинки.

На увлажнённых участках берегов и у берегов в воде растут тростник, осоки, рогоз, телорез, частуха, водяной перец и другие растения. Количество их умеренное, то есть естественной эвтрофикации не наблюдается. Почва в лесу и на берегу – лёгкий суглинок. Грунт – в основном гравий, кое-где песок, заилевание дна незначительное. Сквозь прозрачную воду хорошо просматривается дно, ил виден в основном у берега. Количество перифитона незначительное, в виде бурого налёта и слизи на подводных растениях и предметах.

Водоросли и мхи встречены в роднике, вдоль его ручья и у места впадания в водоём. Из высших здесь встречены уруть обыкновенная, рдест курчавый и роголистник. Количество умеренное, что тоже указывает на отсутствие эвтрофикации. Из-за частого посещения этих мест большим количеством людей животный мир на этом участке малочислен. Голоса птиц слышны на значительном удалении, что не может отражаться на состоянии растительности. По нашим наблюдениям здесь встречаются на зимовках 25 видов птиц; в период миграции – свыше 40 видов, среди которых есть редкие виды, охраняемые в Адыгее. Даже встречался

чёрный аист, занесенный в Красную книгу России; гнездящихся птиц – около 30 видов. В результате опроса учащихся, местных жителей, охотников и рыболовов, выяснилось, что фауна представлена следующими видами животных: ондатрами, нутриями; встречали выдр и водяную кутору; много кротовых бугров, нор грызунов. Зимой встречались кабаны, олени. Довольно часто встречаются ужи, гадюки, черепахи, лягушки. Моллюски немногочисленны, но есть беззубки, прудовики, катушки; насекомые: клопы, водомерки, гладыши; жуки – плавунцы, водолюбы; на берегу: кузнечики, стрекозы, бабочки, оводы, слепни, комары; рыбы: сом, сазан, щука, плотва, голавль, усач и другие.

#### **Результаты исследований**

Проведены исследования физических показателей воды и химические методы определения главнейших примесей воды. Сделан анализ воды в СЭС, который показал, что вода родника пригодна для питья, в пруде можно купаться.

#### **Методы исследования физических показателей воды**

Осенью 2020 года проведен разовый отбор проб под поверхностью воды (15-30 см под поверхностью) у берега и в середине в двух водоёмах. Использовали посуду из прозрачного стекла с завинчивающимися пробками. Для проведения исследований были выбраны физико-химические показатели воды. Методика исследования взята из журналов: «Биология в школе» № 5, 1996, «Химия в школе» № 3, 1997, «Унифицированные методы анализа вод»; изд. «Химия», 1973.

Запах воды определяли при 20 градусах Цельсия. Для определения запаха налили в коническую колбу со стеклянной пробкой исследуемой воды на 2/3 объема и сильно встряхнули в закрытом состоянии. Затем открыли колбу и отметили характер и интенсивность запаха в баллах, используя табл. 1. Прозрачность воды определяли с помощью плоскодонного стеклянного цилиндра диаметром 2-2,5 см объемом 250 мл без пластмассовой подставки. Установили цилиндр на печатный текст и вливали исследуемую воду, следя за тем, чтобы можно было читать через воду напечатанный текст. Отметили, на какой высоте исчезает видимость шрифта. Измерили высоту столба воды линейкой. Температуру воды определяли ртутным термометром с ценой деления 0,5-1 градуса. Обязательное условие – когда производится отсчет, термометр из воды не вынимают. Цвет воды определяли в пробирке, сравнивая цвет образца с цветом того же объема чистой дистиллированной воды при дневном освещении. Единицей цветности служат градусы.

# **Таблица 1**

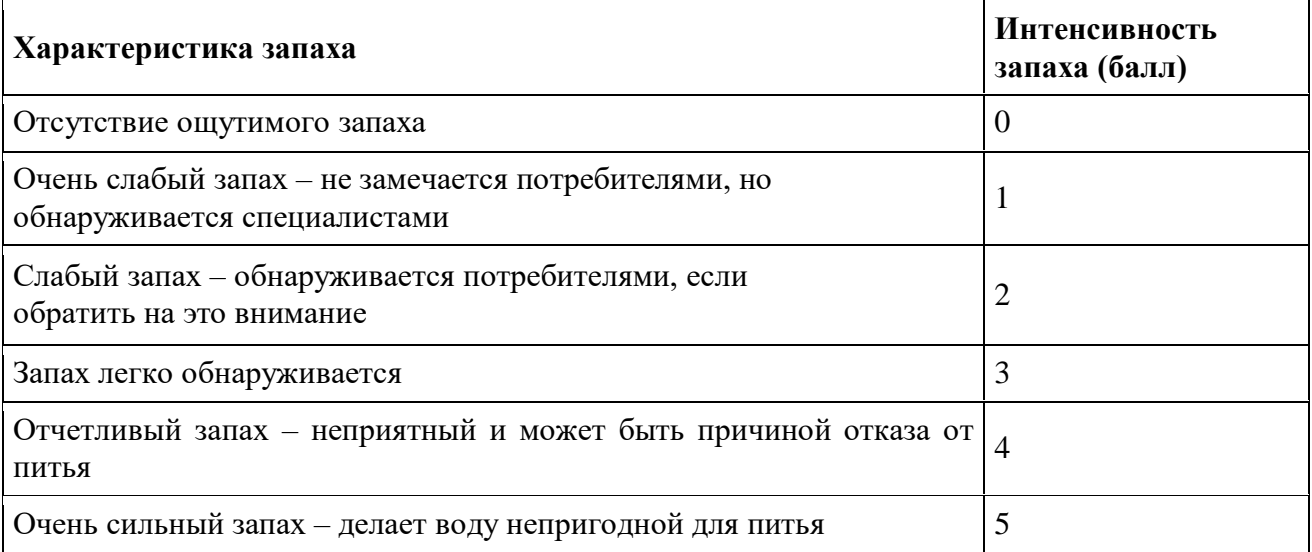

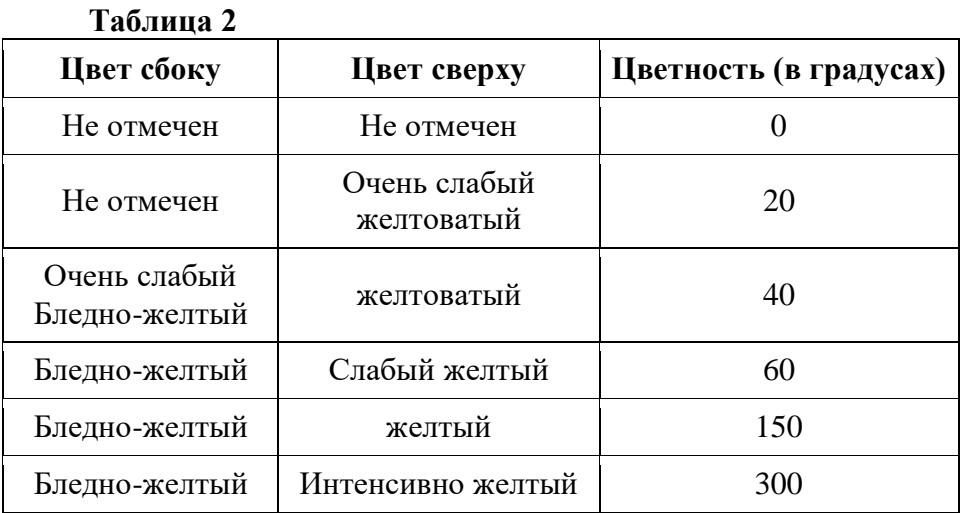

#### **Химические методы определения главнейших примесей воды**

Многие химические соединения, превышающие ПДК, могут нанести непоправимый вред как водоёмам, так и их обитателям, поэтому мы решили качественно и, по возможности, количественно определить наличие таких соединений в наших прудах.

**1. Жесткость воды** зависит от содержания в ней ионов кальция и магния. Простейшую оценку жесткости воды можно провести, добавляя в пробирку с исследуемой водой мыльный раствор по каплям. В мягкой воде наблюдается появление мыльной пены, при взбалтывании пена появится при меньшем количестве мыльного раствора, чем в жёсткой.

Жёсткость воды вычисляли по формуле, используя данные химического анализа. Брали 100 мл. пробы воды, добавляли по 5 мл. буферного раствора, несколько кристаллов кислотного хрома и титровали Трилон Б.

# **Формула для вычисления жесткости:**  $\mathbb{X} = \frac{V(\mathbf{B}) \times 0.05 \times 1000}{100}$ .

**2. Определение нитратов.** Нитраты встречаются почти во всех видах вод. Большое количество нитратов указывает на загрязнение в прошлом фекальными водами. При исследовании поверхностных вод по содержанию нитратов можно судить о процессе нитрификации отходов. В районах интенсивного сельского хозяйства источником нитратов могут быть нарушения при использовании минеральных удобрений.

**Ход анализа:** К 5 мл. серной кислоты (концентрированной) в пробирку при постоянном помешивании прибавили по каплям 2 мл. воды. После этого ввели незначительное количество твердого бруцина (яд!) и смесь перемешали. Появившееся желтое или коричнево-красное окрашивание указывает на присутствие нитратов. Чувствительность реакции – 1 мг/л. и более.

**3. Определение сульфатов.** Содержание сульфатов в водоёмах может быть повышенным вследствие сброса в них сточных вод с неорганическими и органическими соединениями серы.

**Ход определения:** 10 мл. пробы подкислили в пробирке 0,5 мл. 10 % раствора хлорида бария. При содержании 5 – 10 мг/л. сульфатов наблюдалось слабое помутнение, при высокой концентрации – осадок сульфата бария.

**4. Определение хлоридов.** Многие хлорсодержащие соединения попадают в водоёмы вместе с пестицидами. Органические соединения хлора чрезвычайно опасны, так как они высоко токсичны, устойчивы в окружающей среде и живых организмах, способны к накоплению в пищевых цепях, образуют стабильные и токсичные продукты распада.

**Ход определения:** К 100 мл. исследуемой воды прилили по 1 мл. хромовокислого калия и титровали нитратом серебра до появления устойчивой оранжевой окраски.

**5. Определение сульфидов.**

**Ход определения:** Взяли 5 – 10 мл. исследуемой воды и добавили по каплям 5 % раствор нитрата свинца. При наличии в пробе сульфид – ионов наблюдается помутнение тёмного цвета.

**6. Определение ионов железа.** Железо присутствует в поверхностных и подземных водах, природная концентрация его зависит от геологического строения и гидрологических условий бассейна. Высокое содержание железа в поверхностных водах указывает на загрязнение их промышленными сточными водами.

**Ход определения**: В пробирку налили 10 мл. пробы, добавили 1 каплю концентрированной азотной кислоты, несколько капель 5 % пероксида водорода и 0,5 мл. 20 % раствора роданида калия. При содержании железа около 0,1 мг/л. – розовое окрашивание, при более высоком – красное.

**7. Определение ионов меди.** Металлы занимают особое место среди загрязнителей. Медь хоть и является микроэлементом для живых организмов, но в больших дозах вызывает токсические эффекты.

**Ход определения.** Берём 10 мл. исследуемой воды, добавляем несколько капель 5 % раствора гидроксида натрия; при наличии ионов меди менее 0,05 мг/л. наблюдается образование едва заметного голубоватого помутнения, если же концентрация ионов меди больше – образуется голубой осадок гидроксида меди. **8. Определение ионов свинца.** Свинец попадает в воду различными путями. В свинцовых трубах и других местах, где возможен контакт этого металла с водой и кислородом воздуха, протекают процессы окисления; в подщелоченной воде свинец может накапливаться в значительных концентрациях, так как в этом случае образуются растворимые плюмбиты. Тетраэтилсвинец – присадка к бензинам. Выхлопы автомобилей – наиболее серьёзный источник загрязнения окружающей среды свинцом.

**Ход определения:** К 10 мл. исследуемой пробы добавляем несколько капель сульфида железа (II) . Наличие потемнения говорит о присутствии иона свинца в концентрации, меньшей 0, 005 мг/л; образование осадка свидетельствует о большей концентрации данного иона.

**8. Определение рН воды.** К изменению рН среды особенно чувствительны икра рыб и мальки. Даже обычный дождь в экологически чистой местности имеет подкисленную реакцию (рН = 5,6 – 6) за счёт того, что диоксид углерода атмосферы частично растворяется в воде с образованием гидрокарбонат – ионов.

**Пагубное воздействие процессов «закисления» водоёмов на их обитателей слагается из двух факторов:**

**1. Прямое воздействие** – когда кислоты непосредственно нарушают жизненно важные функции гидробионтов. Например, моллюски с известковыми раковинами в кислой воде лишаются своих «покровов».

**2. Косвенное воздействие.** «Кислая» вода взаимодействует с донными породами с высвобождением в толщу воды токсичных веществ, в частности, содержащих кадмий и ртуть. В нейтральной воде такие вещества малорастворимы и особой опасности для гидробионтов не представляют. Принято считать, что значение рН от 5,5 до 8,5 является оптимальным для развития водных форм жизни. Определение кислотности воды, то есть рН, определяли с помощью бумажных индикаторов. По шкале рН значение 7 является нейтральным, от 6 до 0 – кислым, а от 8 до 14 – щелочным.

**Результаты исследования водоёмов и их обсуждение**. Запах воды вызывает летучие пахнущие вещества, попадающие в неё естественным путём. Более интенсивный запах в водоёме № 2 связан с деятельностью водных организмов, с влиянием почвы берегов и донного грунта. Данные о прозрачности воды в водоёмах указывают, что в водоёме № 2 степень насыщения воды взвешенными наносами немного больше, чем в водоёме № 1, поэтому глубина проникновения в водоёмы солнечных лучей разная (в водоёме № 2 глубина

проникновения света меньше), и, как следствие этого, температура воды в водоёме № 2 ниже, чем в водоёме № 1.

Цвет воды определяется содержащимися в ней минеральными и органическими примесями. В водоёме № 2 сверху цвет воды желтоватый. Это связано с наличием солей железа и гуминовых кислот, которые образуются при гниении растительности.

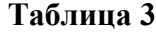

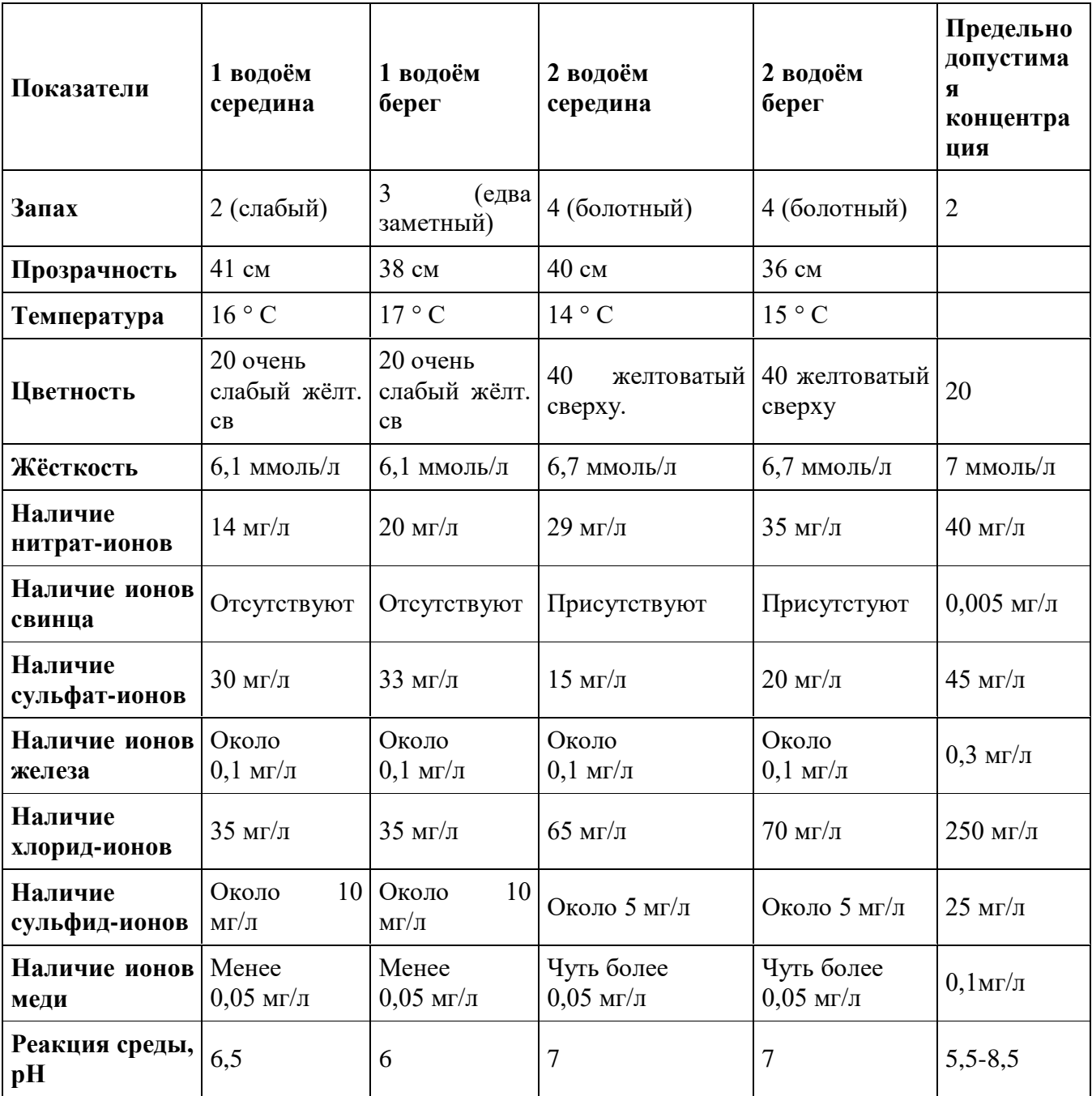

# **Примечание. Исследование водоёмов проводили по 13 показателям**

Жесткость воды в обоих прудах почти достигает ПДК. Повышенное содержание ионов кальция и магния может влиять на рост и развитие рыбы. Ни в одном из двух прудов не наблюдается превышение ПДК нитратов, но во 2 водоёме их содержание довольно высоко, что вероятно, связано с тем, что на близлежащих землях используют азотные удобрения и с талыми водами их избыток стекает в водоём. Отрадно, что в 1 водоёме отсутствуют ионы свинца, а вот присутствие их во 2 водоёме, связано с перемещением по шоссейным дорогам, окружающим пруд, большого количества автотранспорта. Выхлопы автомобилей содержат
соединения свинца, его адсорбирует прибрежная растительность, из почвы ионы свинца перемещаются в водоём. По содержанию сульфат – ионов на 1 месте 1 водоём. Но и здесь концентрация сульфатов не превысила уровень ПДК. По содержанию железа в воде в 1 и 2 водоёмах примерно сходны, т.к. поблизости нет залежей железосодержащих руд, нет сточных вод с большим содержанием железа, то и вода содержит небольшое его количество (не превышает ПДК = 0,3мг/л). Большое количество хлорид – ионов (до 70 мг/л) во 2 водоёме. Это связано с тем, что люди моют машины. По содержанию ионов меди и сульфид – ионов водоёмы мало отличаются. Вода в водоёмах имеет нейтральное значение рН (в 1-м пруду чуть ниже).

**Выводы** 1. По физическим показателям вода в обоих водоёмах сходна, за исключением запаха (во 2 водоёме он интенсивнее) и прозрачности (во 2 водоёме она несколько ниже).

2. Вода в 1 и 2 водоёмах по качественному составу химических элементов примерно одинакова (за исключением ионов свинца во 2 водоёме).

3. Ни одно из химических соединений не превышает ПДК.

4. Воду в водоёмах можно считать экологически благополучной.

5. Во 2 водоёме воду можно использовать для хозяйственных нужд и в технических целях, а в 1 водоёме – ещё и как зону отдыха.

6. Для предотвращения ухудшения экологического состояния водоёмов необходимо заниматься мониторингом с целью наблюдения динамических изменений по сезонам года.

**Охрана водоёмов** Химические соединения из воды нельзя удалить механическими способами. Использование же адсорбентов и различных ионитов довольно дорого. Многое для охраны водоёмов мы можем сделать сами, потому что вода ещё пригодна для использования.

1. Запретить свалки в черте села (и не только у водоёмов). Они загрязняют окружающую среду, да к тому же портят эстетическое состояние населённого пункта.

2. Увеличить количество кустарниковой и древовидной растительности вокруг водоёмов. Корнями они укрепляют берег и способствуют биологической очистке воды.

3. Запретить использование в качестве присадки к бензину тетраэтилсвинца, а повышать октановое число менее токсичными веществами.

4. Проводить ежегодный мониторинг: следить за динамикой состояния воды в водоёмах.

5. Можно целенаправленно приобрести и разводить специальные породы рыб, способствующих биологической очистке водоёмов. Всё зависит от нас с вами. Так как водоёмы пострадали от антропогенной нагрузки, нам и исправлять ситуацию.

Изменение качества природных вод вследствие антропогенного воздействия.

Можно выделить следующие наиболее очевидные тенденции в изменении качества природных вод под влиянием хозяйственной деятельности людей:

1. Снижается рН пресных вод в результате их загрязнения серной и азотной кислотами из атмосферы, увеличивается содержание в них сульфатов и нитратов.

2. Подкисленные дождевые воды, стекая по поверхности суши и просачиваясь в нижние слои почвы, лучше растворяют карбонатные и другие породы, что вызывает увеличение содержания ионов кальция, магния, кремния в подземных и речных водах.

3. Повышается содержание в природных водах фосфатов  $(> 0.1 \text{ m/s})$ , нитратов, нитритов и аммонийного азота.

4. Повышается содержание в природных водах ионов тяжелых металлов, прежде всего свинца, кадмия, ртути, мышьяка и цинка.

5. Повышается содержание солей в поверхностных и подземных водах в результате их поступления со сточными водами, из атмосферы за счет смыва твердых отходов. Например, солесодержание многих рек ежегодно повышается на 30-50 мг/л и более. Из 1000 т. городских отходов в грунтовые воды попадает до 8 т. растворимых солей.

6. Увеличивается содержание в водах органических соединений, прежде всего биологически- стойких, в том числе синтетических ПАВ, гетеро-органических соединений (пестицидов и продуктов их распада) и других токсичных, канцерогенных и мутагенных веществ.

7. Катастрофически снижается содержание кислорода в природных водах, прежде всего в результате повышения его расхода на окислительные процессы, связанные с эвтрофикацией водоёмов, с минерализацией органических соединений, а также вследствие загрязнения поверхности водоёмов гидрофобными веществами и сокращения доступа кислорода из атмосферы. В отсутствии кислорода в воде развиваются восстановительные процессы, в частности сульфаты восстанавливаются до сероводорода.

8. Существует потенциальная опасность загрязнения природных вод радиоактивными изотопами химических элементов. Проведённые исследования показывают, что данный природный комплекс сравнительно благополучен, играет большое значение для жителей нашего села: является местом массового отдыха во все времена года и местом эстетического наслаждения, рыбной ловли, сбора ягод: калины, боярышника, облепихи, грибов: маслят, груздей, порядовок, охоты: на лису, зайцев, птиц, местом сбора лекарственных растений: валерианы, зверобоя, бузина, череды, чабреца, толокнянки, тысячелистника.

**Исследование родника.** Рядом с родником проходит сравнительно сильный поток, идущий из почвы со стороны Лабы и других водоёмов, то есть родник и этот поток в основном обеспечивают питание водоёма, который является местом отдыха жителей села. К роднику от села идёт по выгону, а затем по лесу, извилистая грунтовая дорога, огибает его с южной и с восточной сторон на расстоянии 4 метров, идёт вдоль водоёма, поворачивает к северо-востоку и выходит на дамбу. За дорогой на юге – лес и большая сеть малых водоёмов и болот. На востоке – огромное болото, тянущееся до самой дамбы. Берега родника устойчивы, в основном, сложены гравием и средним суглинком, сильно уплотнено на спуске к колодцу дно родника и ложе его ручья – аллювий, песок, галечник и гравий, суглинок, в настоящее время заиленности дна практически нет. Родник охраняется школьниками на протяжении 17 лет и включен в экологическую тропу, созданную в 1999 году. На момент первого исследования он был сильно заилен из-за сильного облысения берегов, осыпей; ручей его зарос тростником, осоками, ключи не прослеживались, пришлось срочно чистить берега, ручей и сам родник до песка. Сейчас там бьют 6 ключей, стоит трафарет «Берегите родник». Высажена защитная зона из черенков ивы вокруг родника, из которой скоро можно будет сплести зеленый плетень, планируется ряд мер по дальнейшему окультуриванию родника и прилегающей к нему территории. От поверхности земли и воды 0,8 метров. Запас воды в колодце – 0,6 м<sup>3.</sup> Вода в роднике без вкуса и запаха, абсолютно прозрачна, мыло мылиться в воде, то есть вода мягкая. Температура воды +  $6^0$  C. Зимой родник в сильные морозы покрывается коркой льда, но не промерзает. Дебет родника 0,7 л/с. Определили его, сделав углубление в узком месте ручья (на выходе) и поставив литровую банку. Родник пробивается из материнской породы, так как на срезе видны верхний – аллювиальный горизонт, и иллювиальный горизонт вмывания (более светлый, а ключи бьют снизу, где проходит горизонт материнской породы). По берегам родника, вдоль ручья и в месте спадания в воду, много растений: боярышник кроваво-красный, молодняк ольхи серой, ивы остролистной, многолетние злаки, осоки, тростник, рогоз, водяной перец. Непосредственно в воде ручья – вместе его расширения и впадения в водоём растут телорез, частуха, подорожниковая ,рдеет курчавый и роголистник. Со всех сторон (кроме северо- западной, где находится водоём) на небольшом удалении (15-40 метров) начинается лес. Перифитон в виде бурого налёта встречается в нижней части ручья в небольшом количестве. Непосредственно в районе родника и на воде встречены бабочки: капустница, голубянка, лимонница, махаон и другие; стрекозы: большое коромысло), другие насекомые, пчёлы, осы, шмели, мухи, цветочные жуки, божья коровка, жук-плавунец, вертячка.

**Выводы.** Возникает угроза изменения сообщества. Так, уплотнение почвы закупоривает выходы родниковых ключей, теряется природная дренированность, ведущая к обмелению прудов, нарушению трофических связей из-за изменения состава растений, ухудшению их состояния, уменьшению количества животных. Процессы саморегуляции пока ещё действуют и, чтобы их нарушение приостановить при условии дальнейшего практического использования этой территории, необходимо осуществить ряд мероприятий, которые помогут решить следующие проблемы:

1) Перекрытие подъездных путей:

а) снизит процесс уплотнения почвы;

б) вызовет зарастание дороги травой;

в) разрастание кустарниковой, древесной растительности;

г) снизит загрязнение окружающей среды автотранспортом.

2) Укрепление подхода к роднику ивовым плетнём. Это будет способствовать сохранению родника.

3) Обложение дна ручья и родника булыжником: это поднимет его уровень и создаст небольшую запруду.

4) Насаждённые по периметру площадок отдыха ивы, которые можно сплести, станут естественной преградой для отдыхающих и массового расширения этих площадок не будет.

5) Запретить купание в первом водоёме и отдых на левом берегу большого водоёма, объявив их охраняемыми зонами, что будет способствовать лесовозобновлению (это позволит лесу выполнять свои функции по отношению к водоёму) и сохранить первый водоём. Выйти с ходатайством в районное управление по охране природы.

6) Разместить изготовленные из желудей ящики для мусора с откидным низом для лёгкой их очистки: такие ящики не будут разворовывать.

7) В местах скопления людей расположить приспособления для отдыха в виде лавочек и сидений из пней и бревен упавших деревьев – это сохранит жизнь другим деревьям.

8) В целях безопасности отдыхающих:

а) углубить дно водоёма в местах ныряния любителей с большой высоты (есть такое место).

б) несколько углубить дно малого водоёма для купания детей, так как в большом водоёме уже у берега начинается значительная глубина.

9) Определить место кострищ.

10) Изготовить и развесить кормушки для птиц.

11) Подготовить площадку для автостоянки павильонов и, возможно, аттракционов.

12) Изготовить и разместить соответствующие трафареты и указатели по охране и правилам поведения в природном комплексе.

13) Регулярно проводить очистку родника и прилегающей к нему территории.

Для выполнения всего вышеперечисленного недостаточно усилий школьников. С администрацией села Касицыной Натальей Владимировной обговаривается вопрос о привлечении к этому проекту спонсоров и предпринимателей, которые заинтересованы в рыборазведении и одновременно возьмут на себя обязанности по наведению и поддержанию порядка в зоне и сохранению за ней статуса зоны отдыха с учётом сохранения экологического равновесия.

**Заключение:** В заключении хочется отметить, что проблема исчезновения водоемов левобережья реки Лаба очень встревожила школьников и других жителей села Натырбово, и они стали участвовать в уходе и очищении прудов. Надеемся, что наш исследовательский проект поможет сохранить водоемы.

#### **Список использованной литературы:**

1. Ананьева В.А. Внеурочная работа по охране природы в общеобразовательной школе. – Томск: «Облкомприрода», 1998

2. Бабаевский Н. М. Биология. - М.: «Мир», 1966.

3. Гаддис Б. Экологическое образование: Пособие для учителя. – М., 1999.

4. Лукашевич О.Д. Практические работы по экологии и охране окружающей среды. – Томск: «Облкомприрода»,. 2004.

5. Лукашевич О. Д. Чистая вода - для всех: методическое пособие. – Томск: «Печатная мануфактура», 2005.

6. Гидробиология. Методическое пособие. – Ульяновск, 2000.

7. Методика рекогносцировочного обследования малых водоёмов, Ульяновск, 2001.

8. Попов В. К. Формирование и эксплуатация подземных вод Обь – Томского междуречья. - Томск: «Печатная мануфактура», 2002.

9. Хрибар С.Ф. Пробуем изучать живое. – М., 1999

10. Райков Б. Е. Зоологические экскурсии. – С-Пб: «Мир», 1956.

11. Райков Б. Е. Зоологические экскурсии. – М.: «Топикал», 1994.

12. Трушкина Л.Ю., Трушкин А.Г. Гигиена и экология человека: Учебное пособие. - Ростов н\Д: «Феникс», 2003.

13. Миркин Б.М. Экология России – Уфа: Изд-во БГПУ, 2011.

14. Яшина М.О. Оценка состояния двух прудов Р.П. Мухтолова // Международный школьный научный вестник. – 2017. – № 1. – С. 140-147.

# **ПРИГОТОВЛЕНИЕ МИКРОПРЕПАРАТОВ КЛЕТОК РАСТИТЕЛЬНЫХ ТКАНЕЙ И ИЗУЧЕНИЕ ИХ ПОД МИКРОСКОПОМ**

*Пшиканоков А.Т., учитель биологии МБОУ «СОШ №7» а. Джамбечий МО «Красногвардейский район»*

Данная разработка предназначена для проведения урока по внеклассному занятию по биологии в рамках программы «Точка роста» в 5,6 классах.

**Цель занятия:** формирование и развитие ценностного отношения обучающихся к совместной учебной деятельности по выявлению особенностей строения растительных клеток и использованию знаний в практических жизненных ситуациях.

**Задачи :** Закрепить знания о строении клетки, устройстве микроскопа, правилах работы с ним. Улучшение навыков работы с микроскопом, определять его увеличение, готовить микропрепараты растительных клеток. Применение на практике. Уметь выражать собственное мнение, участвовать в обсуждении результатов работы.

**Тема: Приготовление микропрепаратов клеток растительных тканей и изучение их под микроскопом**.

**Тип занятия:** учебное занятие по изучению и первичному закреплению новых знаний и способов деятельности.

**Вид занятия:** урок-исследование, практическая деятельность.

**Технологии:** технология деятельностного метода, технология формирования коммуникативной культуры и навыков сотрудничества, элементы проблемной, игровой технологии, ИКТ.

**Формы организации учебной деятельности:** фронтальная работа; индивидуальная работа; работа в парах.

**Формы контроля:** взаимоконтроль, самоконтроль

**Методы передачи информации:** - практический опыт; - метод наглядной передачи информации – демонстрация опыта, наблюдение - метод словесной передачи информации – эвристическая беседа с проблемными объяснительно – иллюстративными элементами;

работа с дополнительным источником (справочник); инструктаж – о правилах работы с микроскопом и микролабораторией ; инструктаж по ходу выполнения практической работы **Приемы:** элементы игровой деятельности (способствует развитию быстроты мышления, внимания); зарисовка рисунка при выполнении лабораторной работы.

#### **Оборудование:**

электронное сопровождение к уроку «Приготовление и рассматривание микропрепарата кожицы чешуи лука под микроскопом», проектор, ноутбук, чешуи лука репчатого, микроскоп, микролаборатория (раствор йода, предметное стекло, покровное стекло, препаровальная игла, пипетка, пинцет), отчет исследования.

**Оборудование для учащихся:** чешуи лука репчатого, мякоть яблока и картофеля, микроскоп, микролаборатория (раствор йода, предметное стекло, покровное стекло, препаровальная игла, пипетка, пинцет), отчет исследования.

## **Планируемые результаты**

**Предметные**: учащиеся имеют начальное представление о строении клетки; приобрели навык готовить микропрепарат кожицы лука, листьев комнатных растений и мякоти плотов, умеют рассмотреть его в микроскоп и схематически изобразить строение клетки в тетради.

#### **Метапредметные:**

- *регулятивные:* - самостоятельно определять цель учебной деятельности, искать пути решения проблемы и средства достижения цели;

- участвовать в коллективном обсуждении проблемы, интересоваться чужим мнением, высказывать свое;

*- коммуникативные:* - обсуждать в парах результаты;

- слушать товарища и обосновывать свое мнение;

- выражать свои мысли и идеи.

*- познавательные:* - работать с учебником;

- объяснять значения новых слов;

- сравнивать и выделять признаки;

**Личностные:** формируется познавательный мотив на основе интереса к изучению новых для учащихся объектов.

# **Формирование УУД:**

#### **Познавательные УУД**

1. Продолжить формирование умения работать с учебником, дополнительным материалом.

2. Продолжить формирование умения находить отличия, работать с информационными текстами, объяснять значения увиденного, сравнивать и выделять признаки.

#### **Коммуникативные УУД**

1. Продолжить формирование умения самостоятельно организовывать учебное взаимодействие при работе в группе (паре).

2. Продолжить формирование умения слушать товарища и обосновывать свое мнение.

3. Продолжить формирование умения выражать свои мысли и идеи.

#### **Регулятивные УУД**

1. Продолжить формирование умения самостоятельно обнаруживать и формулировать учебную проблему, определять цель учебной деятельности (формулировка вопроса урока), выдвигать версии.

2. Продолжить формирование умения участвовать в коллективном обсуждении проблемы, интересоваться чужим мнением, высказывать свое.

3. Продолжить формирование навыков в диалоге с учителем совершенствовать самостоятельно выработанные критерии оценки.

4. Продолжить формирование умения работать по плану, сверять свои действия с целью и при необходимости исправлять ошибки самостоятельно.

5. Продолжить обучение основам самоконтроля, самооценки и взаимооценки.

# **Личностные УУД**

1. Создание условий к саморазвитию и самообразованию на основе мотивации к обучению и самопознанию.

2. Осознавать неполноту знаний, проявлять интерес к новому содержанию.

3. Устанавливать связь между целью деятельности и ее результатом.

**Структура занятия** соответствует логике проведения заявленного типа урока.

I. Организационный момент.

II. Подготовка к основному этапу. Актуализация опорных знаний.

III. Инструктаж по изготовлению микропрепаратов.

IV. Закрепление нового материала и организации работы по выработке у учащихся умений и навыков

V. Рефлексия.

VI. Подведение итогов.

**Ход занятия**

#### **1. Организационный этап (2 мин)**

**Учитель:** Занятие начнем мы, как всегда, с вопроса: "Все готовы?" - "Да!"

Здравствуйте, ребята! У вас хорошее настроение? Я рад, это значит, что мы с вами сегодня очень дружно и активно поработаем.

#### **2. Актуализация опорных знаний (8 мин)**

Нашезанятие проходит в кабинете биологии, и сегодня мы с вами выступим в роли ученых-исследователей. Смотрите, у нас как в настоящей лаборатории.

А кто помнит тему нашего прошлого занятия?

**Ответ:** Строение клетки.

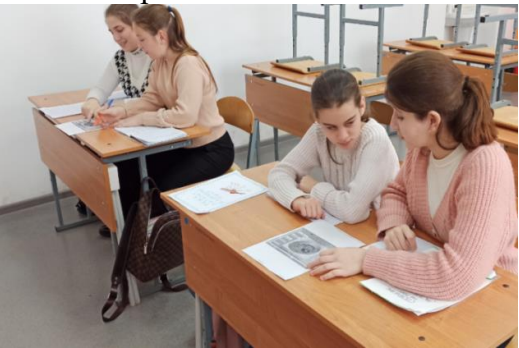

**Учитель:** Что же мы на прошлом уроке узнали? *(Из каких частей состоит клетка)* Давайте назовем части клетки

А как вы думаете, ребята, какова тема нашего сегодняшнего урока?

#### **Ответы детей**

А что для вас более интересно и полезно: рассмотреть под микроскопом готовый микропрепарат или приготовить его самим?

# **Ответы детей**

**Учитель:** *Приготовление и рассматривание микропрепарата под микроскопом.*

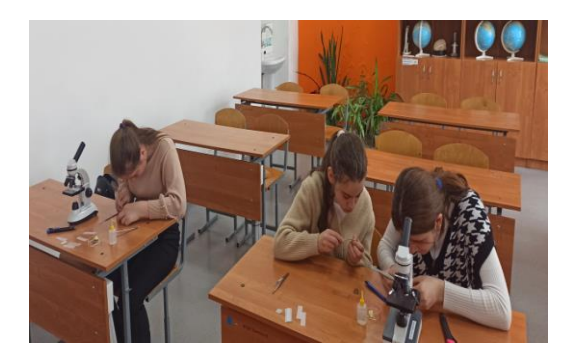

Сразу поясню, что микропрепарат - это стекло, на котором расположен объект, подготовленный для исследования под микроскопом.

Но прежде чем полностью сформулировать тему урока, мы должны определить объект для нашего исследования.

Определить объект для исследований я предлагаю вам по следующим данным: римляне считали, что именно он увеличивает силы и мужество солдат; - древние египтяне называли его растением богов и считали , что весь мир устроен по его образу; - рабов, возводящих пирамиду Хеопса , ежедневно кормили им, чтобы рабы сохранили выносливость, здоровье, силу; (*учащиеся определяют объект исследования)*

**Учитель:** правильно, объект нашего исследования - это лук! Но он не один . Сегодня мы рассмотрим еще несколько видов растительных клеток.

А тема нашего урока – исследования : **«Приготовление и рассматривание микропрепарата кожицы чешуи лука и мякоти плодов под микроскопом»**

Ребята, как вы думаете каких результатов мы сегодня должны добиться? Нам нужно сформулировать цель нашей деятельности или работы. Какие знания, умения мы должны сегодня получить? Где их применить?

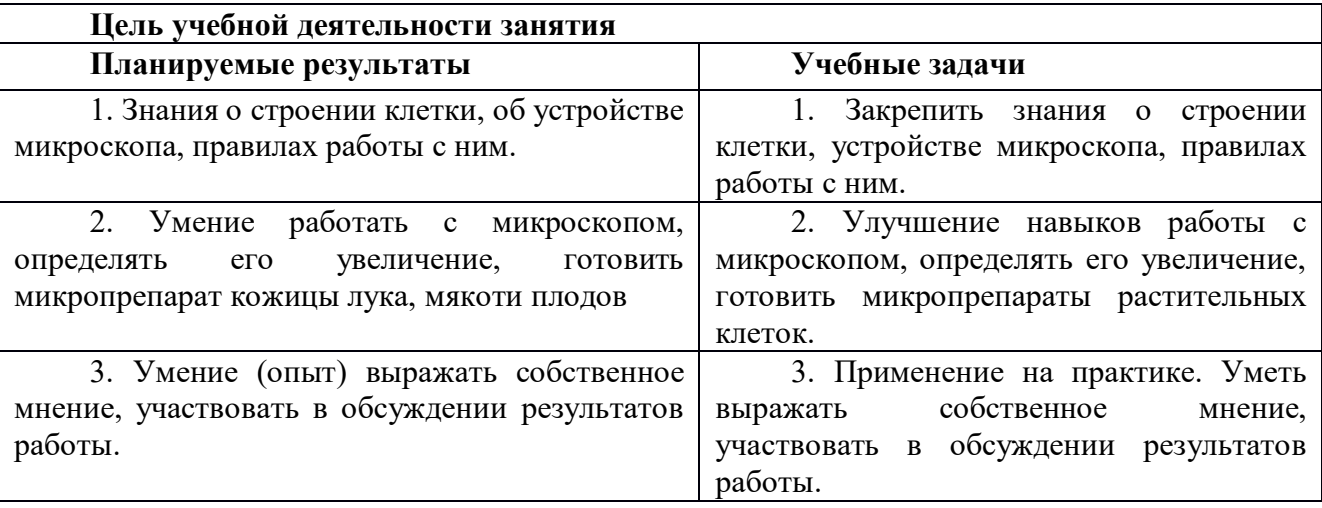

В соответствии с планируемыми результатами мы должны решить 3 задачи, постараться решить (зачитать). Это же и будет план наших учебных действий.

*Цель занятия: формирование и развитие ценностного отношения обучающихся к совместной учебной деятельности по выявлению особенностей строения клетки кожицы лука и использованию знаний в практических жизненных ситуациях. (приготовить микропрепарат кожицы лука и изучить строение клетки (с помощью микроскопа).*

*Т.Е. сегодня нам нужно:*

*1. Повторить устройство микроскопа и порядок работы с ним. 2. Выполнить практическую работу. 3. Оформить результаты работы в отчете исследования. 4. Сделать вывод.*

Найдите отчеты на парте просмотрите их, подпишите фамилию, имя, дату. На обратной стороне найдите оценочный лист, здесь вы сами себя будете оценивать после выполнения каждой учебной задачи

**В ваших отчетах**, чтобы получить допуск есть 2 задания: 1. Подписать части микроскопа на схеме. 2. Расположить в правильном порядке «Правила работы с микроскопом». В течении 3 минут вам нужно выполнить эти задания.

Проведем взаимопроверку. Поменяйтесь своими отчетами. Отмечаем знаком "+" верные ответы, знаком "-" - неверные.

*Критерии оценивания*: 1 ошибка - **«5»;** 2-3 ошибки - **«4»;** 4-6 ошибок - **«3»;** более 6 ошибок - **«2»**.

*Напомните, зачем вы выполняли эти задания?*

Я думаю, это справедливо, когда руководит тот, кто больше знает! Вы согласны со мной? *Пожелайте друг другу успешной работы, помогайте друг другу!*

# **4. Получение новых знаний и способов деятельности (15 -17 мин)**

Следующий этап нашей работы – это перевоплощение в ученыхисследователей. *Практическое занятие -* это учебное занятие, на котором осуществляется научный эксперимент (опыт) для получение каких-либо результатов и выводов.

**Ответ:** название (тема), цель, оборудование, ход работы, вывод

**Назовите цель П/Р, по ней мы будем формулировать вывод.** А теперь, давайте познакомимся с оборудованием.

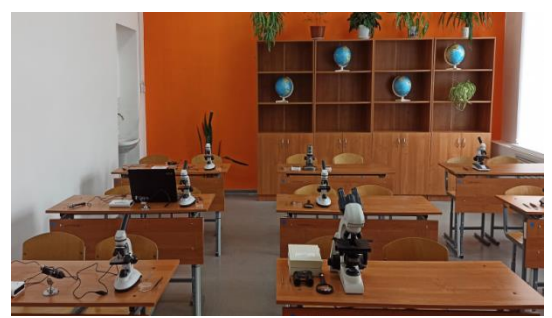

Учитель показывает и называет **оборудование**: световой микроскоп, раствор йода, предметное стекло, покровное стекло, препаровальная игла, пипетка, пинцет, чешуи лука репчатого. Напоминает **технику безопасности:** 1. соблюдать дисциплину, не толкаться; 2. брать инструменты только за ручки, не направлять их заостренные части на себя и на соседей, класть их на рабочее место заостренными концами от себя. 3. при изготовлении препаратов для рассмотрения под микроскопом, осторожно брать предметное и покровное стекло большим и указательным пальцами за края и аккуратно опускать покровное стекло на предметное, чтобы оно свободно легло на препарат.

Итак, **переходим ко второй учебной задаче (15 мин)** цель которой научиться работать с микроскопом, определять его увеличение, готовить микропрепарат кожицы лука.

*Следуя инструкции***,** *приготовим микропрепарат кожицы лука.* Я выполняю определенные действия, а кто-то из класса их комментирует.

1. Приготовьте микроскоп для работы, согласно правилам в вашем отчете. 2Поскольку мы первый раз готовим микропрепарат, выполняем этапы работы вместе. У вас все получится!- Подготовьте предметное стекло, протрите его фильтровальной бумагой. - Пипеткой нанесите 1-2 капли воды на предметное стекло. - При помощи препаровальной иглы и пинцета осторожно снимите маленький кусочек прозрачной кожицы с внутренней поверхности чешуи лука. Положите кусочек кожицы в каплю воды и расправьте кончиком иглы. Если воды слишком много удалите ее с помощью фильтровальной бумаги. - Накройте осторожно кожицу покровным стеклом, как показано на рисунке. - Поместите ваш микропрепарат на предметный столик. Рассмотрите по очереди, не споря и не ссорясь, приготовленный препарат при увеличении окуляр - **20**, объектив - **10**. - Отметьте, обсудите, какие части клетки вы видите *(видны продолговатые клетки, плотно прилегающие одна к другой, каждая клетка окружена оболочкой)*. - Окрасьте препарат раствором йода в капельнице. Для этого осторожно снимите покровное стекло, капните раствор йода на предметное стекло, лишний раствор удалите фильтровальной бумагой (салфеткой). - Рассмотрите окрашенный препарат. Какие изменения произошли? - Найдите на микропрепарате темную полоску, окружающую клетку - оболочку, за ней цитоплазму. В цитоплазме хорошо видно ядро. С такими частями клетки мы познакомились на прошлом уроке? Да! А теперь мы их увидели. Теперь аналогично приготовим срез зеленой части листа комнатных растений и мякоти плодов яблока и клубня картофеля

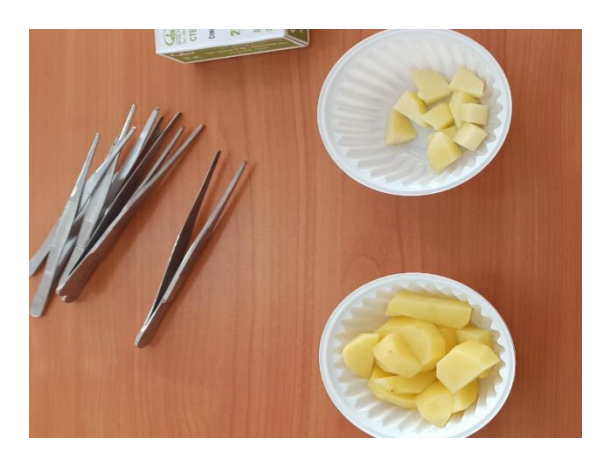

Какие сходства и различия вы наблюдаете на этих препаратах? Чем это объяснить ? Ребята отвечают.

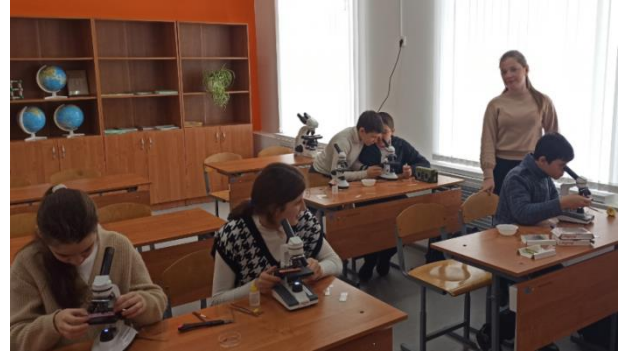

# *Поблагодарите друг друга за хорошую работу!*

- В отчете рассчитайте (устно) и запишите при каком увеличении вы рассматривали микропрепарат п. 4. (что для этого нужно сделать?)

А теперь давайте сделаем **вывод** по цели и запишем его в отчет (**Задание 5**), (один из учеников произносит вывод вслух*): я приготовил микропрепараты растительных клеток и изучил строение.*

**Итак, мы решили вторую учебную задачу, оцените свою работу в оценочном листе Унесите покровное и предметное стекла в лотки.**

Переходим к **третьей учебной задаче**. Скажите, знания, умения, полученные сегодня в ходе работы вы можете где-то применить на практике, в жизни?

#### **Ответы детей**

А теперь, давайте сравним готовые микропрепараты с теми, которые приготовили вы. Они похожи?

Значит вы сделали свою работу так же хорошо, как ее выполнили специалисты.

Как вы думаете, ребята, где вам могут пригодиться знания и умения, полученные сегодня на уроке? (медик, биолог, лаборант, профессиональная деятельность)

**- Знакомство с биологическим словарем.** Знаний и умений, полученных сегодня на уроке, наверняка, будет недостаточно для применения на практике, поэтому вы, ребята должны научиться работать с дополнительной литературой (энциклопедии, справочники, словари)**.**

**Мы обсудили третью задачу, выполните, если сможете, 7 задание в отчете.**

**Оцените свою работу в оценочном листе по выполнению 3 задачи (кому трудно, не оценивайте)**

**5. Рефлексия (4 мин)**

Молодцы! Ребята! Вы сегодня хорошо поработали, прямо как настоящие ученые. Я вами горжусь!

А скажите, какие методы исследования вы сегодня применили во время работы? (наблюдение, эксперимент, измерение). Правильно!

Знаменитый Леонардо да Винчи, итальянский художник, ученый, изобретатель, писатель, музыкант, «универсальный человек» говорил: *«Если запастись терпением и проявить старание, то посеянные семена знания непременно дадут добрые всходы».*

Я надеюсь, что знания и опыт, полученные сегодня на уроке, (посеянные на этой грядке) вам пригодятся, а умения работать сообща помогут в жизни.

Сдайте, пожалуйста ваши отчеты, я их просмотрю.

#### *Всем спасибо за работу!*

#### **Инструктаж по технике безопасности**

**Микропрепарат** - предметное стекло с расположенным на нем объектом, подготовленным для исследования под микроскопом. Сверху объект обычно накрывается тонким покровным стеклом. Размеры предметных стекол (25 на 75 мм) и их толщина стандартизированы, это облегчает хранение препаратов и работу с ними.

**Препара́т** в морфологии (лат. praeparo, praeparatum готовить, приготовлять) биологический объект (часть тела, орган или его часть, участок тканей, клетка или группа клеток, микроорганизмы и др.), подготовленный для макро- или микроскопического исследования или для демонстрации в качестве наглядного пособия.

*Препара́т анатоми́ческий* — П., приготовленный из частей трупа или отдельного органа человека либо животного.

Главный принцип работы светового микроскопа состоит в том, что **через прозрачный или полупрозрачный предмет** (объект исследования), размещенный на предметном столике, **проходят лучи света и попадают на систему линз объектива, которые увеличивают изображение.** Эту же роль играют линзы окуляра, через которые исследователь изучает объект.

А через непрозрачные предметы свет не проходит, соответственно, изображения мы не увидим.

Брать инструменты только за ручки, не направляйте их заострённые части на себя и соседей

При использовании режущих и колющих инструментов (скальпелей, ножниц, препаровальных игл и др.) брать их только за ручки, не направлять их заостренные части на себя и на своих товарищей, класть их на рабочее место заостренными концами от себя.

 при изготовлении препаратов для рассмотрения под микроскопом, осторожно брать покровное стекло большим и указательным пальцами за края и аккуратно опускать на предметное стекло, чтобы оно свободно легло на препарат;

**Правила работы с микроскопом.** 1. Поставить микроскоп штативом к себе на расстояние 5-10 см от края стола. 2. При помощи винтов опустить предметный столик. 3. Поместить готовый препарат на предметный столик (над отверстием столика) и закрепить зажимами. 4. Включить фонарик. 5. Глядя в окуляр, при помощи винтов медленно поднимайте предметный столик, пока не появится четкое изображение предмета. 6. После работы убрать микропрепарат с предметного столика. 7. Выключить фонарик. 8. Убрать микроскоп в футляр.

#### **Рабочая карта ученика**

Фамилия, имя ученика:

Тема урока – исследования:

*Прочитайте этапы плана работы. Обозначьте цифрами правильную, наш ваш взгляд, последовательность работы*.(работайте в парах)

\_\_\_\_\_\_\_\_\_\_\_\_\_\_\_\_\_\_\_\_\_\_\_\_\_\_\_\_\_\_\_\_\_\_\_\_\_\_\_\_\_\_\_\_\_\_\_\_\_\_\_\_\_\_\_\_\_\_\_\_\_\_\_\_\_\_\_\_\_\_\_\_\_\_\_

# **План работы:**

- 1. Вспомнить устройство микроскопа.
- 2. Вспомнить порядок работы с микроскопом.
- \_\_ 3. Изучить инструкцию по приготовлению препарата кожицы лука.
- 4. Приготовить микропрепарат кожицы лука и мякоти яблока и картофеля.
- 5. Изучить микропрепараты под микроскопом.
- \_\_ 6. Оформить отчет о выполненной работе.

# **Допуск к работе:**

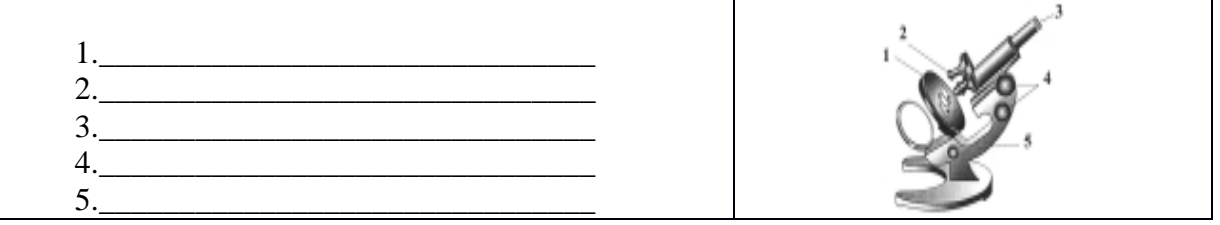

**Задание А.** Подпишите части микроскопа на схеме.

**Задание В:** Расположите в правильном порядке «Порядок работы с микроскопом»:

- При помощи винтов опустить предметный столик.

- Глядя в окуляр, при помощи винтов медленно поднять предметный столик, пока не появится четкое изображение предмета.

- После работы убрать микропрепарат с предметного столика.

- Поставить микроскоп штативом к себе на расстояние 5-10 см от края стола.

- Включить фонарик.

- Выключить фонарик.

- Убрать микроскоп в футляр.

- Поместить готовый препарат на предметный столик (над отверстием столика) и закрепить зажимами.

# **СОЗДАНИЕ ИНТЕРАКТИВНОЙ ОТКРЫТКИ КО ДНЮ ПОБЕДЫ В SCRATCH**

*Сташ Ф.Э., педагог дополнительного образования МБОУ «СОШ №6» а. Габукай МО «Теучежский район»*

*Оборудование:* персональные компьютеры, проектор, программное обеспечение Scratch.

*Ход работы:*

1. Приветствие и знакомство с детьми.

2. Вводное слово учителя. Здравствуйте, меня зовут Фатима Эверестовна. Я проведу для вас мастер-класс «Программируем в Scratch». Все дети любят рисовать, к разным праздникам вы часто создаете поздравительные открытки. Кто нибудь из вас создавал открытки с помощью компьютера? А как вы думаете, сложно ли создать поздравительную открытку с помощью компьютера? Сегодня на занятии вы создадите свою открытку. Вы приобретете навыки и умения работы с компьютером и научимся немного программировать.

3. Целеполагание.

Создавать открытку мы будем с помощью программы Scratch. Работа в Scratch позволяет развить логическое мышление, творческие способности, навыки алгоритмизации и программирования.

Scratch – это визуальный язык программирования, в котором программа складывается из разноцветных блоков. Здесь ничего не нужно писать, как в других языках программирования. На блоках имеются защёлки, которые не позволяют соединить несовместимые блоки. Открывая Scratch, встречаемся с рыжим Котом. Он встречает всех,

открывших редактор. Мы с вами разберемся с принципами работы в Scratch, научимся составлять программы и создавать несложную анимацию. Посмотрите пожалуйста на экран. (Знакомство с интерфейсем программы.)

Теперь мы с вами можем приступить к выполнению задания.

4. Выполнение работы .

С помощью проектора поэтапно демонстрируются шаги, проговаривая действия *(создание сцены, выбор и добавление спрайта, добавление костюма, написание скриптов).*  Дети выполняют все действия вместе со мной.

Посмотрите, ребята, какая у нас с вами получилась открытка. У нас осталось еще немного времени, и вы можете самостоятельно добавить новые спрайты.

5. Подведение итогов, рефлексия .

Ребята, а теперь давайте подведём итог. Какую цель мы сегодня ставили? Как вам кажется, удалось ли нам достичь этой цели? А теперь на листах самооценки отметьте галочкой умения, которые вы сегодня приобрели.

# **Список использованной литературы:**

<https://scratch.mit.edu/> <https://robotlandia.ru/abc5/0101.htm> <https://younglinux.info/scratch/introduction>

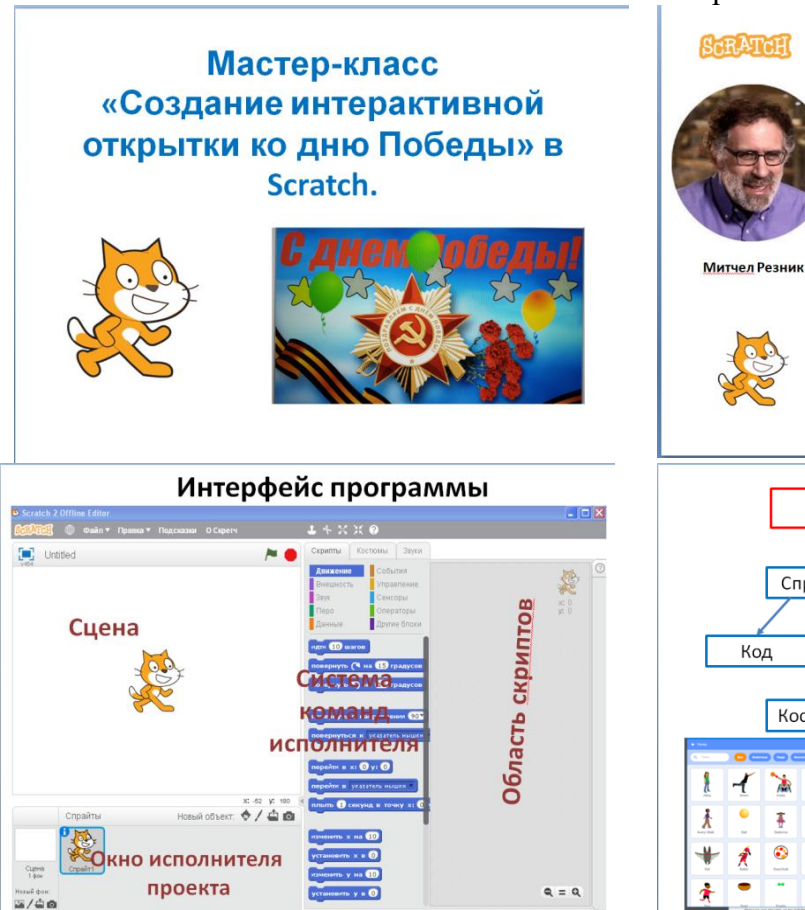

#### Приложение. Презентация к мастер-классу.

Скретч - это бесплатный язык

программирования для обучения. Scratch появился в 2007 году.

программистов в Массачусетском Технологическом Институте, под руководством Митчела Резника.

Сцена

Фоны

Код

Звуки

Знакомство

Scratch

Он был создан группой

Исполнители в Scratch

Спрайты

Костюмы

Код

 $\bullet$  $\hat{\pi}$ 

Звуки

٨

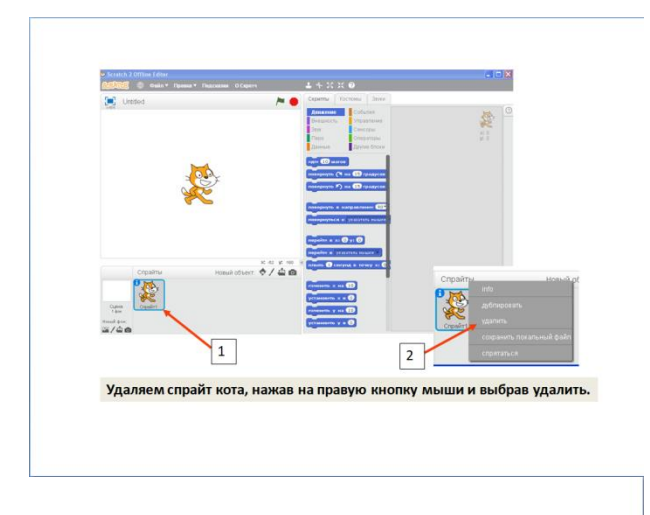

Создание спрайта звезда

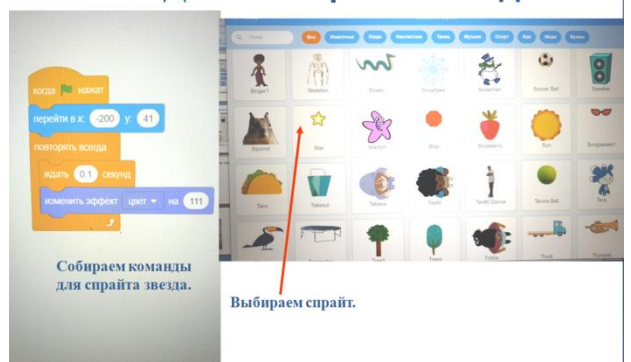

# Создание спрайта шар

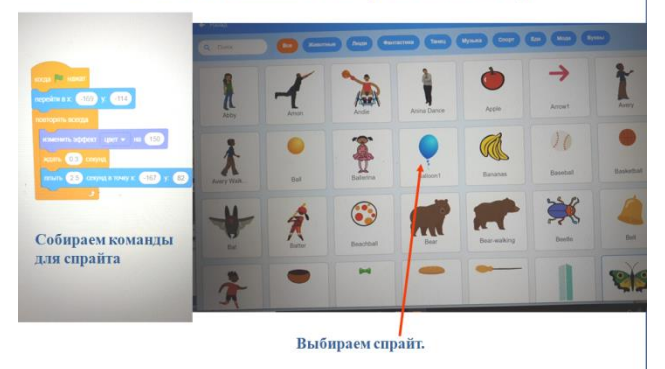

# Подведение итогов

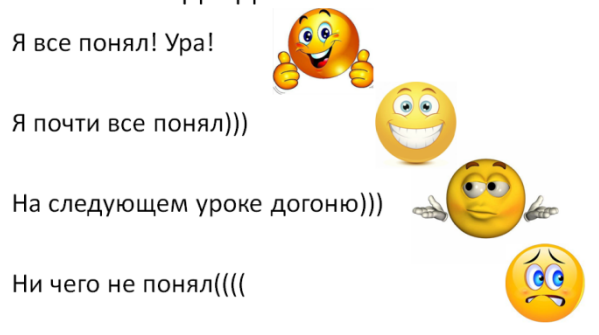

Создание спрайта шар

Изменения для звезды: уменьшение -1 и цвет - 2.

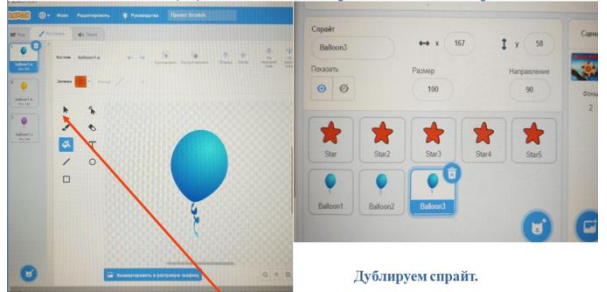

Изменения для спрайта: уменьшение

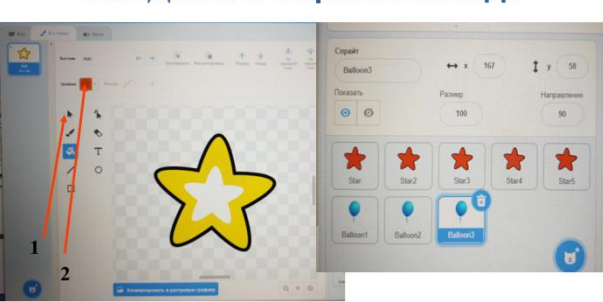

Дублируем звезды

Создание фона для открытки  $A/\Delta a$  $\pm$  4 x x  $\frac{\text{Homid} \text{dec}}{\text{Im} \big/ \bigoplus \text{Re}}$ Звуковой файл импортируем и<br>апки с файлами «день Победы Hoos<br>HE  $\exists \mathbf{r}$ 1111

Импортировать фон 09-05-2020.jpg (для сцены) из папки день Победы на рабочем столе.

# Создание спрайта звезда

# **ЭЛЕКТРИЧЕСКАЯ ЦЕПЬ, ЕЕ СОСТАВНЫЕ ЧАСТИ. СБОРКА ЭЛЕКТРИЧЕСКИХ ЦЕПЕЙ**

Тарасенко Т.С., учитель физики МБОУ «ОЦ № 6 Майкопского района»

Методическая разработка внеурочного занятия по дополнительной общеобразовательной программе «Юный физик» на базе центра «Точка роста» МБОУ «ОЦ № 6 Майкопского района» содержит материалы для проведения ролевой игры по физике для учащихся 7 классов. В ходе проведения занятия также используется интерактивная презентация и заранее приготовленные карточки с готовыми схемами электрических цепей, по которым дети учатся собирать цепи, используя при этом оборудование по «Точке роста»: конструктор для проведения экспериментов по теме: «Электричество».

Данное занятие носит занимательный, развивающий, образовательный характер. Дети изучают из чего состоит электрическая цепь посредством ролевой игры, а работа детей по карточкам позволяет развить у них навыки самостоятельной и коллективной работы.

Интерактивная презентация наглядно преподносит тему, заинтересовывает большую часть учащихся к изучению нового материала.

Методическая разработка предназначена для использования учителями физики по внеурочной деятельности по «Точке роста», а также для проведения урока в 8 классе при изучении темы: «Электрическая цепь и ее составные части».

**Цель занятия:** Изучить из каких элементов состоят электрические цепи, научиться собирать их по схемам.

# **Задачи:**

*Образовательные:*

*-* Выяснить из каких элементов состоит электрическая цепь;

- Ознакомиться с условными обозначениями частей электрической цепи;

- Сформировать начальные навыки сборки электрических цепей по схемам;

- Провести технику безопасности при сборке цепей.

- Закрепить полученные знания на практике, собирая электрические цепи по группам. *Воспитательные:*

*-* Воспитать навыки самостоятельной и групповой работы (инициативность, внимательность, аккуратность, взаимопонимание, терпение, трудолюбие).

*Развивающие:*

*-* Развивать умения анализировать, логически мыслить и делать соответствующие выводы;

- Сформировать творческий и познавательный интерес, наблюдательность, устойчивость внимания.

#### **Планируемые результаты:**

*Личностные:*с формировать интерес учащихся к познанию нового материала, использую нестандартные методы обучения. Развить индивидуальные качества (внимание, память, творческое и логическое мышление).

*Предметные:* дать понятие о строении электрической цепи, организовать работу по усвоению основных понятий по занятию.

*Метапредметные:* развить умения анализировать информацию на занятии, строить причинно-следственные связи, работать в группах, проявлять инициативность.

**Тип занятия:** комбинированный.

**Продолжительность занятия:** 45 минут.

**Основные методы:** словесный, репродуктивный, объяснительно-иллюстративный (интерактивный), ролевая игра, практическая работа, групповая работа, стимулирование.

**Оборудование:**

**-** Интерактивная доска;

- Конструктор для проведения экспериментов по теме: «Электричество»;

- Карточки с готовыми схемами электрической цепи;

- Карточки с элементами электрической цепи, которые вставляются в обручидержатели.

Для наглядности материала используется презентация. Схемы и элементы электрических цепей берутся из Интернета.

#### **Основные этапы внеурочного занятия:**

- **1.** Организационный момент (2 мин.)
- **2.** Изучение нового материла (10 мин.)
- **3.** Ролевая игра, первичное закрепление знаний (10 мин.)
- **4.** Продолжение нового материала ( 5 мин.)
- **5.** Практическая работа (работа в группах), закрепление полученных знаний (15 мин.)
- **6.** Итог занятия ( 3 мин.)

### **Ход урока.**

# **1. Организационный момент.**

Здравствуйте, ребята, сегодня на внеурочном занятии мы с Вами познакомимся с такой темой: «Электрическая цепь,ее составные части. Сборка электрических цепей». *На экран проецируется Презентация, Слайд 1. Ознакомить детей с целью и задачами темы, оборудованием.*

**Цель занятия:** Изучить из каких элементов состоят электрические цепи, научиться собирать их по схемам.

# **Задачи:**

- Выяснить из каких элементов состоит электрическая цепь;

- Ознакомиться с условными обозначениями частей электрической цепи;
- Сформировать начальные навыки сборки электрических цепей по схемам;
- Провести технику безопасности при сборке цепей.

- Закрепить полученные знания на практике, собирая электрические цепи по группам. *(Слайд 2)*

#### **Оборудование:**

**-** Интерактивная доска;

- Конструктор для проведения экспериментов по теме: «Электричество»;

- Карточки с готовыми схемами электрической цепи;

- Карточки с элементами электрической цепи, которые вставляются в обручидержатели. (*Слайд 3).*

*Представить на (Слайде 4) основные этапы внеурочного занятия.*

#### **2.Изучение нового материала.**

*Задается вопрос учащимся: Что такое электрическая цепь? Из каких элементов она может состоять?*

*В презентации даются ответы на эти вопросы (Слайд 5).*

Электрическая цепь-это совокупность элементов, по которым течет ток.

Самая простая электрическая цепь состоит из источника тока, приемника, системы передач, замыкающих и размыкающих устройств.

В качестве источника тока используют батарейки, аккумуляторы, генераторы. Приемниками могут быть лампочки, всевозможные электробытовые приборы. Система передач- провода. Замыкающие и размыкающие устройства- устройства, необходимые в нужное время включать или выключать приемники тока. К ним относят ключи, рубильники, кнопки. *(Слайд 6,7,8,9).*

Чтобы по электрической цепи шел ток, она должна быть замкнутой. Если в какомнибудь месте оборвется провод, то ток в цепи перестанет течь.

# **3. Ролевая игра, первичное закрепление знаний.**

*Каждому учащемуся раздаются обруч-держатель с карточкой, на которой изображен определенный элемент электрической цепи.*

*Дети под руководством учителя стараются правильно собрать несколько простых электрических цепей, взявшишь за руки. (Приложение 1).*

# **4***.* **Продолжение нового материала.**

Элементы электрической цепи стали обозначать условными знаками. *(Приложение 2, Слайд 10)*

На основе этих знаков стали составлять электрические схемы.

Электрическая схема - графическое изображение электрической цепи с помощью условных знаков.

#### **5**. **Практическая работа (работа в группах), закрепление полученных знаний.**

*Проведение техники безопасности в работе с электрическими цепями.*

# **Техника безопасности при работе с электрическими цепями:**

- Внимательно ознакомится со схемами;

- Убрать лишние вещи и предметы со стола;
- Бережно относится к оборудованию;

- Предметы на вкус не пробовать, вставлять аккуратно друг в друга;

-После сборки цепи, цепь показывается учителю;

-Цепь размыкается, предметы складываются в специальный лоток, рабочее место приводится в порядок. *(Слайд 11).*

*Работа детей по группам. Каждой группе выдаются карточки с готовыми электрическими схемами, по которым дети их собирают при помощи Конструктора для проведения экспериментов по теме: «Электричество». После правильной сборки цепи в группах, они обмениваются друг с другом карточками (Слайд 12, Приложение 3).*

# **6. Итог занятия.**

*Разбираем с ребятами какие ошибки были допущены при сборке электрических цепей. Какие моменты были непонятны. Что они усвоили. Как они оценивают свою работу.*

Давайте вспомним что усвоили: Что такое электрическая цепь? Из каких частей она состоит? Какие условные обозначения вы запомнили? Спасибо за внимание. *(Слайд 13, 14).*

# **Используемая литература.**

1. Пёрышкин А.В. Физика 8 класс: учебник для общеобразовательных учреждений. – М: Дрофа, 2013.

2. Интернет — Яндекс. Картинки

*Приложение 1. Карточки с элементами электрической цепи*

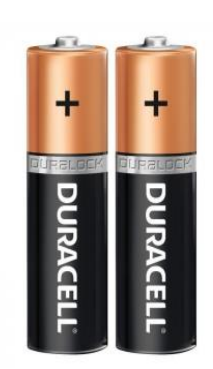

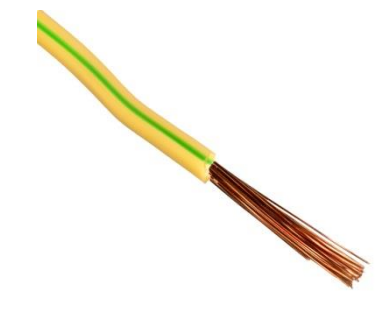

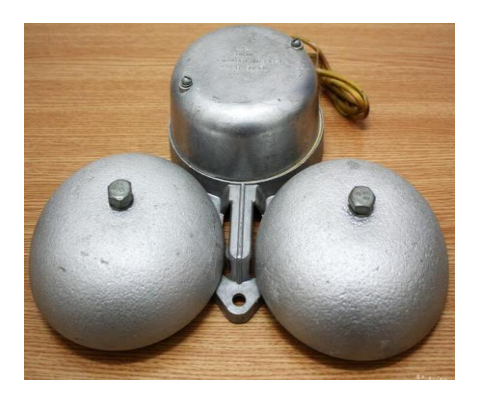

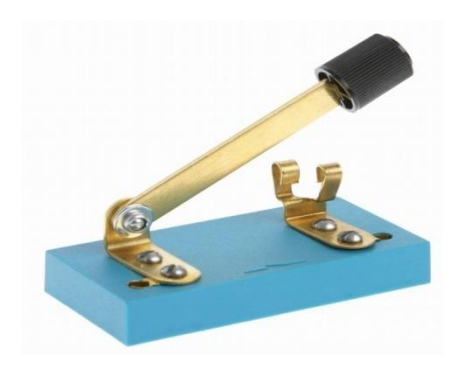

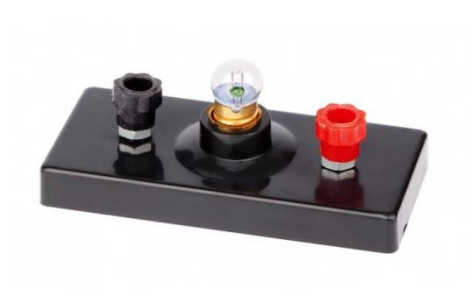

*Приложение 2*

# Условное обозначение элементов электрической цепи

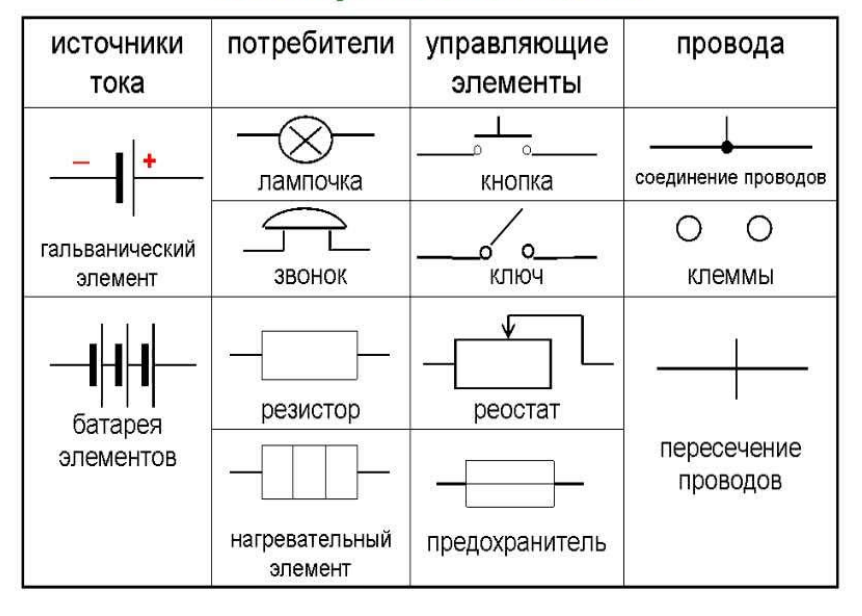

*Приложение 3.Карточки с готовыми схемами электрических цепей.*

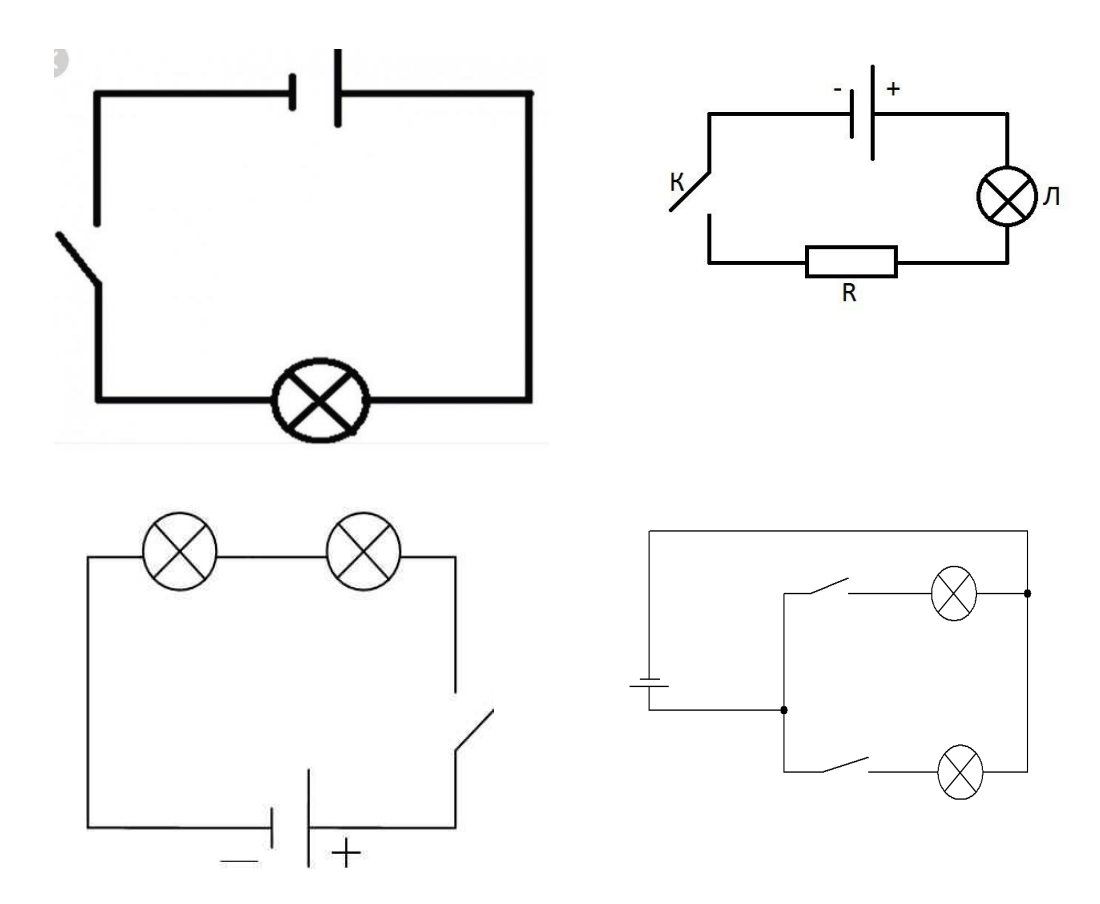

# **СОЗДАНИЕ ФАНТАЗИЙНОЙ КАРТЫ ОСТРОВА СОКРОВИЩ В ПРОГРАММЕ INKARNATE**

*Тастиева Е.В., педагог дополнительного образования МБОУ «Лицей № 35» МО «Город Майкоп»*

Методическая разработка учебного занятия по теме: «Создание фантазийной карты острова сокровищ в программе Inkarnate» применяется в ходе реализации программы Геоквантума ДТ «Кванториум» на базе МБОУ «Лицей № 35». Данная разработка будет полезна педагогам дополнительного образованиягеоквантумов ДТ Кванториум, а также преподавателям географии и информатики.

При разработке учебного занятия была использована интегративная технология обучения, представляющая собой тип развивающего, личностно-ориентированного образовательного процесса, в котором сочетаются репродуктивные и исследовательские методы обучения. Традиционные и современные средства обучения. Также при разработке учебного занятия была учтеназдоровьесберегающая технология.

Цели:

- привлечение детей к проектной деятельности, путем развития интереса обучающихся к геоинформационным технологиям, приобретая при этом практические навыки работы в программе Inkarnate.

- формирование компетенции эффективного управления и реализации проекта с поддержкой творческих идей обучающихся в областигеоинформационых систем;

- привлечение обучающихся к исследовательской и изобретательской деятельности в научно-техническом направлении

Задачи:

Образовательные

- сформировать у обучающихся знания о различных методах и приемах создания электронных карт на примере работы с программой Inkarnate

- сформировать умение работать в программе Inkarnate

- развить умения визуального представления информации и собственных проектов.

Воспитательные

- сформировать понимание собственной ответственности за возможное влияние на окружающий мир;

- сформировать ответственное отношение к выполнению творческих заданий.

Развивающие

- Развивать навыки эффективной деятельности в проекте;

- создавать условия для развития творческих способностей обучающихся, с использованием метапредметных связей (информатика, науки о Земле);

- развивать культуру труда;

- создавать условия для развития креативного и критического мышления, интерес к технике и технологиям.

Планируемые результаты: развитие творческих способностей обучающихся, развитие технических умений, достижение повышения мотивации и самоконтроля обучающихся.

Общее время занятия: 40 минут

Место проведения занятия: ДТ Кванториум,Геоквантум

Оснащение занятия: основной комплект ПК, доступ к программе Inkarnate, маршрутные листы.

План проведения занятия

- 1. Организационный момент
- 2. Постановка цели и задач занятия.
- 3. Мотивация учебной деятельности обучающихся.
- 4. Физкультминутка.
- 5. Проведение инструктажа по работе в программе.
- 6. Применение знаний и умений в практической деятельности.
- 7. Подведение итогов.
- 8. Рефлексия.

Интернет-источники

1. <https://inkarnate.com/maps/create/>

2. [https://kopilkaurokov.ru/doshkolnoeObrazovanie/uroki/puteshestvie\\_s\\_piratom\\_po\\_ostro](https://kopilkaurokov.ru/doshkolnoeObrazovanie/uroki/puteshestvie_s_piratom_po_ostrovkam_znanii) [vkam\\_znanii](https://kopilkaurokov.ru/doshkolnoeObrazovanie/uroki/puteshestvie_s_piratom_po_ostrovkam_znanii)

3. <https://infourok.ru/proektirovanie-i-razrabotka-uchebnogo-zanyatiya-2126889.html>

- 4. <https://kopilkaurokov.ru/vsemUchitelam/prochee/obraziets-plana-uroka>
- 5. <https://www.sgkstd.ru/files/docx/gdfhsdhyer.pdf>

Рекомендуемая литература для обучающихся

1. Амасова А. Пираты Кошачьего моря. Остров забытых сокровищ / А. Амасова. – С-Пб.: Азбука Аттикус, 2018. - 175 с.

2. Куннас М. Остров сокровищ: Куннассический пересказ классического романа Роберта Льюиса Стивенсона / М. Куннас. – С-Пб.-М.: Речь, 2017. - 34 с.

3. Стивенсон Р.Л. Остров сокровищ / Р. Стивенсон. – М.: Книги «Искателя», 2008. - 158 с.

4. Тенфьюрд Ю. Салли, дочь пирата:Новые тайны Острова сокровищ / Ю. Тенфьюрд. – С-Пб.: ЛИК, 2000. - 191 с.

# **Ход занятия**

**I этап занятия.** Организационный момент (2 мин.)

Преподаватель сверяет списки присутствующих, отмечает отсутствующих.

**II этап занятия.** Постановка цели и задач занятия (3 мин.)

Здравствуйте, ребята!

Сегодняшнее занятие будет посвящено интересному занятию. Мы с вами превратимся в современных пиратов, которые будут прятать клад.

Но клад, как и место, где он будет спрятан, совсем необычные. Кладом будут наши знания, а место – это остров, который мы сделаем сами.

Цель занятия. Нам сегодня нужно научиться работать в программе Inkarnate.

Задачи занятия. А чтобы научиться работать в программе, нужно получить знания по работе с ней, придумать как будет выглядеть остров, получить новые знания по географии, создать остров и спрятать клад.

**III этап занятия.** Мотивация учебной деятельности обучающихся (5 мин.)

- Но для начала, перед нашим путешествием, давайте подумаем, а что мы знаем о пиратах, кладах и островах?

Дети рассказывают о своих представлениях, рассказывают о прочитанных книгах о пиратах, кладах и островах.

- А как вы думаете, как передавались знания об острове сокровищ?

Дети предлагают различные варианты. Преподаватель подводит детей к мысли о географических картах.

- А как должна выглядеть карта острова сокровищ?

Дети рассказывают какие карты они видели.

- Ну, а теперь нам нужно получить знания, чтобы потом спрятать их на нашем острове. Давайте разгадаем морские термины.

Морское судно или иначе… (корабль)

Кто на корабле главный после капитана? (боцман)

Молодой матрос, только поступивший на службу на корабль? (юнга)

Очень длинная опора из дерева для паруса? (мачта)

По чем спускаются с корабля на сушу? (трап)

Разбойники в море? (пираты)

Чем управляют кораблем? (штурвал)

Когда за горизонт заходит Солнце? (закат)

Когда из-за горизонта восходит Солнце? (рассвет)

Как называется дежурство на корабле? (вахта)

Кто на кухне главный на корабле? (кок)

Где отдыхает команда на корабле? (кают-кампания)

Где на корабле размещают пассажиров? (каюта)

Морская буря? (шторм)

Как называют кухню на корабле? (камбуз)

- Все ребята молодцы, теперь у нас есть знания, которые мы можем спрятать в сундук, как сокровище. Мы садимся на корабль и плывем. В путь!

**IV этап занятия.** Физкультминутка (2 мин.)

- Вот мы и подходим к месту, где будет наш остров. Но чтобы добраться до нашего острова сокровищ, нам нужно до него добраться вплавь, ведь наш корабль стоит далеко от острова. Поплывем мы разными стилями. Баттерфляй, брасом, кролем. (Упражнения выполняются детьми под музыку)

**V этап занятия.** Проведение инструктажа по работе в программе (маршрутный лист). (3 мин.)

-Ура! Доплыли! Теперь мы будем работать и создавать наш остров сокровищ.

Дети рассаживаются за компьютерами. Получают маршрутные листы по работе с программой, а также проводится краткий инструктаж по работе с компьютерами и программой Inkarnate.

**VI этап занятия.** Применение знаний и умений в практической деятельности. (20мин.)

Дети разрабатывают облик острова сокровищ, консультируются с преподавателем по поводу расстановки географических объектов на карте, подписей, легенды карты и др.

Пример работы на этапе создания.

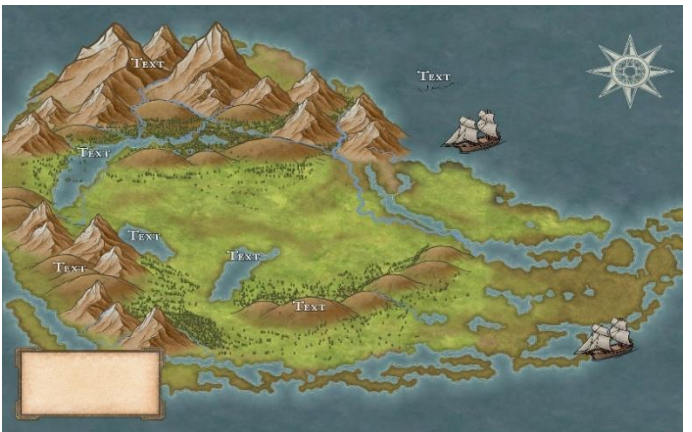

**VII этап занятия.** Подведение итогов. (3 мин.)

По окончанию работы с программой дети получают готовую карту с островом сокровищ.

- Ребята, все спрятали свои сокровища на картах?

 $-LIA!$ 

- А теперь давайте найдем у каждого это сокровище на его карте?

Дети ищут сокровища на картах у друг друга.

**VIII этап занятия.** Рефлексия.(2 мин.)

-Вот и закончилось наше путешествие. Давайте теперь обсудим проделанную нами работу.

-Ребята, понравилось ли вам занятие?

-Было ли вам полезно и интересно?

-Научились ли вы чему-то новому?

- Какие эмоции вы испытываете сейчас по окончанию занятия?

Преподаватель просит выбрать смайлик с той эмоцией, которую он испытывает.

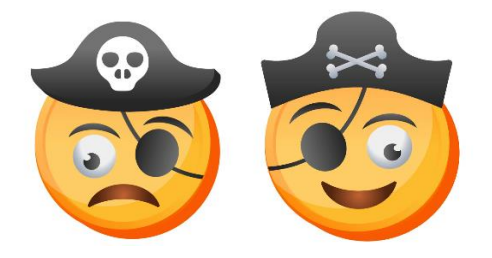

Спасибо за внимание!

Приложение

# **Маршрутный лист выполнения построения фантазийной карты острова Сокровищ.**

- 1. Выполнить вход в программу на сайте<https://inkarnate.com/maps/create/>
- 2. Выбрать стиль карты.
- 3. Выбрать соотношение сторон карты (Пейзаж 40x30 плиток)
- 4. Создать карту.

5. В режиме MaskToolнанести курсором мыши на карте очертания острова (рекомендуется оставлять внутри острова озёра, а рядом с основным островом добавить более мелкие острова).

6. Перейти в режим BrushTool, открыть каталог с текстурами и выбрать нужную для карты. (Соблюдать логику нанесения текстур на острове, для приближения конечного результата карты острова к реальному острову. Также, текстурами при уменьшении диаметра курсора можно нанести линии рек и их притоков.)

7. В режиме StampToolоткрыть каталог с географическими объектами и нужные перенести на карту.

8. Перейти к режиму TextToolдля нанесения на карту подписей и описаний (если требуется).

9. При завершении работы с картой выполнить её сохранение.

# **ФОТО-ПЕЙЗАЖ**

# *Уджуху С.Ш., учитель английского языка МБОУ «СОШ №6» а. Габукай МО «Теучежский район»*

#### **Цель:**

-получить представление о принципах и специфике фотосъемки пейзажа

-практическое освоение приемов фотосъемки пейзажа.

#### **Задачи:**

- расширение знаний о возможностях цветной и черно-белой фотографии;

- развитие умения использовать выразительные средства фотографии в работе над фото-пейзажем;

- развитие умения применять критерии композиционной грамотности в своей съемочной фото-практике.

- развить эстетическую потребность воссоздавать природу во всей полноте и конкретности форм.

Оборудование: компьютер, проектор, экран, фотоаппарат, флешка

#### **Ход урока**

1. Организационный момент (сообщение темы, проверка готовности к занятию)

2. Основная часть (рассказ, показ фотографий, просмотр презентации и. др.)

Фотографирование пейзажа привлекает богатством и разнообразием темы, многим оно кажется простым и легким занятием. Поэтому понятно стремление фотолюбителей запечатлеть на своих снимках красоту природы нашей Родины.

Однако объектив и фотоматериалы «видят» несколько иначе, чем человек, да и фотографирование — это не только механический процесс.

Чтобы сделать снимок пейзажа выразительным, необходимо, прежде всего, любить природу, понимать и чувствовать ее совершенную красоту, иметь художественный вкус, хорошо владеть фотографической техникой.

Снимок пейзажа — это рассказ о природе, о местности, чем-то замечательной в прошлом либо в настоящем или в будущем. Пейзажный снимок может показать природу простой, трогательной и подкупающе красивой или грозной могучей силой. Выразительные образы ее вызывают у зрителя глубокие чувства преданности, безграничной любви к своей Родине

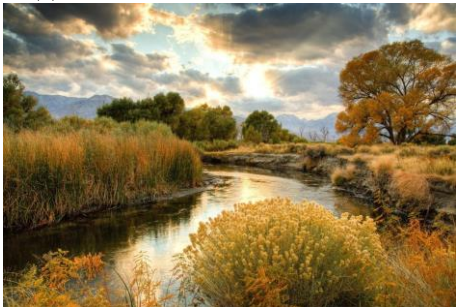

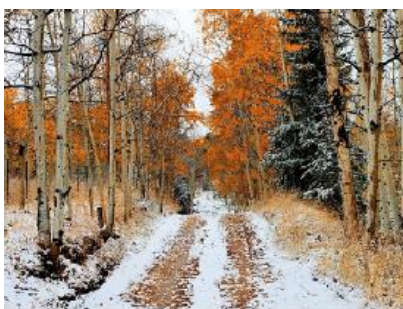

Пейзаж (фр. Paysage, от pays – местность) в фотоискусстве – тип фотографии, изображающий природу. В зависимости от характера, пейзажного мотива можно выделить: сельский, городской ( в том числе городской архитектурный – ведута), индустриальный, морской (марина) пейзаж.

Пейзаж – это самый распространенный сюжет для съемки всеми фотографами от любителя до профессионала.

- Почему? (ответы детей)

Это объясняется тем, что для съемки не требуется ни каких хитрых приспособлений кроме фотокамеры

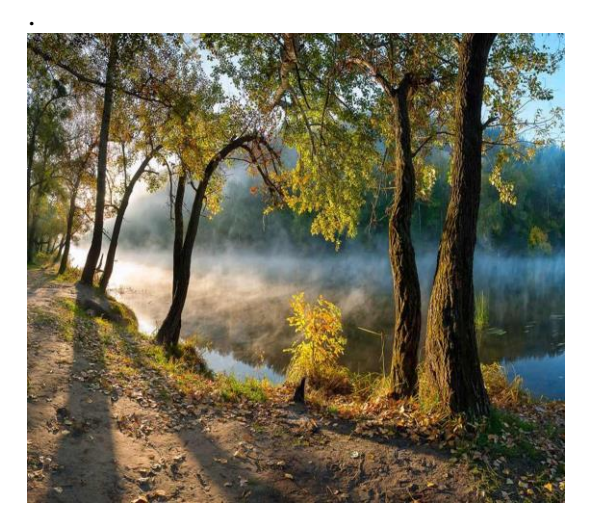

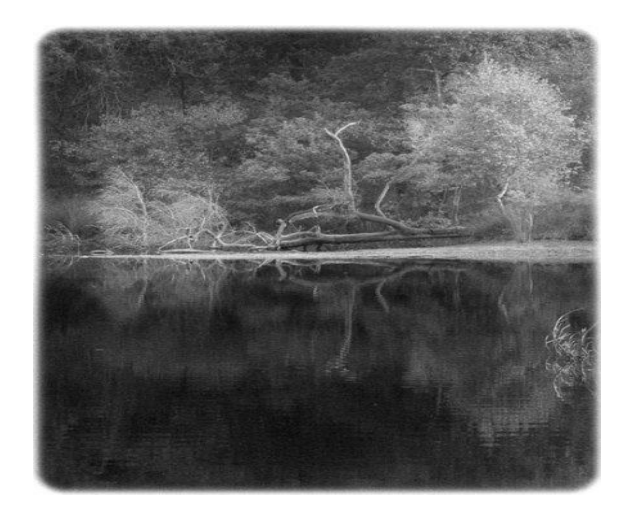

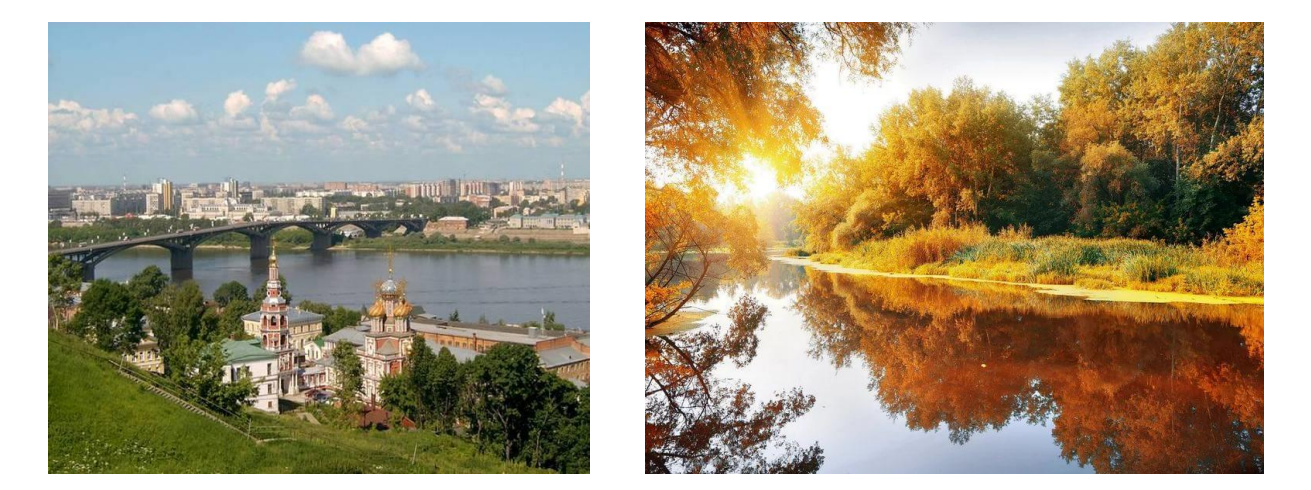

Успех пейзажной съемки зависит от правильного композиционного строения снимка. Большие изменения в характер пейзажа вносит освещение.

ФОТОСЪЁМКА ПЕЙЗАЖА – рекомендации.

- Одним из основных требований к пейзажной фотографии является четкость изображения, поэтому необходимо пользоваться штативом, даже в условиях хорошей освещенности. Желательно также пользоваться тросиком спуска.

- Хороший результат дает применение поляризационных фильтров, которые устраняют блики от отражающих поверхностей и делают цвета более насыщенными.

- Пробуйте изменять угол съемки, так как положение линии горизонта очень сильно влияет на конечный результат.

- Старайтесь снимать при боковом или заднебоковом освещении, когда тени хорошо подчеркивают структуру ландшафта. В полдень, при высоко стоящем солнце, ландшафт выглядит плоским. Хорошие снимки получаются незадолго перед заходом или после восхода солнца.

- Съемку предпочтительнее производить объективами с фокусным расстоянием 35мм и меньше. Фокусироваться на задней трети кадра. Для более насыщенной цветопередачи, при съемке на цветную негативную пленку возможна переэкспозиция.

- Если Вы хотите снять какое-то определенное место, попробуйте сделать это в различное время дня и при разной погоде. Часто эффектные снимки получаются незадолго до или незадолго после резкой смены погоды.

- В течение дня сильно изменяется цветовая температура света от красноватого после восхода и до захода солнца до голубоватой в середине дня. Чтобы привести цветовую температуру к необходимой для нормальной экспозиции пленки следует использовать светофильтры.

- При использовании черно-белой фотопленки цветные фотофильтры помогают получить желаемый тональный эффект высветляя или затемняя определенные цвета на снимке.

- При использовании черно-белой фотопленки очень важное значение приобретает передача тонального диапазона, то есть необходимо подобрать экспозицию так, чтобы детали прорабатывались, как в тенях так и в светах.

Для придания выразительности фотографии, применяются правила построения композиции.

Композиция –это распределение предметов и фигур в пространстве, установление соотношения объемов, света и тени, цвета и т.п. Существуют разные способы и правила для создания гармоничной композиции. Когда мы смотрим вокруг невооруженным глазом, наш мозг быстро выхватывает интересные сюжеты, объекты. Камера же фиксирует все подряд. Поэтому это ваша задача выбрать основной объект, сделать центром внимания в кадре, а окружающие его другие объекты превратить в фон. Фотографии с правильно выбранной композицией заставляет задержать на них взгляд и рассмотреть детали, создают настроение и заставляют задуматься.

Давайте рассмотрим эти правила:

1. Правило золотого сечения.

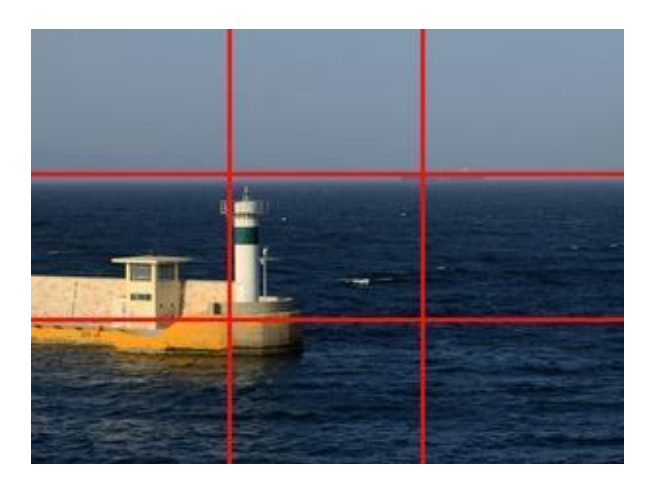

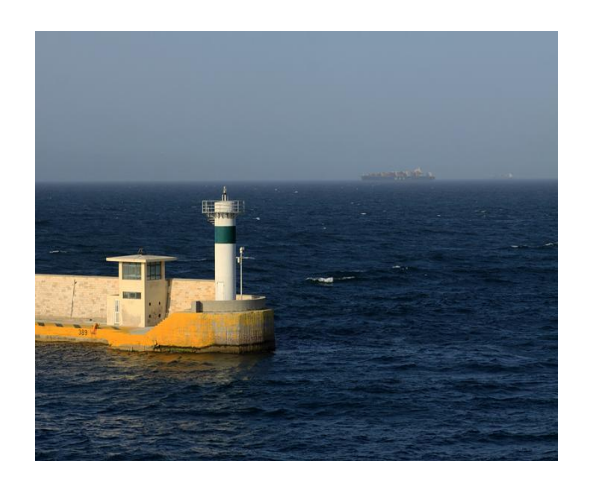

Кадр условно делится на три части по горизонтали и вертикали. При пересечении горизонтальных и вертикальных линий образуется особая точка – «точка силы» или «узел внимания». Их четыре – именно в этих точках лучше располагать главные объекты кадра, именно на них останавливается взгляд в независимости от формата кадра.

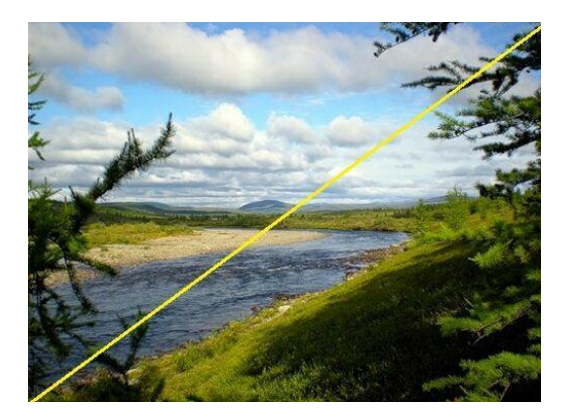

2. Диагональные линии.

Диагональные лини могут быть очень эффективно использованы для привлечения взгляда зрителей и основным координационным центром. Линиям не обязательно быть идеально прямыми. Они могут быть в виде дороги, деревьев, забора, реки или любые другие линии на изображении.

# 3. Правило одной трети.

Желательно избегать делить кадр на симметричные части. Лучше зрительно разбить кадр на три части и например поместить небо в верхнюю треть, а все остальное в нижние две трети. Точно так же, можно вертикально разбивать кадр на три части. Чтобы придать фотографии реалистичность, используйте вертикальные и горизонтальные линии. Нежелательно горизонт располагать в центре видоискателя – как правило, такие фотографии смотрятся статично или безжизненно.

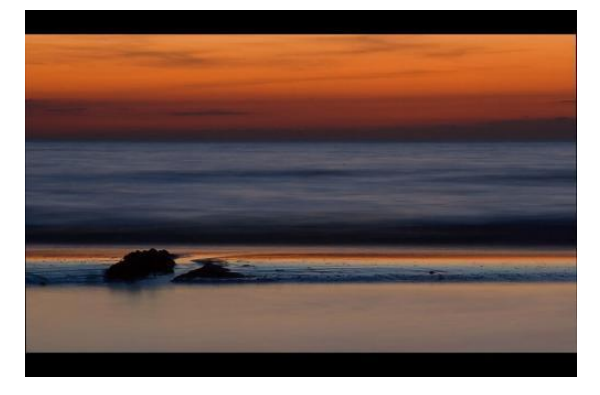

5. Контраст световой и цветовой.

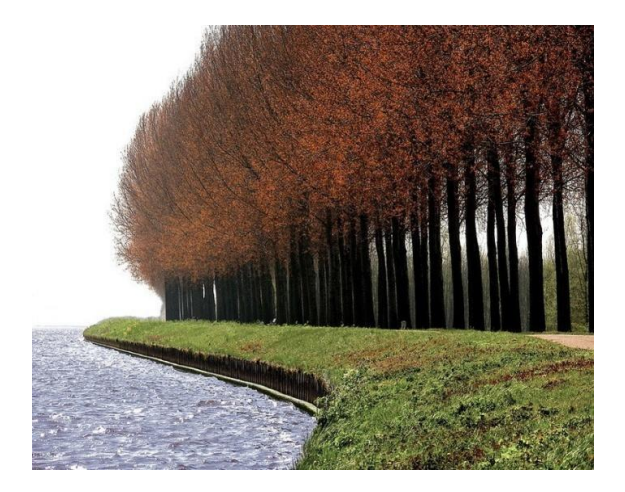

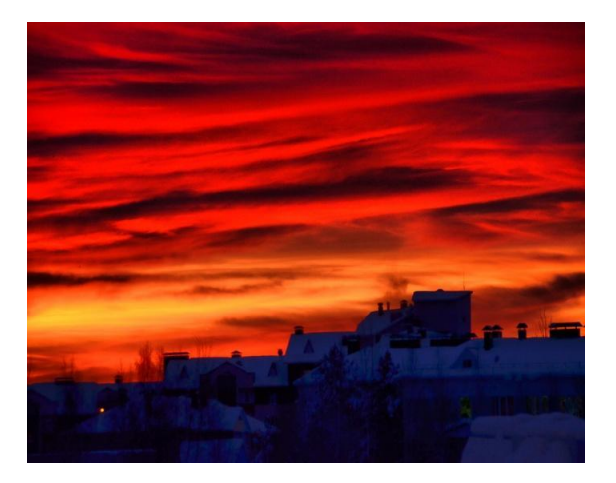

При разглядывании фотографии взгляд, как правило, сосредотачивается на наиболее контрастных местах, и это используется для привлечения внимания к определенным местам. В цветной фотографии такую же роль играет цветовой контраст. Объект будет выглядеть более выразительно, если он будет более насыщенным по цвету, чем фон или другие объекты изображения. Если объект светлый, то его лучше снимать на темном фоне и наоборот. Правильная работа со светом и цветом позволяет создавать пейзажи, потрясающие наши чувства и привлекающие внимание.

#### 5. Выделение объекта.

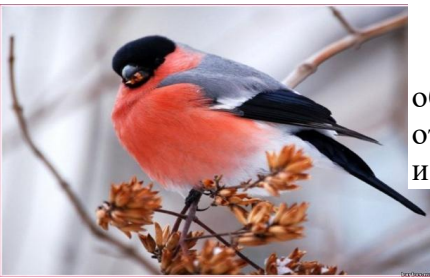

Чтобы выделить главный объект, нужно настроить объектив на малую глубину резкости. Использование открытой диафрагмы позволяет выделить главный объект и размыть второстепенные.

6. Обрамление объекта.

Интересный эффект дает использование обрамления объекта, чем либо (объект снятый через арку, из пещеры, из окна и т.д.).

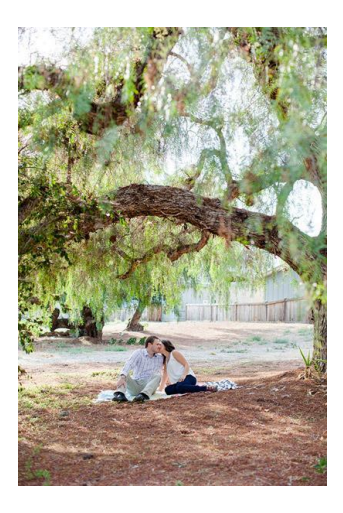

Мы рассмотрели с вами основные правила композиции, соблюдение которых помогут вам создавать удачные фотографии. Основа любой композиции это простота. Но это не значит, что не нужно прикладывать усилий при создании композиции. Очень важно, чтобы зритель понял вашу идею, чтобы его ничего не отвлекало. Поэтому если на фотографии несколько центров интереса, привлекающих внимание зрителя, то ее нельзя назвать удачной.

Наряду с цветными фотографиями делают много черно-белых. Как вы считаете почему? (ответы детей)

- Монохромная фотография глубже раскрывает суть вещей, концентрируя внимание на самом важном и интересном. Такие фотографии сочетают в себе простоту и одновременно сильную эмоциональную выразительность, выявляют личный взгляд фотографа и определенный эмоциональный посыл. Иногда они на много лучше передают всю гамму чувств и душу.

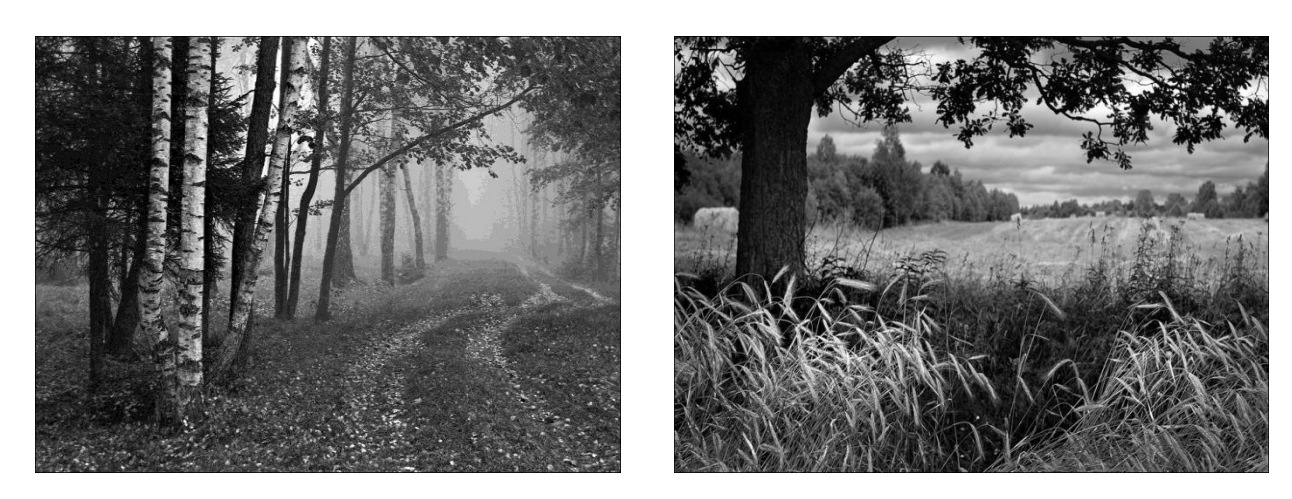

В заключении хочется сказать, чтобы вы снимали не только тогда когда есть свободное время, а когда есть съемочная погода. Такой погодой может быть туман, иней, дождь или снегопад и так далее. Одевайтесь соответствующим образом : удобная обувь, теплая одежда.

4. Закрепление полученных знаний.

С сегодняшнего урока вы будете работать над творческим проектом: «Мой фотоальбом». В него войдут ваши фотографии, выполненные на уроке и внеурочное время. В конце четверти подготовим презентацию и обсуждение ваших творческих проектов.

А сейчас я еще раз напомню вам самые важные правила работы фотохудожника:

1. Важнейший авторский и художественный компонент в фотографии – выбор.

2. Самая главная задача фотохудожника – так увидеть и зафиксировать увиденное, чтобы оно вызвало у зрителя личные и художественно-поэтические ассоциации;

3. Чем проще – тем лучше.

5.Подведение итогов.

- Что такое фото-пейзаж? Какие бывают?

- Какие правила помогают создать гармоничную композицию в фотографии?

- Почему до сих пор делают черно-белые фотографии?

- Какие работы фотохудожников вам запомнились и почему?

6. Домашнее задание: выполнить фото-пейзажи в разное время суток.